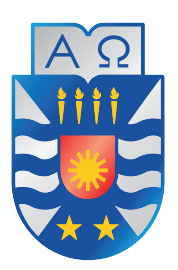

## **UNIVERSIDAD DEL BÍO-BÍO**

## SISTEMA DE APOYO A LA GENERACIÓN DE PAQUETES para mejoras de eficiencia energetica en ´ viviendas de Concepción, Chile

PROYECTO DE TÍTULO PRESENTADO EN CONFORMIDAD A LOS REQUISITOS PARA OBTENER EL TÍTULO DE INGENIERO CIVIL EN INFORMÁTICA

> Alumno : Manuel Jesús Vásquez Cruz Profesor Guía : Pedro Gerónimo Campos Soto

> > 3 de marzo de 2015

*Universidad del Bío-Bío. Sistema de Bibliotecas- Chile*

Este proyecto está dedicado a dos personas muy especiales en mi vida, una que me dio su amor, sabiduría y compañía la primera parte de mi vida, y a otra que me está acompañando y dando su amor actualmente.

– Dedicado a mi abuela María y mi novia Carol.

## Agradecimientos

En primer lugar debo agradecer a Dios, por haberme dado salud, paciencia, y perseverancia para sobrellevar las caídas que he tenido.

Debo agradecer el apoyo del proyecto FONDECYT 1120165, junto a los académicos Pedro Campos, Rodrigo García y Jaime Soto, ya que éste fue de gran ayuda para el desarrollo de este proyecto.

También quiero agradecer a mi familia, por soportarme todos estos años en los que terminaba mi carrera, a mi abuela María que no está hoy conmigo, pero que fue una gran tutora de lo que hoy es mi educación, a mi madre Delia por ser la persona que más ha batallado porque termine mi carrera, y que me enfoque en ésta. A mi viejo Jaime, que a su manera me ha apoyado siempre en todos mis proyectos, a mi hermano Oscar por brindarme la distracción necesaria al llegar a la casa y por ser el recipiente del cual tengo que ser un buen ejemplo, a mi hermana Nathalie por varios consejos que me dio durante mi vida universitaria. Y por último debo agradecer a mi novia Carol, quien me tiró las orejas cuando debía, y que me motivó a seguir adelante sin deprimirme.

Igualmente quiero agradecer a mis compañeros de universidad (no los nombraré para no dejar alguno en el tintero), algunos transitorios, otros espero permanentes, algunos tutores y colegas de buenas cosas y otras no tanto, a mis profesores y profesoras, los cuales no sólo fueron docentes, si no algunos quedaron incluso como amigos y amigas.

Finalmente quiero agradecer a mi universidad, la grande, la "única y estatal", por formarme no sólo como profesional, si no también como una persona de bien, y espero, un aporte a esta sociedad.

# ´ Indice general

## Introducción de 12 de junho de 12 de junho de 12 de junho de 12 de junho de 12 de junho de 12 de junho de 12 de junho de 12 de junho de 12 de junho de 12 de junho de 12 de junho de 12 de junho de 12 de junho de 12 de junho

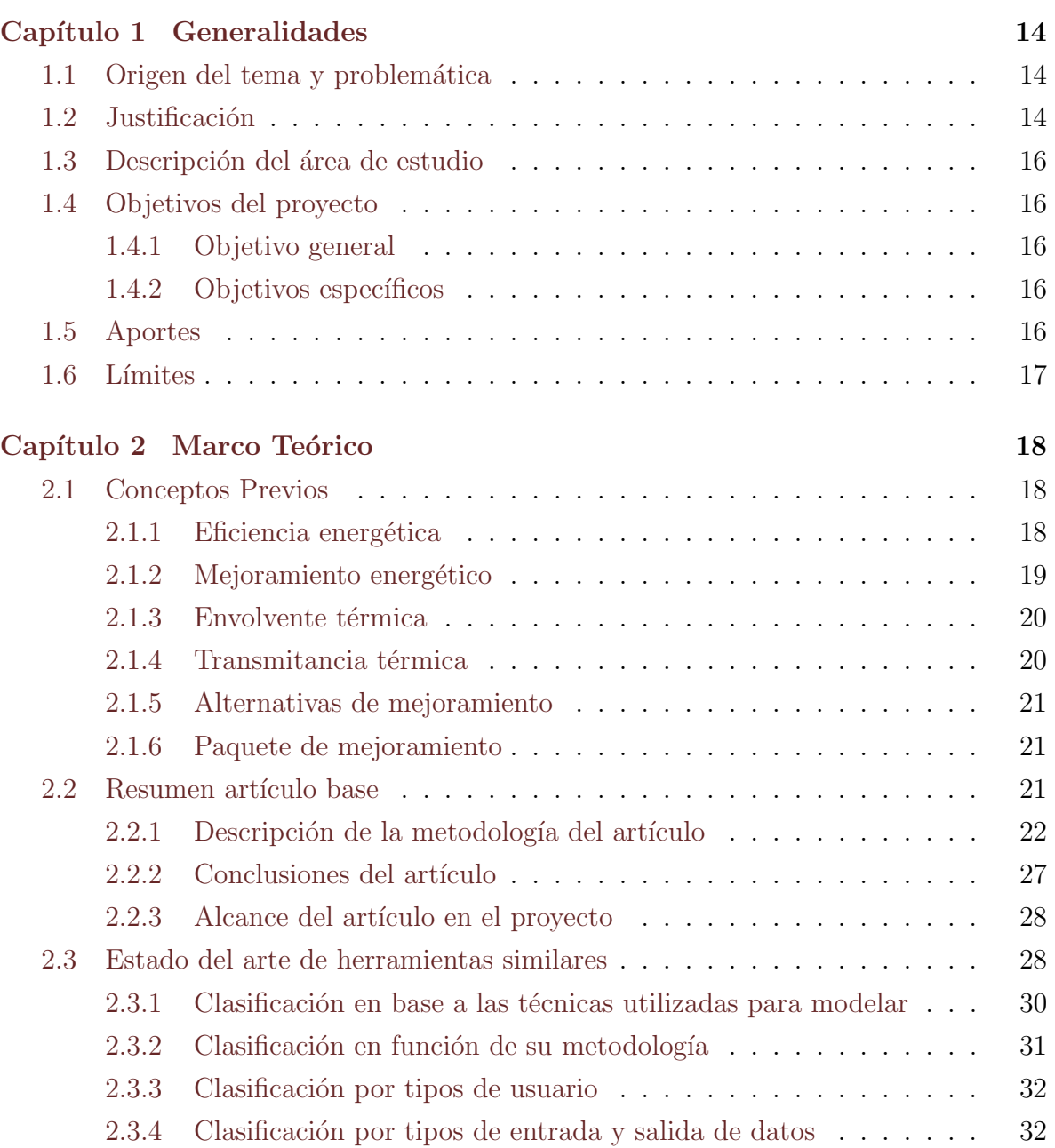

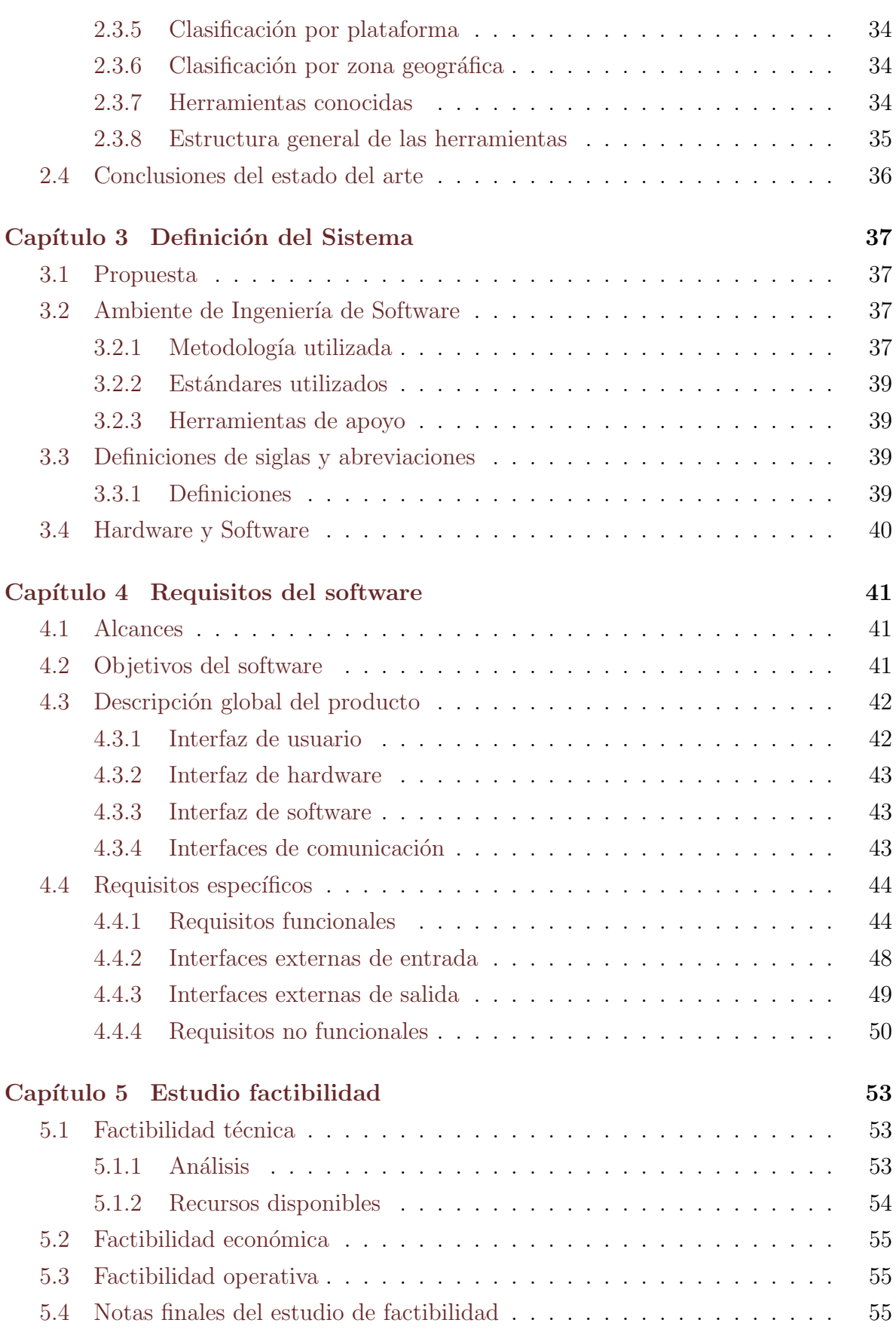

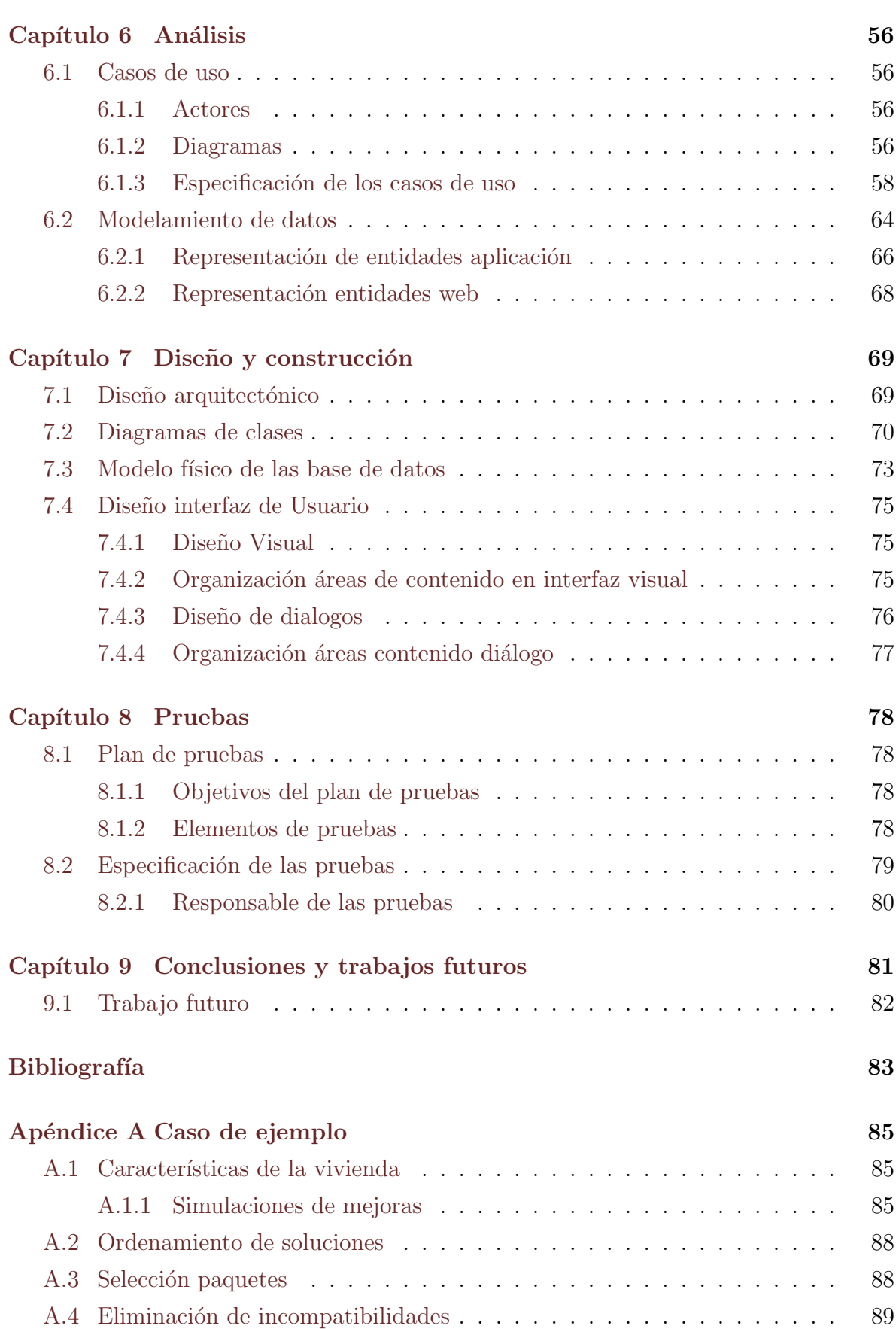

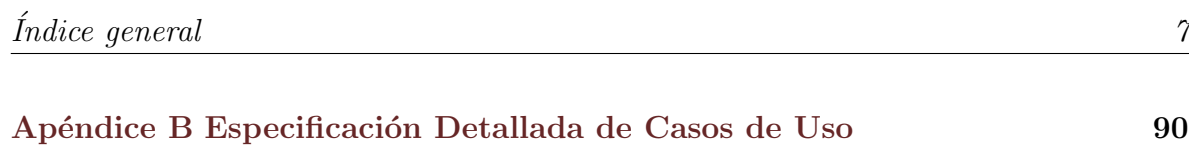

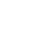

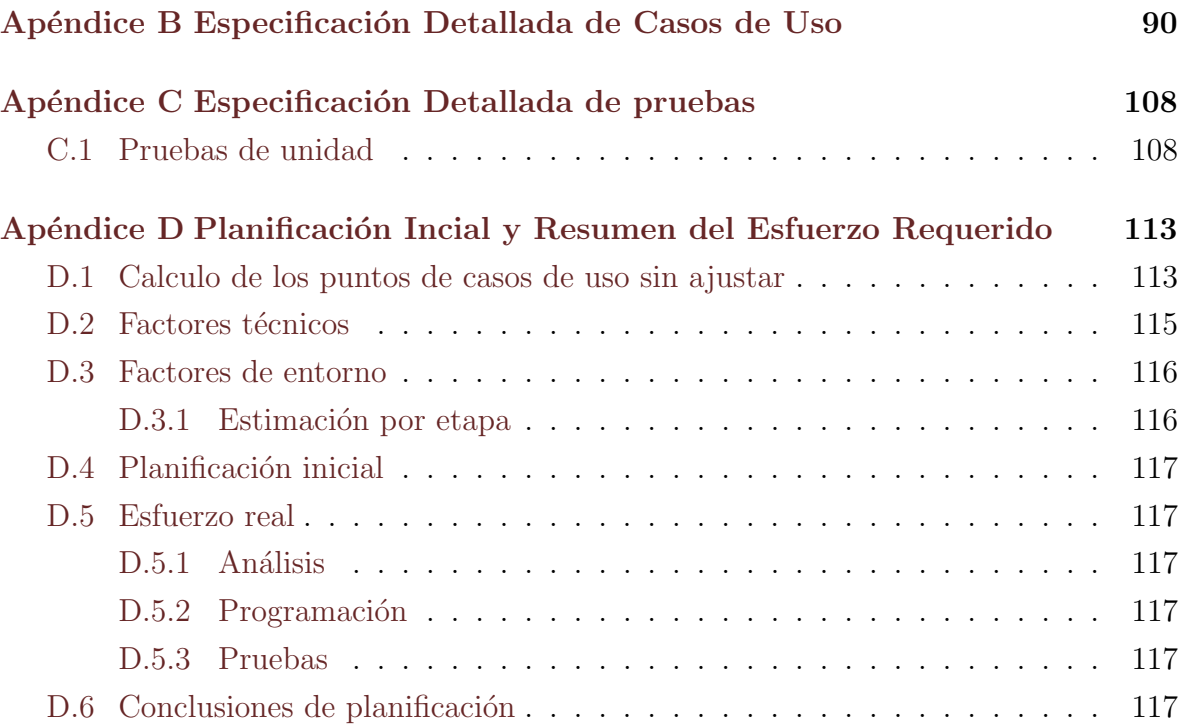

# ´ Indice de figuras

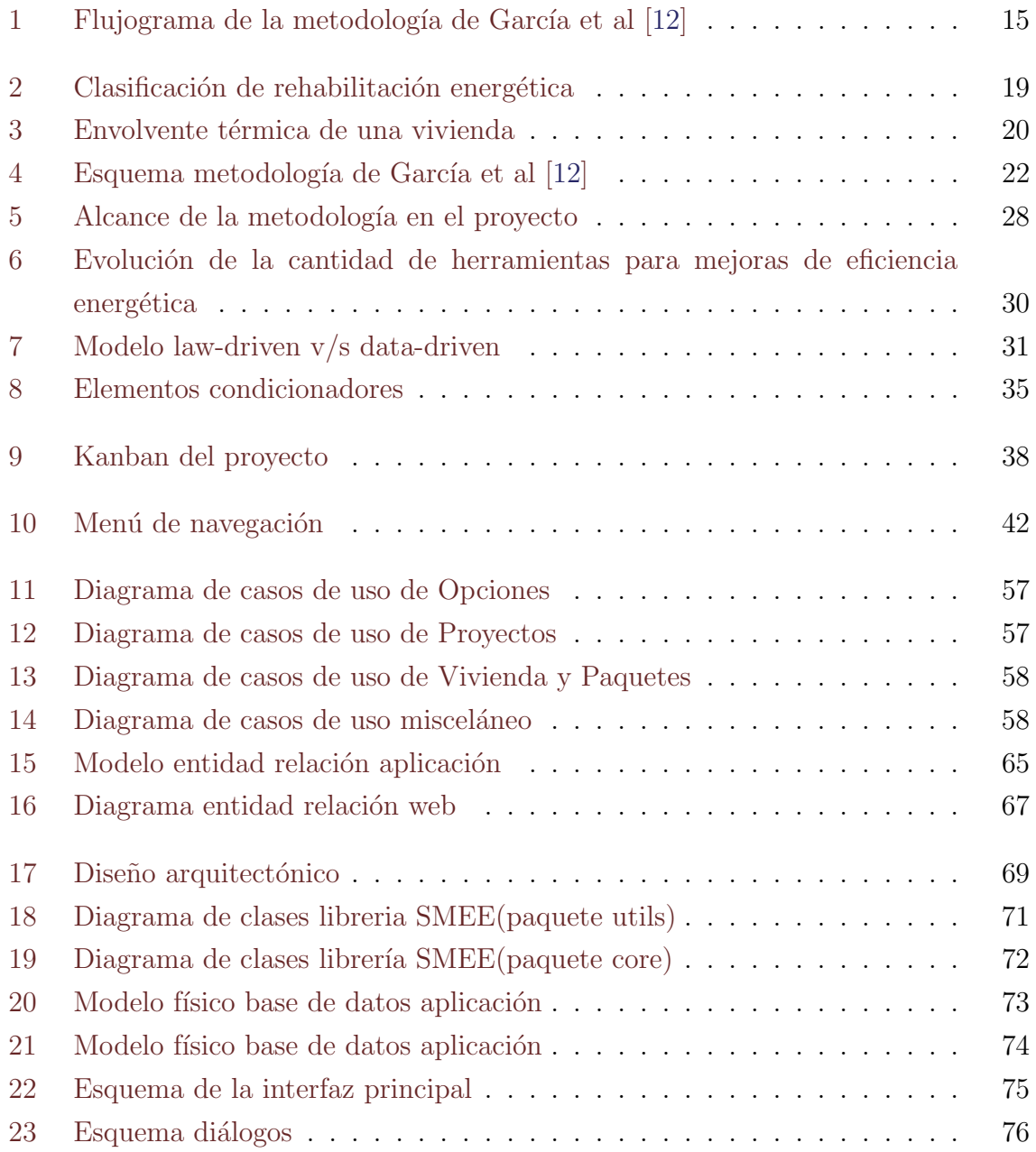

# ´ Indice de tablas

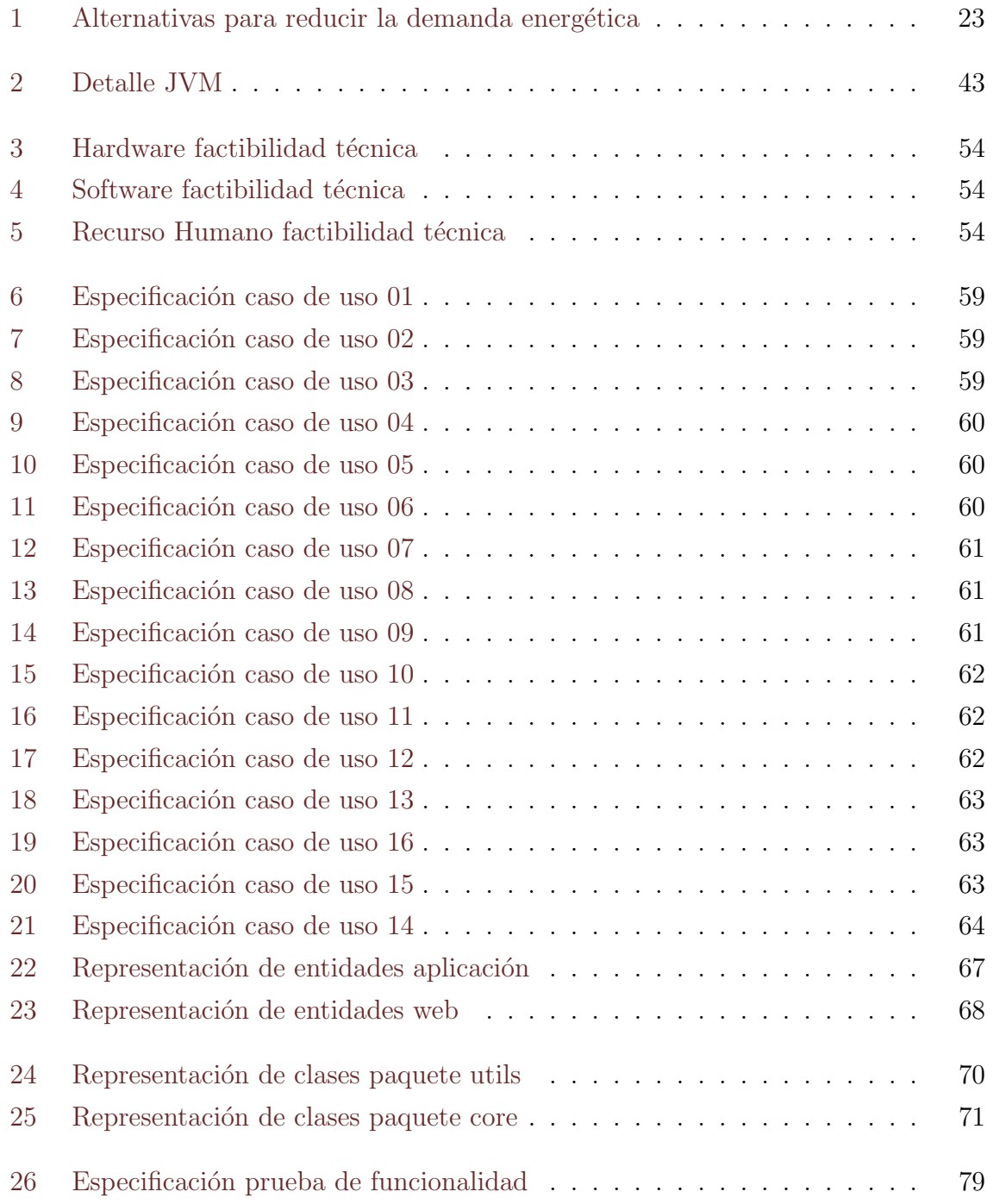

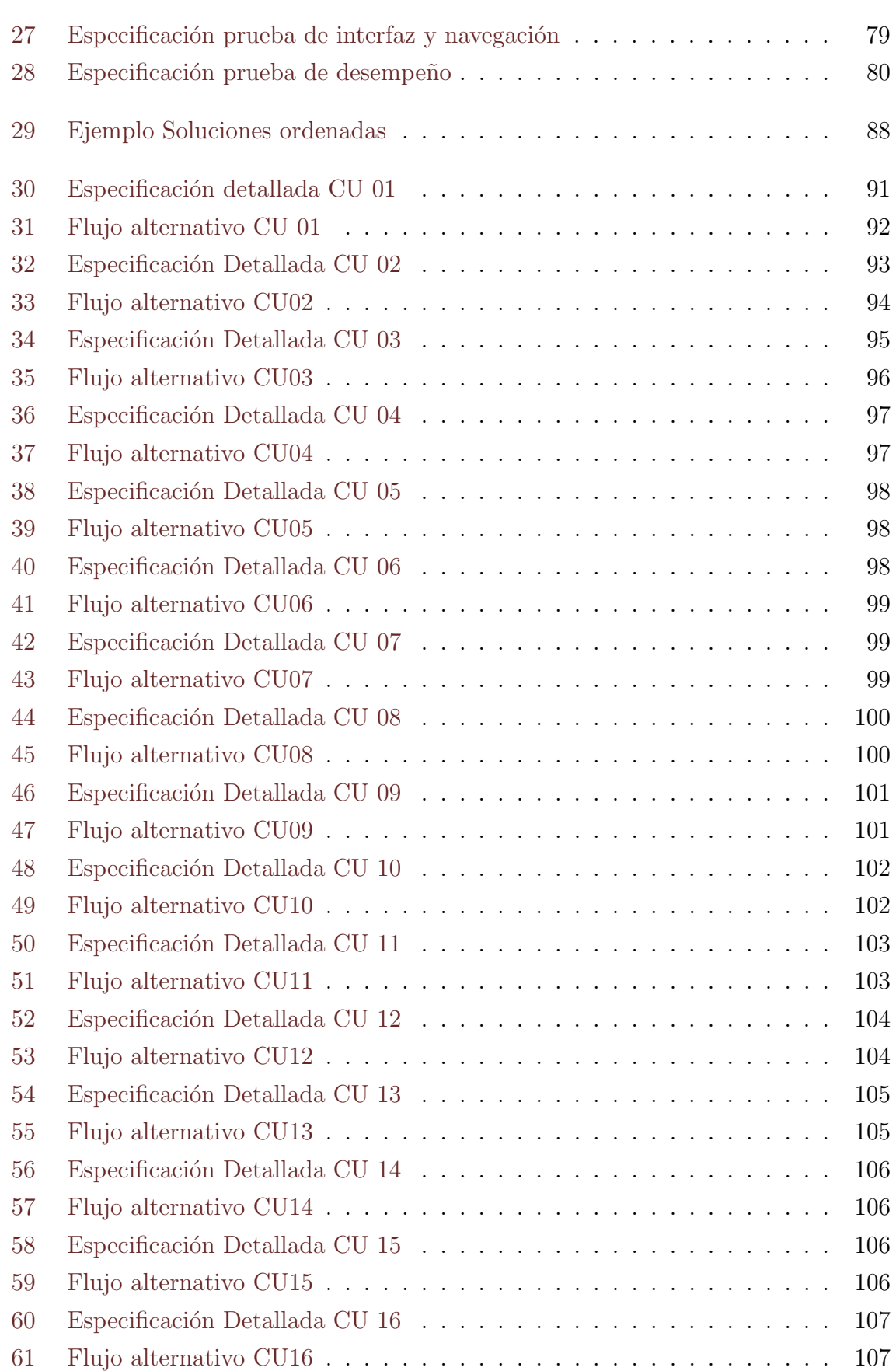

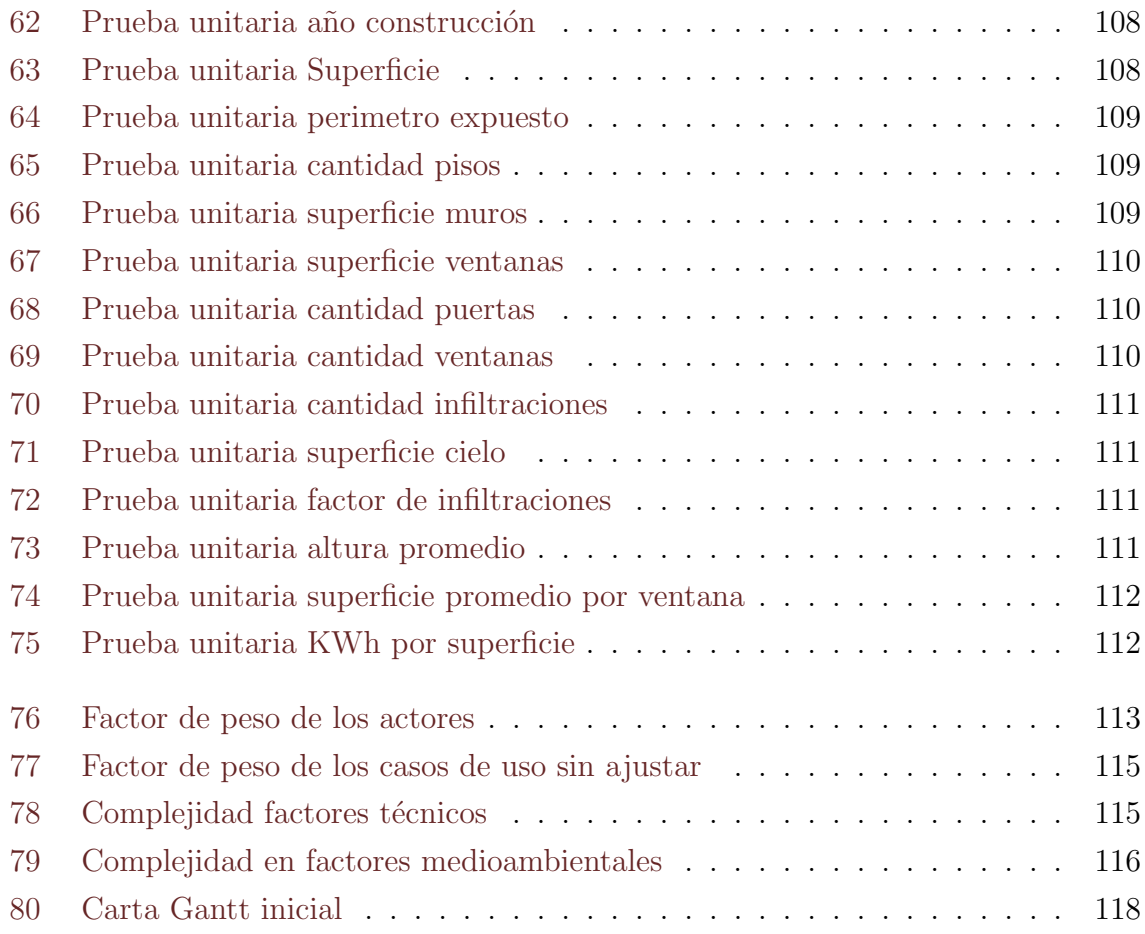

## <span id="page-11-0"></span>Introducción

Una temática que no se puede pasar por alto en nuestros días, es acerca del con-sumo energético. De acuerdo a la comisión nacional de energía<sup>[1](#page-11-1)</sup>, el consumo energético mundial incrementara un  $57\%$  entre  $2004 \times 2030[6]$  $2004 \times 2030[6]$ , lo cual no sería preocupante si se dependiera de energías renovables y no contaminantes.

Por otro lado en Chile, las viviendas consumen una quinta parte de la energía nacional[\[11\]](#page-83-1). García et al  $[12]$  realizaron una investigación con el objetivo de reducir el consumo energético en las viviendas de Concepción, Chile, mediante la implementación de paquetes de mejoramiento energético basados en ocho alternativas de solución.

Este proyecto tiene como objetivo el desarrollo de una herramienta de apoyo a la investigación de García et al [\[12\]](#page-83-0).

El presente documento detalla los aspectos técnicos, teóricos y de ingeniería, para el proyecto "Sistema de apoyo a la generación de paquetes para mejoras de eficiencia energética en Viviendas de Concepción, Chile", el cual esta orientado a la automatización y mejora de la metodología planteada para generar el detalle de estos paquetes.

A continuación se expone un detalle de cada capítulo presente en el informe, junto a las actividades m´as relevantes que se presentan en cada uno.

En el primer capítulo, se darán a conocer la problemática y justificación del proyecto, así como también los objetivos del proyecto con sus límites y aportes.

El segundo capítulo corresponde al marco teórico del proyecto, el que detalla conceptos necesarios para la comprensión de este trabajo. Además, entrega un resumen del artículo de García et al[\[12\]](#page-83-0), el cual sirve como base al presente trabajo. También se expone un estado del arte de herramientas similares como punto de comparación y clasificación.

El tercer capítulo define el sistema de una manera amplia, como una preámbulo para los requisitos de software, dejando clara la propuesta de sistema con detalles como la metodología a utilizar, la definición de siglas y abreviaciones.

El cuarto capítulo detalla la especificación de requisitos del sistema, considerando

<span id="page-11-1"></span><sup>1</sup>Fuente: <http://www.cne.cl/>

requisitos funcionales, no funcionales, entradas y salidas.

El quinto capítulo muestra la validación en términos de factibilidad del desarrollo del proyecto. Se especifican análisis de factibilidad técnica, operativa y económica, para finalmente entregar una conclusión objetiva respecto a este ámbito.

El sexto capítulo esta dedicado a la construcción del sistema, donde los diagramas de caso de uso ayudarán a comprender la relación entre el usuario y la aplicación. Así mismo, este capítulo entrega el detalle del modelo entidad relación y el modelo conceptual de la aplicación.

El séptimo capítulo muestra el diseño y construcción del sistema en términos de su diseño arquitectónico, su diagrama de clases, y su modelo físico.

El octavo cap´ıtulo resume las pruebas del software, exponiendo el plan, y detallando la especificación de éstas.

El noveno capítulo muestra un resumen del esfuerzo requerido en el desarrollo del software, utilizando la herramienta de puntos de casos de uso.

Finalmente entrega las conclusiones del proyecto, junto con algunas declaraciones sobre posibles trabajos futuros.

# <span id="page-13-0"></span>Capítulo 1 Generalidades

## <span id="page-13-1"></span>1.1. Origen del tema y problemática

La eficiencia energética es un tema que actualmente no pasa desapercibido, y que tanto los gobiernos, empresas como personas están considerando al momento de tomar decisiones. Los gobiernos legislan en base a estudios medioambientales y racionamientos energéticos, las empresas miden su huella de carbono, y por otro lado las familias están tomando la tendencia de cambiar sus electrodomésticos a otros más eficientes, pero todos estos actores tienen un interés en común aparte de la filantropía del tópico, y es reducir sus costos. Gracias a lo mayúsculo del tema, se abren las puertas a las investigaciones, y el tema toma fuerza en las universidades.

En el marco del proyecto FONDECYT  $\mathbb{N}^2$  1120165 de "Evaluación de modelos de simulación ambiental en viviendas de la zona centro-sur de Chile", y específicamente en el artículo "Analysis of energy-efficiency Improvements in single-family swellings in Concepcion, Chile" (Análisis de mejoras de eficiencia energética en viviendas individua-les de Concepción, Chile) [\[12\]](#page-83-0) se propone y evalúa una metodología para la generación de paquetes de mejoramiento energético, el cual tiene como objetivo ofrecer un conjunto de mejoras de eficiencia energéticas, asociadas al consumo de combustible en los meses fríos.

A partir de este estudio, y con la intención por parte de los autores de automatizar su proceso, nace la necesidad de desarrollar el actual proyecto.

## <span id="page-13-2"></span>1.2. Justificación

Actualmente la metodología para generar paquetes de mejoramiento (ver sección  $2.1.6$ ) se aplica mediante varios procesos separados (ver figura [1\)](#page-14-0), primero: la simulación base del consumo energético de la vivienda, que se realiza con el software EnergyPlus<sup>[1](#page-14-1)</sup> y DesignBuilder<sup>[2](#page-14-2)</sup>. Luego se simula el consumo de la vivienda con cada una de las mejoras propuestas en una tabla de manera individual. Seguido de ésto, se realiza la generación de los paquetes en base a un análisis económico de las alternativas. En éste paso, es donde radica el principal inconveniente, debido a que se realiza a través de hojas de c´alculo. Algunos problemas de este enfoque son: falta de escalabilidad, datos excesivos, poca o nula abstracción al usuario, y falta de claridad en la información entregado.

<span id="page-14-0"></span>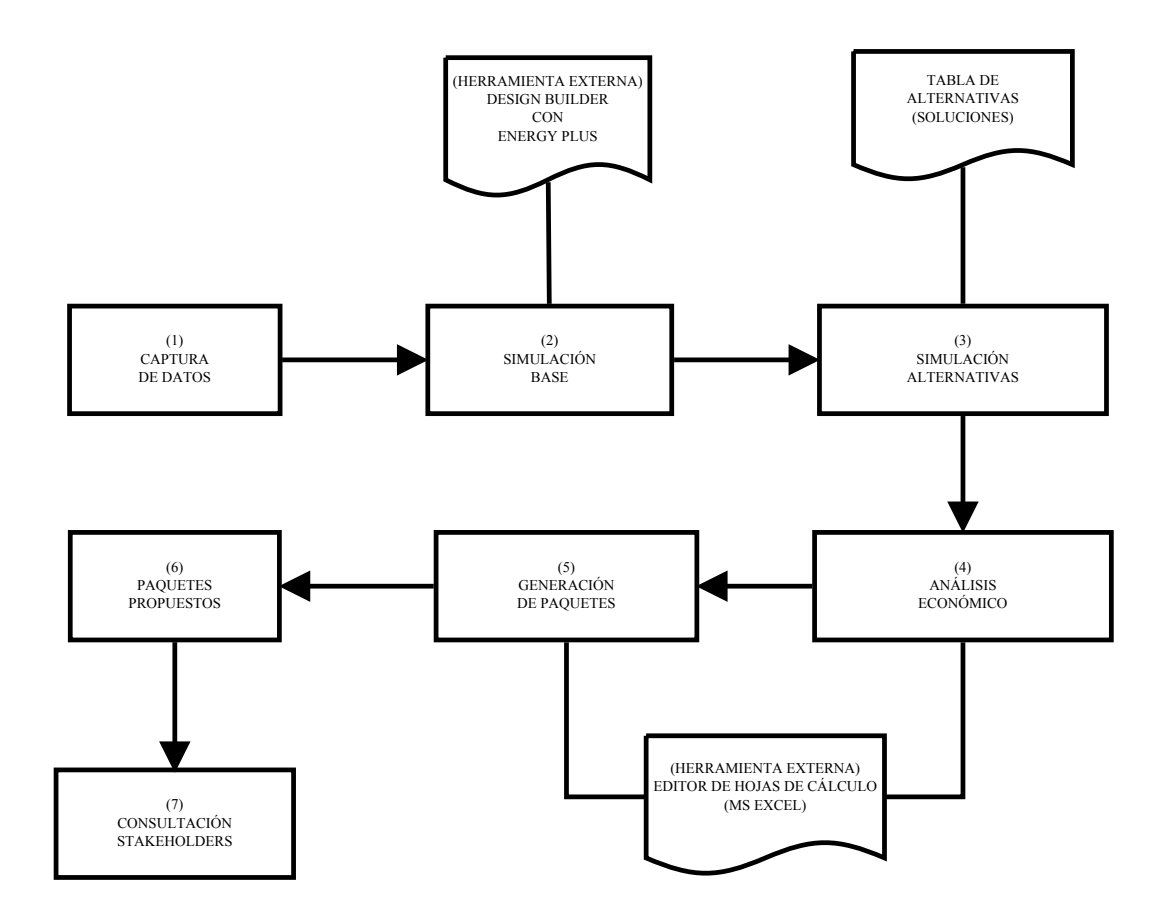

Figura 1: Flujograma de la metodología de García et al [\[12\]](#page-83-0)

Debido a todo lo anterior se necesita automatizar parcialmente la metodología de manera informática, para generar así una herramienta que pueda usarse de manera más eficaz y funcional, sin las desventajas de las hojas de calculo existentes.

<span id="page-14-1"></span> $1$ Software de análisis y simulación térmica.

<span id="page-14-2"></span> $2$ Software de simulación y diseño de construcciones, cuyo motor es EnergyPlus.

## <span id="page-15-0"></span>1.3. Descripción del área de estudio

El presente proyecto se desarrolla en conjunto con académicos del Doctorado de Arquitectura y urbanismo en la Universidad del Bío-Bío, en el marco del proyecto FON-DECYT  $\mathbb{N}$ 1120165, el director del programa, don Rodrigo García, y también principal autor del artículo base, es quien co-guía el proyecto.

## <span id="page-15-1"></span>1.4. Objetivos del proyecto

A continuación se describen los objetivos del proyecto.

#### <span id="page-15-2"></span>1.4.1. Objetivo general

Desarrollar un software y procedimientos asociados que permitan incrementar la automatización del proceso de generación de paquetes de mejoramiento energético de viviendas, en Concepción, Chile.

#### <span id="page-15-3"></span>1.4.2. Objetivos específicos

- Realizar una breve investigación del estado del arte acerca de las herramientas de mejoramiento energético.
- Formalizar y modelar el proceso de mejoras de eficiencia energética.
- Diseñar y construir un software que permita apoyar el proceso de mejoras de eficiencia energética, de manera que responda a la funcionalidad de los requisitos solicitados.
- Diseñar manuales y procedimientos que operen sobre el software.
- Redactar y mantener documentación técnica del software para futuras manutenciones y posibles extensiones.

## <span id="page-15-4"></span>1.5. Aportes

Los principales aportes de este proyecto son:

La definición formal del proceso de generación de paquetes de mejoramiento energético.

- La creación de una librería base para escalar futuros provectos, sobre la cual se puedan desarrollar otras herramientas relacionadas, o potenciar herramientas existentes.
- La creación de una aplicación de escritorio que permita ser una interfaz gráfica para la librería recién descrita, y así poder realizar comparaciones con casos existentes.
- La generación de una base de datos para las viviendas de Concepción que se ingresen a dicha aplicación de escritorio, lo cual permitirá generar una base de conocimiento para trabajos futuros.

## <span id="page-16-0"></span>1.6. Límites

Este proyecto se limita principalmente al desarrollo de una librería base, sobre el proceso de mejoramiento energético descrito exclusivamente en el artículo de García et al[\[12\]](#page-83-0), y adicionalmente sobre la construcción del software experimental de escritorio para ésta.

Así mismo, el proyecto no busca simular el consumo energético de viviendas, ni conectarse a otras herramientas existentes. Por otro lado, no existen limitaciones en cuanto a lenguajes de programación, motores de base de datos, ni paradigmas a aplicar, lo que implica que sé escogió arbitrariamente y en base a la experiencia algunos de éstos.

## <span id="page-17-0"></span>Capítulo 2

## Marco Teórico

Este capítulo define y describe conceptos necesarios para entender el contexto del proyecto. Resume el trabajo base del art´ıculo central de este proyecto. Finalmente desarrolla un estado del arte sobre herramientas similares al software que se desarrolla en este trabajo.

## <span id="page-17-1"></span>2.1. Conceptos Previos

Para una mayor comprensión del presente trabajo es necesario entender ciertos conceptos relacionados a eficiencia energética y características de viviendas. Se describirán los conceptos de:

- $\blacksquare$  Eficiencia energética.
- $\blacksquare$  Mejoramiento energético.
- $\blacksquare$  Envolvente térmica.
- $\blacksquare$  Transmitancia térmica.
- Alternativa de mejoramiento.
- Paquete de mejoramiento energético.

#### <span id="page-17-2"></span>2.1.1. Eficiencia energética

También conocido como ahorro de energía, se define como la reducción del consumo energético mediante un menor uso ésta. Difiere del uso eficiente de energía, que hace alusión a la utilización de menos energía para un servicio constante  $[1]$ , por ejemplo:

Puede aplicarse entre otros, a la iluminación, calefacción, o al uso de electrodomésticos, pero el proyecto en desarrollo se acota a la eficiencia energética en calefacción para los meses fríos.

#### <span id="page-18-0"></span>2.1.2. Mejoramiento energético

También conocido como rehabilitación energética, es toda mejora que permite la reducción del consumo energético, o el aumento de la eficiencia. Puede ser un comportamiento, o un cambio físico en algún elemento que consume energía o que afecta el consumo de ésta. Un ejemplo de mejoramiento energético sería cambiar las ampolletas por unas de menos potencia, por el lado de un comportamiento, una mejora sería cambiar el habito de apagar las luces que no se utilizan. También un ejemplo de reducir indirectamente el consumo energético de un elemento, sería sellar las juntas de las puertas y ventanas, para que no se fugue el calor de una estufa. El presente proyecto trata de este tipo de mejoras, las cuales se aplican a la envolvente térmica para aumentar la eficiencia.

<span id="page-18-1"></span>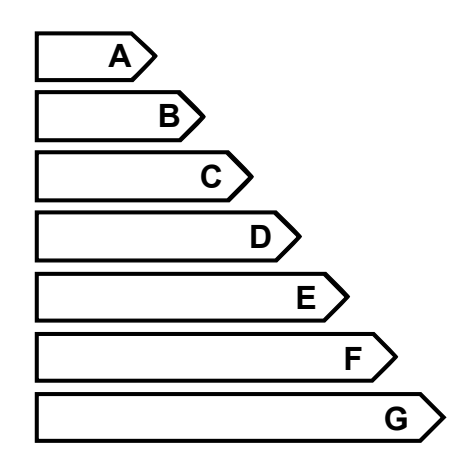

Figura 2: Clasificación de rehabilitación energética

Se puede clasificar el consumo energético de las viviendas usando escalas bastante conocidas, que se emplean en la medición de elementos como los electrodomésticos, (ver figura [2\)](#page-18-1). Esta escala considera las letras de la "A" a la "G", donde las viviendas calificadas con la letra "A", son las más eficientes en cuanto a consumo energético, y las con letra "G" son las menos eficientes. Por lo anterior, se puede considerar una rehabilitación o mejoramiento energético, si se logra subir al menos una letra en la escala (e.g. cambiar la clasificación de una vivienda desde " $C$ " hasta "B").

#### <span id="page-19-0"></span>2.1.3. Envolvente térmica

Se define como envolvente térmica de un edificio o vivienda, a la capa que la protege de la temperatura, aire y humedad exteriores, ver figura [3.](#page-19-2)

La envolvente térmica de un edificio se compone de todos los cerramientos que limitan espacios habitables y el ambiente exterior, ya sea aire, terreno, u otro edificio, y por las particiones interiores que separan espacios habitables de los no habitables que también limitan con el exterior [\[2\]](#page-82-3). La envolvente térmica de una vivienda sirve de aislamiento térmico y escudo contra inclemencias climatológicas.

<span id="page-19-2"></span>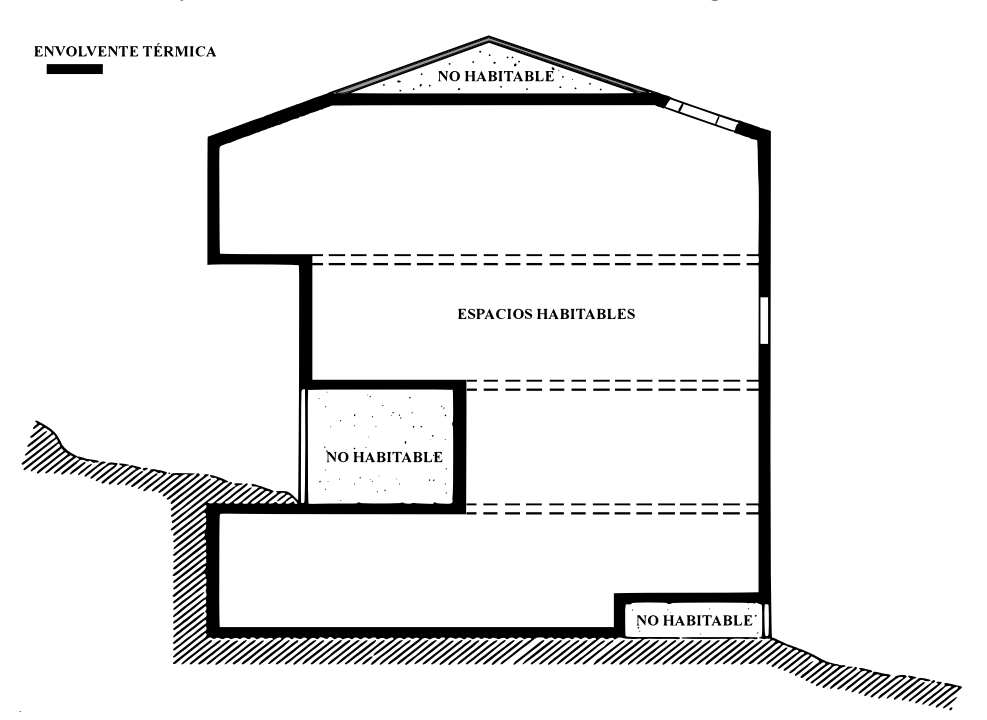

Figura 3: Envolvente térmica de una vivienda

#### <span id="page-19-1"></span>2.1.4. Transmitancia térmica

Es la medida del calor que fluye en el tiempo por una superficie, transferido a través de un sistema constructivo, formado por una o m´as capas de material, de caras plano paralelas.

Se emplea para expresar la capacidad aislante de un elemento constructivo formado por una o más capas de materiales. Físicamente hablando, es la cantidad de energía que fluye en el tiempo, a través de una superficie. También, es el inverso de la resistencia térmica, y se mide en  $W/m^2$  °C, su expresión matemática [\[13\]](#page-83-2) es:

$$
U = \frac{1}{R} = \frac{k}{L}
$$

Donde R es la resistencia térmica, k es la conductividad térmica del material, y L es el espesor del material. De la misma fórmula se puede ver la proporcionalidad inversa con respecto al espesor del material, es decir, a mayor espesor de un mismo sistema constructivo, menor es su trasmitancia, por lo que menos calor entra o sale a través de ese sistema. Por otro lado se puede ver que un sistema constructivo con muy alta conductividad térmica, tiene una mayor transmitancia, es decir, la transmitancia térmica, es directamente proporcional a la conductividad del sistema.

#### <span id="page-20-0"></span>2.1.5. Alternativas de mejoramiento

Una alternativa de mejoramiento, es una solución o mejora pre-evaluada que busca cumplir alg´un objetivo como incrementar el espesor del aire, o disminuir la trasmitancia térmica de la envolvente, un ejemplo de esto sería aplicar EIFS (External Insulation and Finish System, o Sistema de aislamiento térmico exterior )a los muros exteriores del primer piso, lo que disminuiría la trasmitancia térmica de ese muro, debido a que  $\acute{e}$ sta solución aporta al sistema constructivo del muro una conductividad más baja, y espesor mayor [\[12\]](#page-83-0).

#### <span id="page-20-1"></span>2.1.6. Paquete de mejoramiento

Un paquete de mejoramiento energético, es un conjunto de alternativas clasificadas y ordenas por algún criterio, por ejemplo, económico o de eficiencia, cuyo objetivo es entregar una mejora de eficiencia energética a una vivienda en estudio [\[12\]](#page-83-0).

#### <span id="page-20-2"></span>2.2. Resumen artículo base

El actual proyecto se basa en el artículo de García et al  $[12]$ , "Analysis of energyefficiency Improvements in single-family swellings in Concepcion, Chile".

Este estudio inicia basándose en el actual agotamiento de los combustibles fósiles que son nuestro principal núcleo energético, y el impacto medioambiental del uso actual de esas fuentes de energía, contextualizado en la provincia de Concepción, específicamente

en viviendas individuales<sup>[1](#page-21-2)</sup>, de familias únicas<sup>[2](#page-21-3)</sup>.

El artículo indica que en Chile, cerca de un quinto del consumo energético del país, corresponde a las viviendas[\[11\]](#page-83-1). Además, este consumo está aumentando en el tiempo.

#### <span id="page-21-0"></span>2.2.1. Descripción de la metodología del artículo

Se define y declara una metodología para ayudar a la eficiencia energética en estas viviendas.

Define una metodología de cinco pasos, como se muestra en la figura [4,](#page-21-1) los cuales se detallan a continuación.

<span id="page-21-1"></span>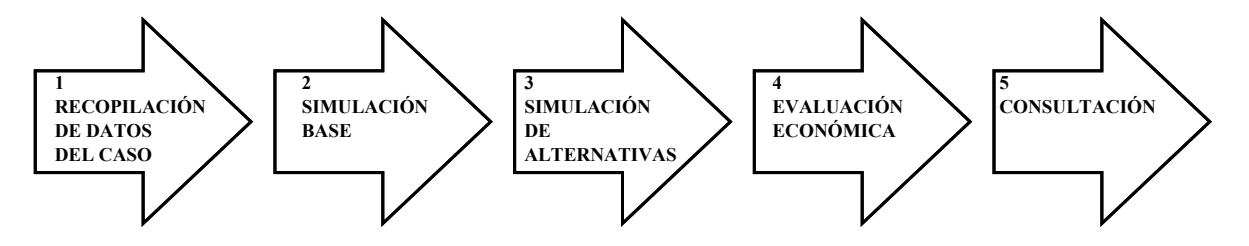

Figura 4: Esquema metodología de García et al [\[12\]](#page-83-0)

#### 1. Recopilación de datos

Implica la reunión de datos necesarios para simular y analizar cada caso. Se recolectan datos acerca de la periferia inmediata (estructuras vecinas), orientación del sol, tamaño y tipo de aperturas (puertas y ventanas), caracterización de la envolvente térmica, es decir, materiales de construcción y espesor de éstos, debido a que afecta directamente a la transmitancia térmica de la envolvente (ver sección  $2.1.4$ ). También se recolecta las condiciones del suelo y del cielo. También se toman datos de comportamiento, como los patrones generales de ocupación, o consumo de combustible. Además, se solicita la tasación estimada de la vivienda.

#### 2. Simulación base

Consiste en llevar a cabo el calculo térmico dinámico de la vivienda en estudio (modelado y análisis térmico) por medio de un software de simulación. Esto debe hacerse por un profesional con las habilidades y conocimientos necesarios. Como

<span id="page-21-2"></span><sup>1</sup>No colindan con otras construcciones, es decir, no pareadas

<span id="page-21-3"></span><sup>&</sup>lt;sup>2</sup>Específicamente se excluyen pensiones, hostales o viviendas con usos distintos

#### 3. Simulación de alternativas

En estudios previos de la región  $[4, 8, 10, 11]$  $[4, 8, 10, 11]$  $[4, 8, 10, 11]$  $[4, 8, 10, 11]$  $[4, 8, 10, 11]$  $[4, 8, 10, 11]$  $[4, 8, 10, 11]$ , se recomienda reducir la infiltración de aire y la transmitancia térmica de la envolvente para mejorar la eficiencia energética. En base a las consideraciones de dichos estudios, García et al  $[12]$ plantea una tabla con ocho soluciones para reducir la demanda energética (ver tabla [1\)](#page-22-0). Del modelo de la etapa anterior, y a través del mismo software, se realizan modificaciones en la simulación, con cada solución de la tabla [1](#page-22-0) aplicada de manera individual. Lo que permite evaluar el impacto en el consumo energético de la vivienda. Esto entrega una demanda asociada a cada alternativa, igualmente medida en [kWh] por año.

<span id="page-22-0"></span>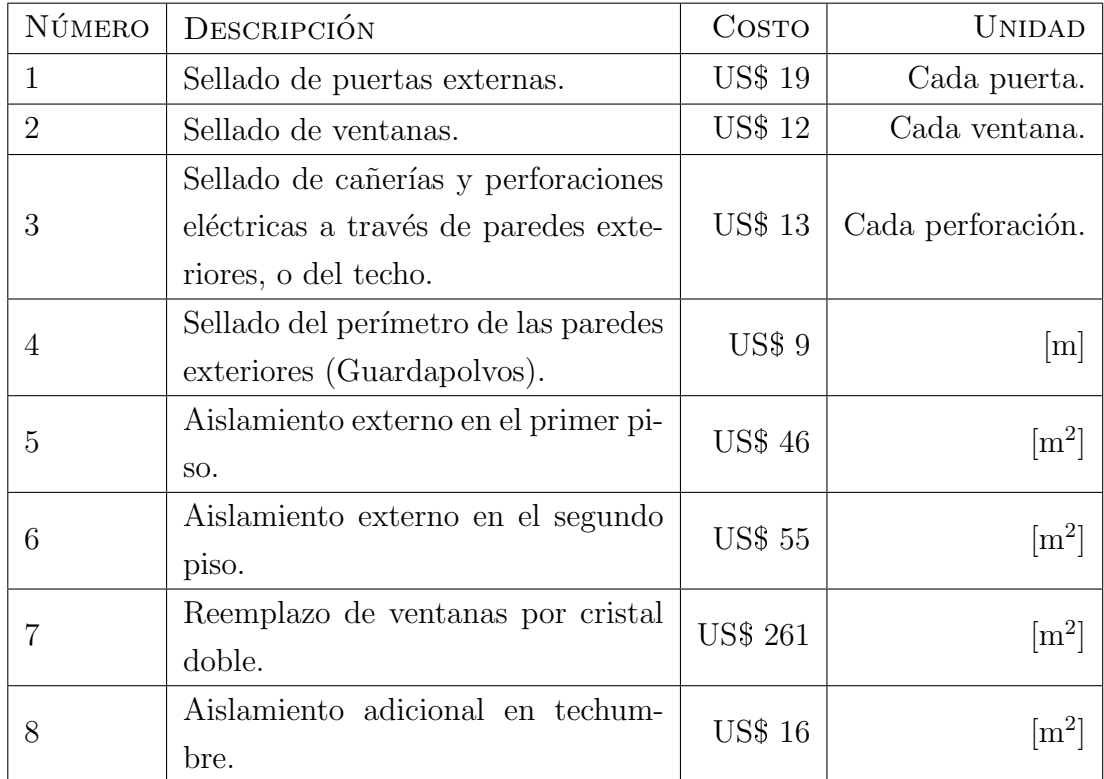

Tabla 1: Alternativas para reducir la demanda energética

#### <span id="page-23-0"></span>4. Análisis económico, y generación de paquetes

Esta etapa radica en la evaluación de cada alternativa de mejora, para crear paquetes de las medidas más eficientes que combinen ahorro de energía a un bajo presupuesto, en base a los precios de la tabla [1.](#page-22-0)

Para lo cual se necesita calcular un factor de eficiencia definido por García et al [\[12\]](#page-83-0), el cual se obtiene del costo monetario de la alternativa con respecto al ahorro energético que entrega :

Factor de Eficiencia = 
$$
\frac{\text{Costo total de la alternativa [\$]} }{\text{Ahorro } [kWh]}
$$

$$
Donde:
$$
  
Ahorro [ $kWh$ ] = Demanda base [ $kWh$ ] – Demanda Alternativa [ $kWh$ ] (2.1)

Costo Total Alternativa = Costo Unitario  $\times$  Unidades en la vivienda

La interpretación de este factor es, a menor factor, más eficiente será la alternativa, por ende, este factor es inversamente proporcional a la eficiencia de la alternativa. Se debe considerar que el ahorro debe ser mayor a 0.

Los paquetes en esta etapa se calculan bajo los siguientes supuestos.

Eficiencia Paquete = 
$$
\sum
$$
 Eficiencia alternativa  
Ahorro del Paquete =  $\sum$  Ahorro alternativas (2.2)

La selección de alternativas en cada paquete de mejoramiento se puede explicar con el algoritmo [1.](#page-24-0)

El algoritmo [1,](#page-24-0) corresponde a ordenar las alternativas de mejoras en cada vivienda, ordenarlas por su factor de eficiencia y luego extraer las primeras alternativas que no superen un máximo predefinido. Los máximos predefinidos por García et al, son de un cinco, un diez, y un quince por ciento de la tasación de la vivienda, lo que de acuerdo a los autores, es el poder de endeudamiento promedio de los due˜nos de una vivienda. En la práctica estos supuestos pueden muy probablemente variar, ya que, por ejemplo, la sumatoria de las eficiencias de las mejoras en un paquete, no necesariamente se comportan de manera lineal. Es decir, existen casos en que

```
Entrada:
  alternativas[] //alternativas de mejora
  ahorros[] //ahorros por alternativa
  costos[] //costos totales por alternativa
 maximos[] //máximos valores para cada paquetes
Salida:
  paquetes[] //paquetes de mejoramiento
Variables:
  factor[] //factores de eficiencia
  valor_paquete //variable temporal
  it //iterador
  alternativa //variable temporal para la alternativa
  paquete //variable temporal para cada paquete
Inicio
Para cada alternativa en alternativas[] Hacer
   factor[alternativa] <- costos[alternativa] / ahorros[alternativas]
Fin Para
 factores[]<-ordenar_ascendentemente(factores[])
Para cada maximo en maximos Hacer
   valor_paquete <- 0
   it <-1Mientras valor_paquete < maximo Hacer
     alternativa <- factor[it].alternativa
  valor_paquete <- valor_paquete+costos[alternativa]
   agregar_alternativa(alternativa, paquete)
   it \leftarrow it +1Fin Mientras
   quitar_incompatibilidades(paquete)
   paquete = paquete->siguiente
 Fin Para
retornar paquetes[]
Fin Algoritmo
```
<span id="page-24-0"></span>Algoritmo 1: Generación de paquetes de García et al $[12]$ 

aplicar una mejora adicional, no aporta en nada a la eficiencia total, o por el contrario, un par de mejoras pueden generar una sinergia positiva, generando un ahorro mayor como conjunto que como mejoras individuales.

Cabe destacar que el enfoque que se aplica al factor de eficiencia, no es estricto, ya que se basa exclusivamente en el poder de endeudamiento de los dueños de una vivienda, pero queda abierta la opción de dar un enfoque distinto, e.g. obviar el costo monetario de las alternativas y solo considerar la más eficiente en términos energéticos, o considerar el esfuerzo en tiempo de implementar la solución con respecto a su reducción en el consumo energético.

Luego de la selección de soluciones y la generación de paquetes, se ejecuta como soporte a la siguiente etapa, un análisis financiero de los paquetes, el cual entrega el costo/beneficio total de las soluciones con respecto a un periodo de tiempo y una tasa de descuento dadas.

Para realizar este an´alisis, se deben considerar los siguientes atributos adicionales para las soluciones:

- Costo de mantención: Es el costo de la inversión necesaria sobre una solución para que cumpla su función en el tiempo de estudio (e.g. Las ventanas sella-das en base a la solución 1 de la tabla [1,](#page-22-0) tienen una duración de dos años, plazo en el que se deben reemplazar los burletes y sellos de la ventana, el valor económico de esa inversión, es el costo de mantención).
- Ciclo de mantención: Es el tiempo de cada solución en el que se debe realizar un cambio para que siga operativa. (para ejemplo anterior es de dos a˜nos).
- Valor residual: Es el valor económico de liquidar una solución en un periodo de tiempo (e.g. vender las ventanas de cristal doble).
- Porcentaje valor residual: Corresponde al porcentaje del costo inicial de la solución, el cual se valora en un tiempo futuro. Es un concepto similar a la depreciación (e.g. Las ventanas cuestan un 60 % de su valor inicial).
- Ciclo reducción residual: Es el periodo de tiempo en el cual se vuelve a calcular el valor residual de una solución sobre su precio inicial, logrando así que eventualmente su valor residual pueda ser cero.

Con los atributos anteriores, se puede realizar un análisis considerando el valor presente de cada solución, sumando sus costos de mantención y valores residuales. Esto permite estimar cual es la verdadera inversión inicial de cada paquete de soluciones, en un tiempo acorde a un financiamiento (e.g. credito hipotecario de  $20 \text{ años}$ ).

Por otro lado se considera el ahorro en energía gracias al ahorro entregado por las soluciones de los paquetes. Este ahorro se calcula en base a las fuentes de energía más utilizados (i.e. leña, electricidad, y gas licuado), donde se resta el consumo energético si no hubieran soluciones, contra el caso de la solución aplicada.

También se calcula una estimación del incremento de la tasación comercial de la vivienda, y se puede comparar con la inversión inicial realizada. Es decir, la vivienda aumenta su tasación comercial con la inversión realizada en ella.

Tasacion vivienda mejorada  $=$  Tasación vivienda inicial  $+$  Inversion paquete

Con todos estos elementos se puede hacer la consulta a los stakeholders con argumentos económicos.

#### 5. Consultación

Esta etapa implica explicar los paquetes definidos a los residentes de la vivienda, así como también supervisores y trabajadores, con la intención de que acepten y entiendan las modificaciones a implantar.

#### <span id="page-26-0"></span>2.2.2. Conclusiones del artículo

El artículo presenta una estrategia que propone modificaciones aplicables a viviendas nuevas o existentes. El proceso es realizado en viviendas de la provincia de Concepción, Chile, pero no implica la incapacidad de aplicarse en otros sitios con condiciones similares. No obstante, ciertos datos desconocidos o inciertos, podrían ser gestionadas en el proceso con respecto a la descripción de componentes de construcción, tasas de fuga de aire y niveles de comfort, es decir, la comodidad que sienten los habitantes de una vivienda.

Finalmente plantea como trabajo futuro, y como inicio de este proyecto, que el proceso debe ser sistematizado en una plataforma computacional, para ser usado en programas de construcción o renovación de viviendas.

#### <span id="page-27-0"></span>2.2.3. Alcance del artículo en el proyecto

Como este trabajo es la primera etapa de los trabajos futuros del artículo, se realizará una plataforma experimental descrita en los siguientes capítulos, que en resumen tomará en cuenta las etapas demarcadas en la figura [5,](#page-27-2) es decir, considerará el análisis económico de las simulaciones con el factor de eficiencia descrito en la etapa [4](#page-23-0) de la metodología para poder generar los paquetes. As´ı mismo, se excluyen las simulaciones tanto base, como de alternativas, esto implica que para este proyecto se considerar´an datos de entrada de estas simulaciones, pero seguirán realizándose en software externos.

<span id="page-27-2"></span>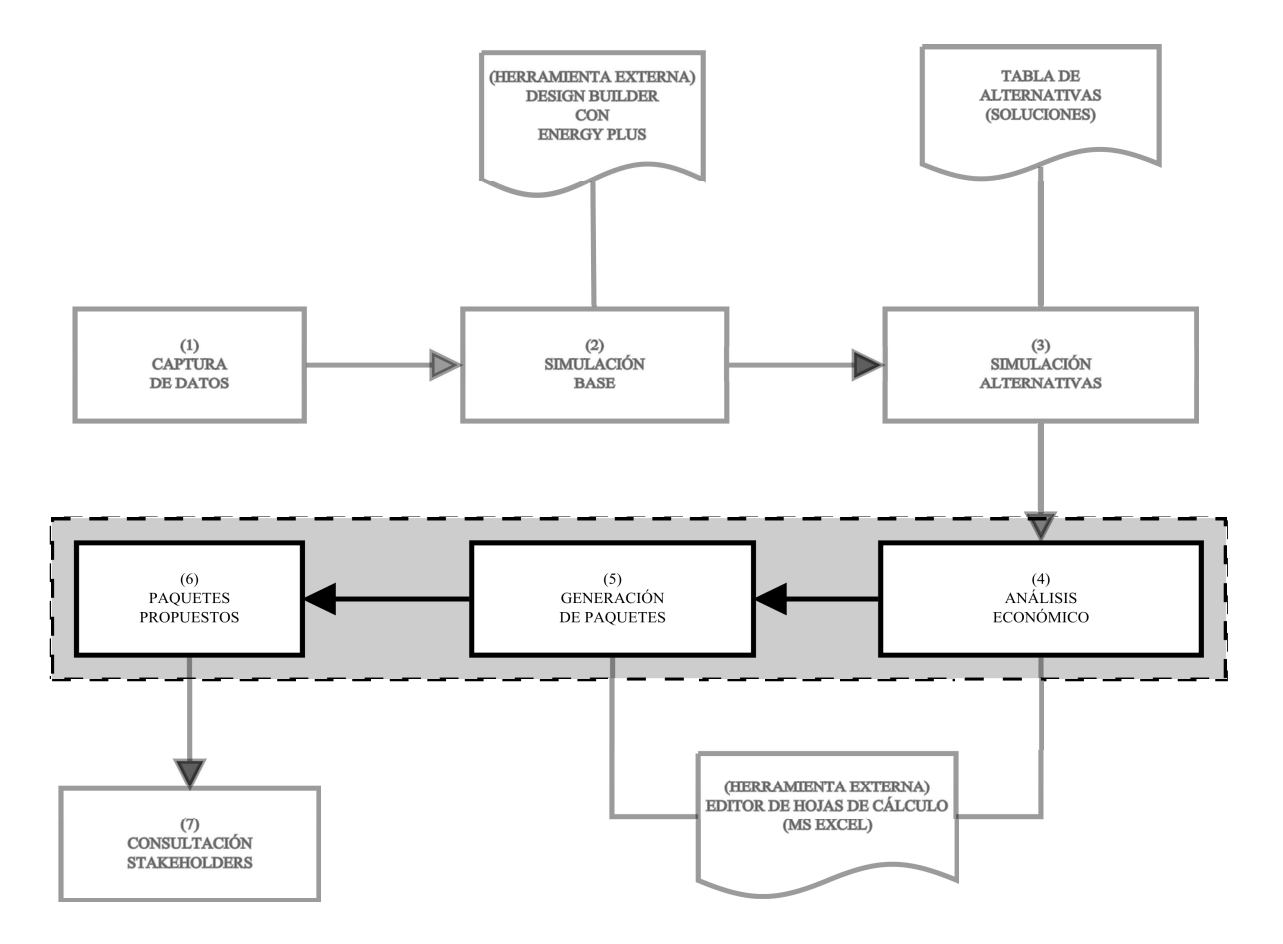

Figura 5: Alcance de la metodología en el proyecto

## <span id="page-27-1"></span>2.3. Estado del arte de herramientas similares

A continuación se presenta un estado del arte de herramientas de evaluación de eficiencia energ´etica en edificios, que son similares a las que se desarrollan en este

proyecto, los artículos considerados, son literatura gris<sup>[3](#page-28-0)</sup> entregada por el académico en visita Alexis Pérez Fargallo, de la Universidad de Sevilla.

Una herramienta de evaluación de eficiencia energética es un programa analítico para la evaluación de los consumos o demandas de energía de los edificios, emisiones de CO2, análisis del diseño o de mejoras de su estado actual, y estudios de inversiones en eficiencia energética<sup>[\[16\]](#page-83-4)</sup>.

Su clasificación es compleja debido a los múltiples conceptos que pueden englobar. Se puede hacer una aproximación a la clasificación atendiendo a los siguientes parámetros:

- $\blacksquare$  Técnicas utilizadas para modelar.
- $\blacksquare$  Metodología de análisis.
- Usuarios.
- Tipos de entradas y de salidas de datos.
- $\blacksquare$  Entorno de programación.
- $\blacksquare$  Zona geográfica.
- Sectores considerados.
- $\blacksquare$  Energías renovables.

En paralelo, la cantidad de herramientas ha estado evolucionando de manera constante, debido a que cada herramienta cumple una función muy específica, al año 2009 ya  $\alpha$ existían 377 herramientas<sup>[4](#page-28-1)</sup>.

<span id="page-28-0"></span><sup>&</sup>lt;sup>3</sup>Documentos entregados por medios no convencionales, e.g. Documento entregado por un académico, pero que nunca ha sido publicada.

<span id="page-28-1"></span><sup>4</sup>Fuente: [http://apps1.eere.energy.gov/buildings/tools\\_directory/](http://apps1.eere.energy.gov/buildings/tools_directory/)

<span id="page-29-1"></span>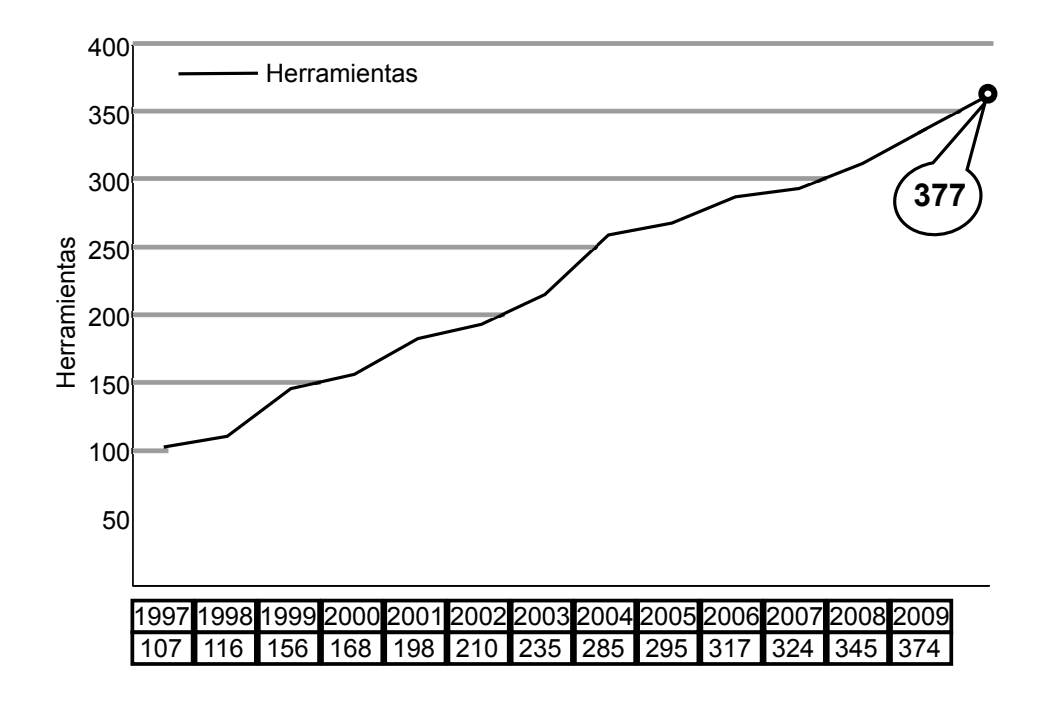

Figura 6: Evolución de la cantidad de herramientas para mejoras de eficiencia energética

## <span id="page-29-0"></span>2.3.1. Clasificación en base a las técnicas utilizadas para modelar

Las técnicas utilizadas para modelar el consumo de energía residencial, en general se pueden agrupar en dos categorías, "top-down", y "bottom-up".

Las simulaciones top-down utilizan la estimación del consumo total de energía en el sector residencial y otras variables pertinentes para atribuir el consumo de energía con las características del sector. En cambio, los modelos bottom-up calculan el consumo de energía de la edificación y extrapolan a la región o nación.

También se conocen como law-driven, para el caso de las técnicas top-down, y data-driven para las bottom-up (ver figura [7\)](#page-30-1), que en términos simples son, menos datos de entrada, con más estimaciones para law-driven, y más datos de entrada con menos estimaciones para data-driven.[\[9\]](#page-82-6)

<span id="page-30-1"></span>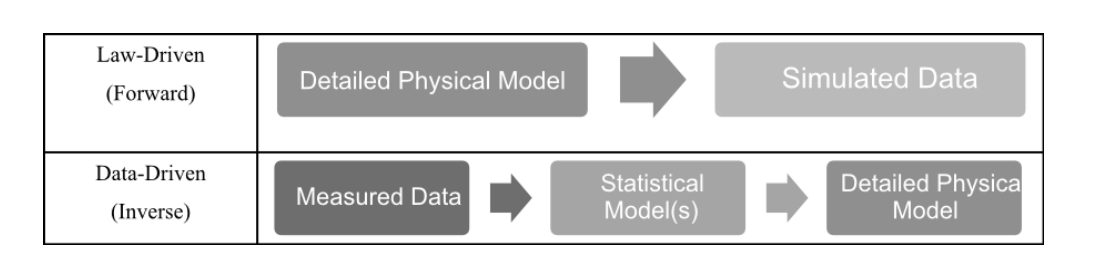

Figura 7: Modelo law-driven v/s data-driven

### <span id="page-30-0"></span>2.3.2. Clasificación en función de su metodología

#### Métodos de estimación global

Son herramientas que permiten estimar una demanda global del edificio, a partir de valores de referencia de algunas variables tipificadas: el tipo de edificación, el clima, perfil de uso y los aportes internos[\[9\]](#page-82-6).

### Métodos de evaluación de la demanda a partir del balance de energía del edificio

Se trata de métodos basados en el análisis del balance de flujos energéticos (pérdidas y ganancias) de una edificación para un período determinado. Se pueden clasificar de diversas maneras [\[9\]](#page-82-6).

- lace Tipo de análisis que desarrollan
	- Análisis mono-zona.
	- Análisis multi-zona (más complejo).

#### El régimen de transferencia de calor que consideran

- Análisis en régimen estacionario (La transferencia de calor se considera directa e instantánea)
- Análisis en régimen estacionario variable (Análisis de la demanda hora a hora).
- Análisis en régimen transitorio (Se tiene en cuenta el fenómeno de acumulación de calor) (BLAST, DOE-2, energyplus, e-Quest, ENERGY-10, TRNSYS, ECOTECT)<sup>[5](#page-30-2)</sup>.

<span id="page-30-2"></span> $5$ Motores de calculo para análisis térmico

### <span id="page-31-0"></span>2.3.3. Clasificación por tipos de usuario

#### Administración pública

Prioriza la concesión de ayudas, y la consientización ambiental o económica.

#### Diseñadores/Arquitectos

Se enfocan en las bases de datos, análisis energéticos y actualización de conocimientos.

#### Constructores

Información sobre novedades en el sector de rehabilitación energética y clientes potenciales.

#### Promotores

Detección de clientes potenciales y necesidades sociales

#### Fabricantes

Principalmente marketing de sus servicios o productos.

#### Usuario de un edificio o vivienda

Concientización, adquirir conocimiento sobre la eficiencia energética de su edificio, estimación de ahorro.

#### <span id="page-31-1"></span>2.3.4. Clasificación por tipos de entrada y salida de datos

#### Entrada de datos

Se pueden clasificar por su tipo de entrada de datos, pudiendo solicitar uno o varios de los siguientes datos:

- Geometría del edificio.
- $\blacksquare$  Ubicación.
- Orientación.
- Entorno.
- Sombras.
- $\blacksquare$  Microclimas.
- Materialidad.
- Sistemas constructivos.
- $\blacksquare$  Viento.
- Ventilación natural.
- Infiltraciones.
- $\blacksquare$  Puentes térmicos.
- $\blacksquare$  Características térmicas.
- Cargas internas y externas.
- $^\circ$  Ocupación.
- Temperaturas de consigna (Temperatura de comfort deseada).
- $\blacksquare$  Iluminación artificial.
- $\blacksquare$  Horas de operación.
- Tipos de sistemas de instalaciones.
- $\blacksquare$  Tipo de combustible o tipo de energía.
- Protecciones solares.
- $\blacksquare$  Precios energía.

### Salida de datos

Se pueden clasificar por su tipo de salida, en distintos formatos (plantilla de calculo, pdf, texto), y entregar datos como los siguientes:

- Transmitancias.
- Consumos.
- Demanda.
- Ahorro.
- Costos de ciclo de vida.
- $\blacksquare$  Retorno de la inversión.
- Calificaciones energéticas (ver figura [2\)](#page-18-1).
- $\blacksquare$  Resultados de optimización.

#### <span id="page-33-0"></span>2.3.5. Clasificación por plataforma

También se pueden clasificar por la plataforma en la que se ejecutan: Windows, Mac, Unix, o Web; o el lenguaje en que están desarrollados: Delphi, VisualBasic, Java, JavaScript (lado del cliente), PHP (lado del servidor).

#### <span id="page-33-1"></span>2.3.6. Clasificación por zona geográfica

Se pueden clasificar por el sector geográfico al que se limitan y contextualizan las herramientas, es decir, regional, nacional, internacional. Por otro lado puede considerarse las áreas de interés como Energía, Transporte, o Ecología.

#### <span id="page-33-2"></span>2.3.7. Herramientas conocidas

#### DOE-2

Es una herramienta de simulación de energía del edificio que predice el uso de energía horaria y el coste energético de un edificio dando la información a cada hora, descripción geométrica, instalaciones, y estructura de tarifas de servicios públicos.

#### EnergyPlus

Herramienta de simulación de energía de todo el edificio avanzado, desarrollado sobre la base de los trabajos realizados en DOE-2. Incorpora la misma funcionalidad que DOE-2, la producción por hora (o sub-hora) los costos de energía del edificio determinado. Incorpora muchas características avanzadas que no están disponibles en el DOE-2, como el flujo de aire multi-zona y amplias capacidades de especificación para instalaciones.

Programa de simulación de sistemas transitorios con una estructura modular que implementa un enfoque de simulación basado en componentes. Los componentes pueden ser sistemas simples, como bombas o ventiladores o sistemas complejos como edificios multi-zona.

#### ESP-r

Herramienta de modelado integrado para la simulación del comportamiento térmico, visual y acústico de los edificios. Similar a EnergyPlus y DOE-2, ESP-r requiere información especificada por el usuario en relación con la geometría de construcción, instalaciones, componentes y horarios.

<span id="page-34-1"></span>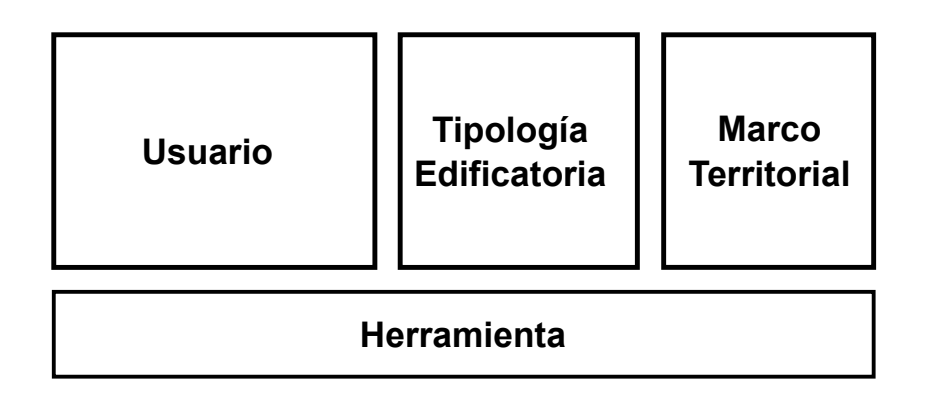

Figura 8: Elementos condicionadores

#### <span id="page-34-0"></span>2.3.8. Estructura general de las herramientas

Todas las aplicaciones tienen una estructura basada en los mismos elementos condicionadores, los cuales se muestran en la figura [8,](#page-34-1) donde se denota la importancia del usuario, ya que condiciona directamente los datos que se pueden solicitar, y los que se pueden entregar, dependiendo del grado de conocimiento o interés del mismo. Por otro lado, la tipología edificatoria, es decir, el como están construidas las viviendas, es un elemento que modifica los resultados, en especial si se agrega un marco territorial, un caso de esto sería la normativa española, la que define que todas las normas de ahorro energético vigentes, deben ser cumplidas luego de cierto año.

## <span id="page-35-0"></span>2.4. Conclusiones del estado del arte

Se define una amplia clasificación de herramientas, lo cual implica que aún no ocurre un efecto de monopolio en las aplicaciones, es decir, una sola herramienta que englobe todas las tareas, esto debido a lo espec´ıfico de cada una de las tareas que se pueden realizar para el análisis de eficiencia energética, esto mismo ha creado un universo vasto de software para distintos objetivos. Se logra también identificar que existe una amplia diversidad en las herramientas, donde cada una ataca un tema distinto, con enfoques específicos para cada problemática que intentan solucionar. La ventaja final que entrega este estado del arte, es ayudar a enmarcar la herramienta que se desarrolla en este proyecto, ver como encaja en comparaci´on con las dem´as, o como se diferencia. La herramienta a desarrollar en este proyecto, se clasifica según las técnicas para modelar (ver sección  $2.3.1$ ) como una herramienta tanto de tipo data-driven, porque considera múltiples datos de entrada con una escasa estimación, y como tipo law-driven ya que entrega la opción de estimar datos (e.g. consumo energético a partir de la superficie de la vivienda), a costa de una menor precisión en los cálculos. También se clasifica según su metodología como una herramienta con métodos de estimación global(ver sección [2.3.2\)](#page-30-0), ya que estima consumos energéticos a partir de datos referencia entregados en el estudio de García et al [\[12\]](#page-83-0), los cuales han sido tipificados por clima (i.e. clima específico de Concepción) y año de construcción. Por otro lado, se clasifica por el tipo de usuario (ver sección [2.3.3\)](#page-31-0), en los que incluye a diseñadores/arquitectos y a los usuarios de la vivienda, aunque esto se puede ampliar en el futuro a otros usuarios como fabricantes y promotores.

Se clasifica finalmente como una plataforma desarrollada en Java, que esta permite ser ejecutada en cualquier entorno que soporte la máquina virtual de este lenguaje (i.e. Windows, Linux, Mac).
# Capítulo 3 Definición del Sistema

Una vez realizado el análisis del marco conceptual, se debe definir el sistema a realizar, la propuesta de solución, el ambiente de ingeniería de software, y las definiciones y siglas que se utilizarán en el contexto del sistema.

# <span id="page-36-0"></span>3.1. Propuesta

Se propone implementar una librería que permita extender el trabajo de García et al [\[12\]](#page-83-0) a un tiempo futuro, en base a la toma de requerimientos con los interesados. También toma la decisión de desarrollar una aplicación de escritorio sobre esta librería y que permita realizar pruebas, y comparaciones sobre resultados planteados en el capítulo [2](#page-17-0)

### 3.2. Ambiente de Ingeniería de Software

En esta sección se definen elementos de ingeniería de software que se aplican en el presente proyecto.

### 3.2.1. Metodología utilizada

El proyecto de acuerdo a lo señalado previamente puede ser declarado como es experimental, por lo que se aplica una metodología de tipo prototipado, además, se complementa el desarrollo proyecto con la metodología kanban, y con controles de tiempo pomodoro.

### Prototipado

Esta metodología consisten en la creación de varios prototipos con la intención de probar avances del software y ayudar a definir requisitos, como en este caso, de software que no se de manera específica sus requerimientos  $[15]$ .

Para este proyecto se plantea realizar dos prototipos, y una entrega final del software, validando su funcionalidad con los usuarios.

### Kanban

Es una herramienta que permite ordenar visualmente las tareas en tres columnas, correspondientes a pendientes, en progreso, y finalizadas respectivamente. Esta herramienta ayuda a ordenar las tareas a realizar, y visualizar el avance del proyecto [\[3\]](#page-82-0)(ver figura [9\)](#page-37-0).

<span id="page-37-0"></span>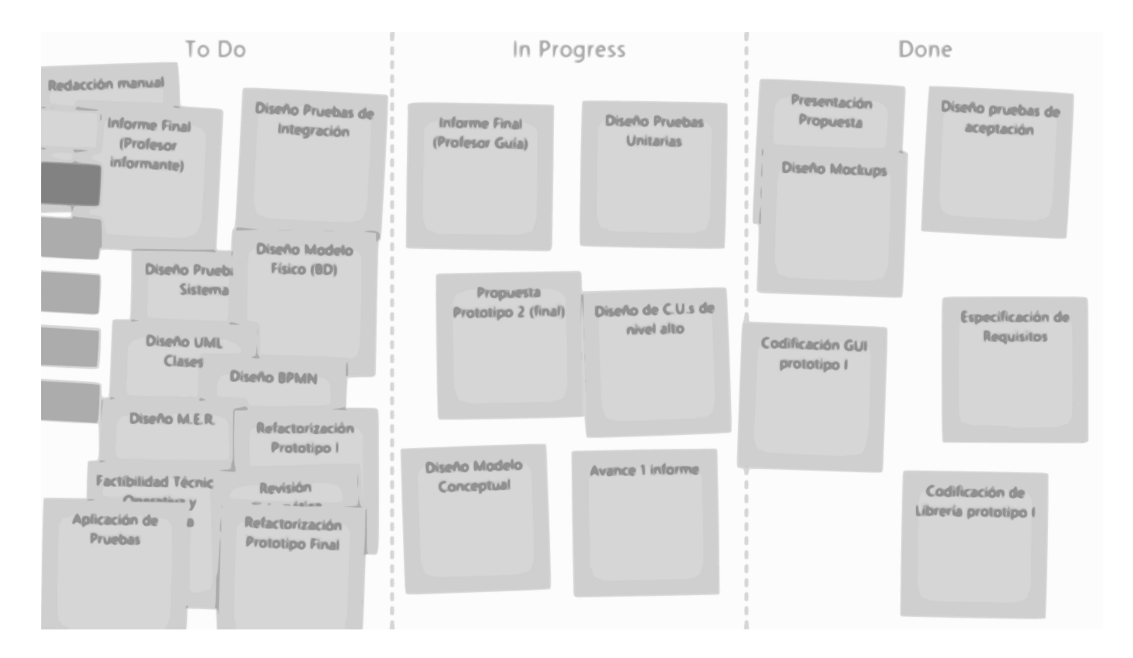

Figura 9: Kanban del proyecto

### Pomodoro

Es una técnica para gestionar el tiempo en los proyectos, donde el objetivo principal es la productividad. Consiste en realizar trabajos en intervalos de veinticinco minutos llamados pomodoros, separados por pausas[\[5\]](#page-82-1).

Se basa en cinco principios básicos para aplicarse:

1. Decidir la tarea a realizar

- 2. Iniciar el pomodoro (veinticinco minutos)
- 3. Trabajar en la tarea hasta que termine el tiempo.
- 4. Tomar una pausa breve (cinco minutos).
- 5. Cada cuatro pomodoros, hacer una pausa larga (quince a veinte minutos).

### 3.2.2. Estándares utilizados

Para la especificación de requerimientos se utiliza una adatación de la IEEE Software requirements Specifications Std 830-1998.

### 3.2.3. Herramientas de apoyo

- Se utiliza para la programación el entorno de desarrollo integrado, ECLIPSE, en su versión Luna.
- $\blacksquare$  Se utiliza como lenguaje de programación Java 1.7.
- Se utiliza como motor de base de datos, HSQLDB.
- Se utiliza la librería hibernate de java para la persistencia en conjunto con HSQLDB.
- $\blacksquare$  También se utiliza la librería con estilos visuales, Substance.
- Para el versionado se utiliza el motor git, en el servidor bitbucket.
- Para el apoyo de kanban y pomodoro, se utiliza la aplicación de windows 8, TaskMe.

# 3.3. Definiciones de siglas y abreviaciones

### 3.3.1. Definiciones

#### Usuario

El encargado de operar la aplicación, idealmente debe saber de sistemas constructivos, y rehabilitación energética.

### Abreviaciones

Std: Estándar.

IEEE: Instituto de Ingeniería Eléctrica y Electrónica.

HSQLDB: Hyper Structured Query Language Database.

TRNSYS: Transient System Simulation Tool

kWh: KiloWatt Hora.

UML: Lenguaje Unificado de Modelado

FONDECYT: Fondo Nacional de Desarrollo Científico y Tecnológico.

SMEE Sistema de mejoramiento eficiencia energética.

# 3.4. Hardware y Software

Se trabaja con un ordenador con las siguientes características, lo que no es obligatorio para su ejecución, ni desarrollo.

Sistema Operativo: Windows 8.1, 64 bits.

Idioma Español

Fabricante Samsung

Modelo NP540UC

Procesador Intel Core I5 A 1,70[GHz]

Memoria 8.00 [GB] de RAM.

JVM Versión 1.7

# Capítulo 4 Requisitos del software

En este capítulo se detallan los requisitos de software relacionados al sistema, to-mando como base la especificación de requisitos de la IEEE Std 830-1998 [\[7\]](#page-82-2).

# 4.1. Alcances

Se debe destacar que estos requerimientos se obtienen de la metodología de García et al $[12]$ , junto con reuniones con los autores, Rodrigo García y Jaime Soto, quienes entregan más bien los requerimientos de la interfaz que necesitan para su trabajo, que datos sobre el proceso. Como parte de la solución, la que se describe en los siguientes capítulos, se crea una librería, la que se infiere que debe hacerse en base al artículo, y se valida junto a los académicos encargados del proyecto.

Los requisitos funcionales abarcan principalmente al software de escritorio que se crea, y los no funcionales son trascendentales a la parte gráfica y la librería.

# 4.2. Objetivos del software

- 1. El software debe proveer una interfaz gráfica para la generación de paquetes de mejora de eficiencia energética.
- 2. El software debe permitir generar proyectos de mejoramiento energético de viviendas.
- 3. El software debe permitir parametrizar datos de demandas, soluciones, y métricas de viviendas para estimación de mejoramiento energéticos.
- 4. El software debe generar reportes financieros y de consumo energético de los proyectos.
- 5. El software debe permitir caracterizar y almacenar los datos de viviendas ingresadas.

# 4.3. Descripción global del producto

## 4.3.1. Interfaz de usuario

La interfaz de usuario constar´a de los siguientes elementos, propuestos y validados por los usuarios.

<span id="page-41-0"></span>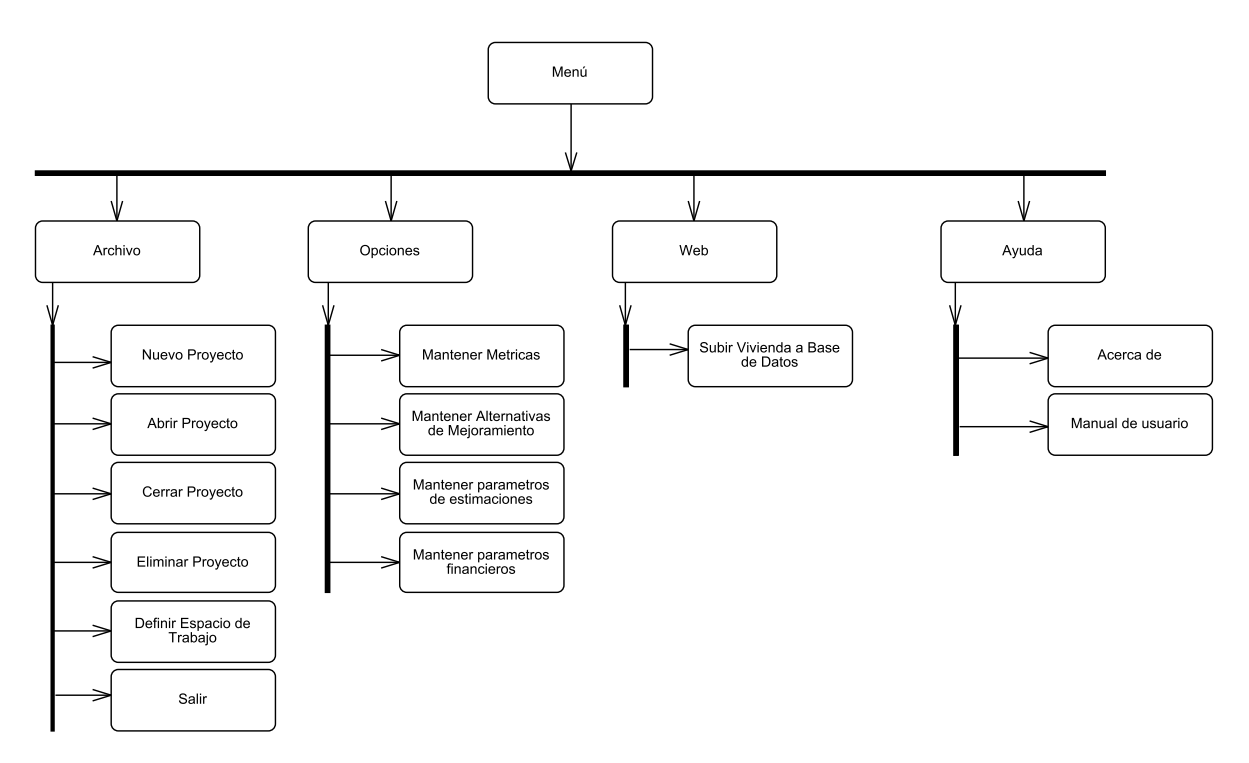

Figura 10: Menú de navegación

Formato: El formato de la interfaz de usuario será escritorio.

- **Resolución:** La resolución será de  $960 \times 600$  pixeles, siendo ésta adaptable al escritorio en uso.
- Colores: Se utilizarán colores estandar de ventanas tipo windows 7, con retoques de color azul claro y celeste, similar al de la página <http://msc.ubiobio.cl/>.

<span id="page-42-1"></span>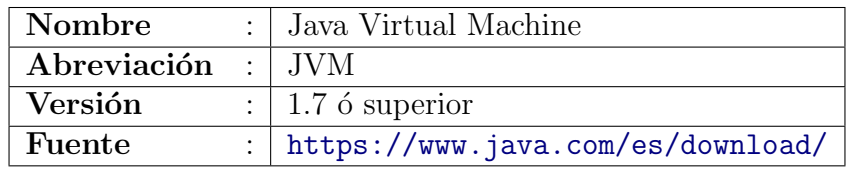

#### Tabla 2: Detalle JVM

**Iconos:** Se utiliza la librería de iconos  $Fuge\,Icons<sup>1</sup>$  $Fuge\,Icons<sup>1</sup>$  $Fuge\,Icons<sup>1</sup>$ 

Menú navegación: Se describe un menú para el usuario del software, el cual se detalla en la figura [10.](#page-41-0)

### 4.3.2. Interfaz de hardware

El sistema en general no requiere ninguna interfaz de hardware no genérica, es decir, se contempla el uso de:

- $\blacksquare$  Entrada estándar (e.g. teclado).
- $\blacksquare$  Apuntador estándar (e.g. mouse).
- $\blacksquare$  Salida estándar (e.g monitor).
- Tarjeta de red (e.g. wifi o ethernet).

### 4.3.3. Interfaz de software

Actualmente el sistema no requiere comunicarse con ningún otro sistema, pero al ser desarrollado en el lenguaje Java, debe ejecutarse sobre el entorno de la máquina virtual de java (ver tabla [2\)](#page-42-1). Para la comunicación con la base de datos, la aplicación debe soportar el protocolo HTTP.

### 4.3.4. Interfaces de comunicación

Estas interfaces solo se aplican a una pequeña parte de software, para cumplir el aporte de: Generación de una base de datos para las viviendas de Concepción (ver en [1.5\)](#page-15-0).

La interfaz debe soportar protocolos de la capa de aplicación y de transporte<sup>[2](#page-42-2)</sup>, permitiendo una comunicación fiable y segura extremo a extremo.

<span id="page-42-2"></span><span id="page-42-0"></span> $\rm ^1F$ uente: <http://www.iconarchive.com/show/fugue-icons-by-yusuke-kamiyamane.html> <sup>2</sup>Modelo de referencia TCP/IP

La comunicación entre el servidor y el cliente se realizará a través del puerto TCP:5432 para el tráfico de la base de datos.

# 4.4. Requisitos específicos

A continuación se especifican los requisitos del sistema, en base a toma de requerimientos con los usuarios.

## 4.4.1. Requisitos funcionales

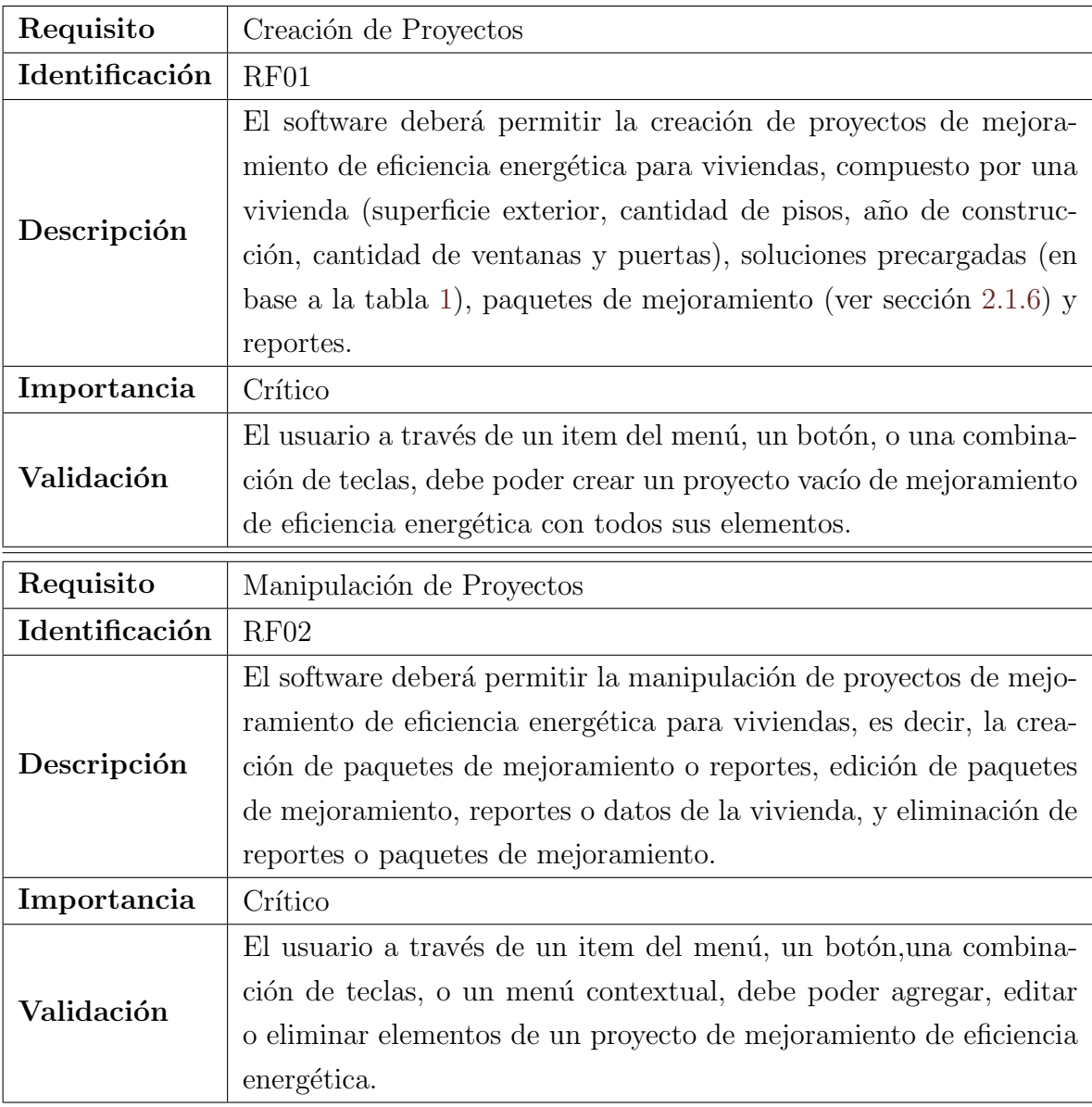

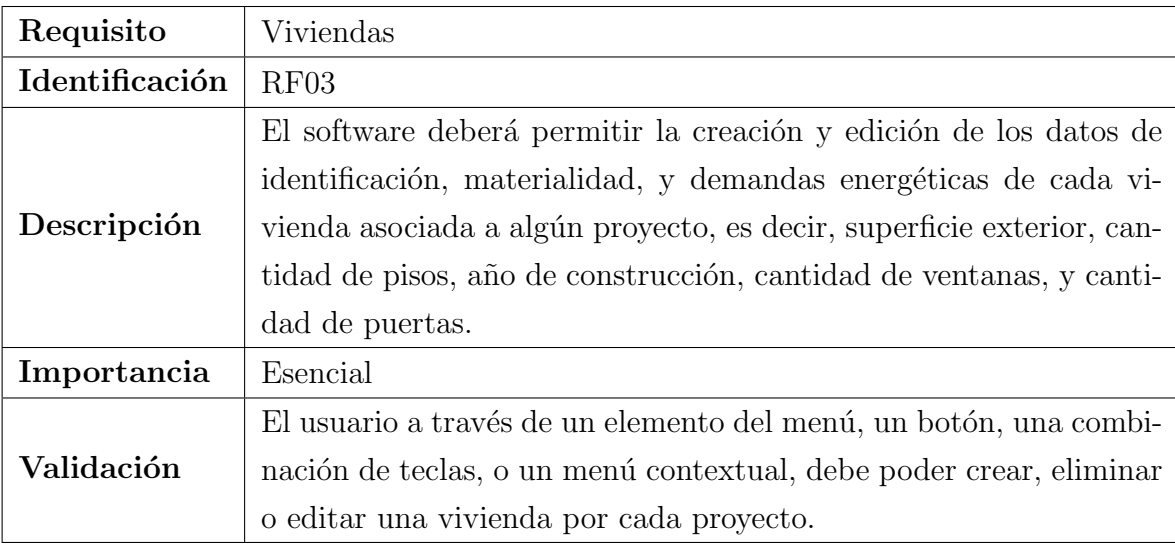

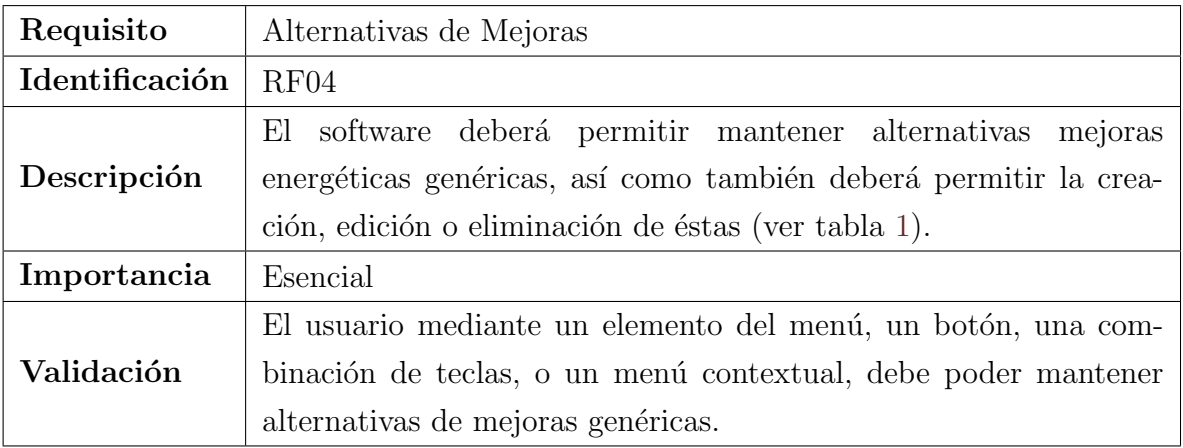

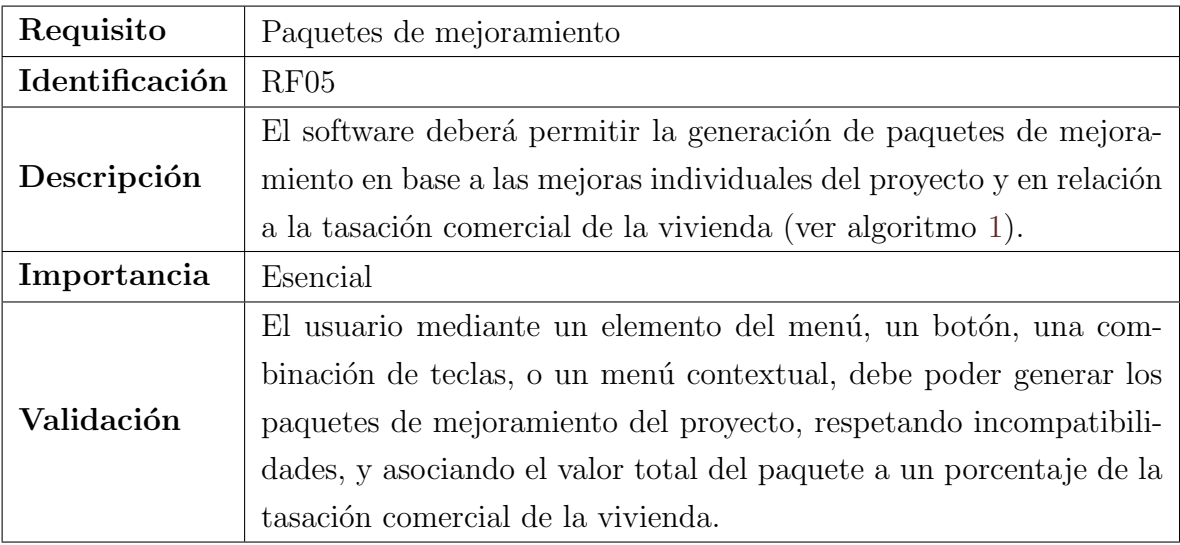

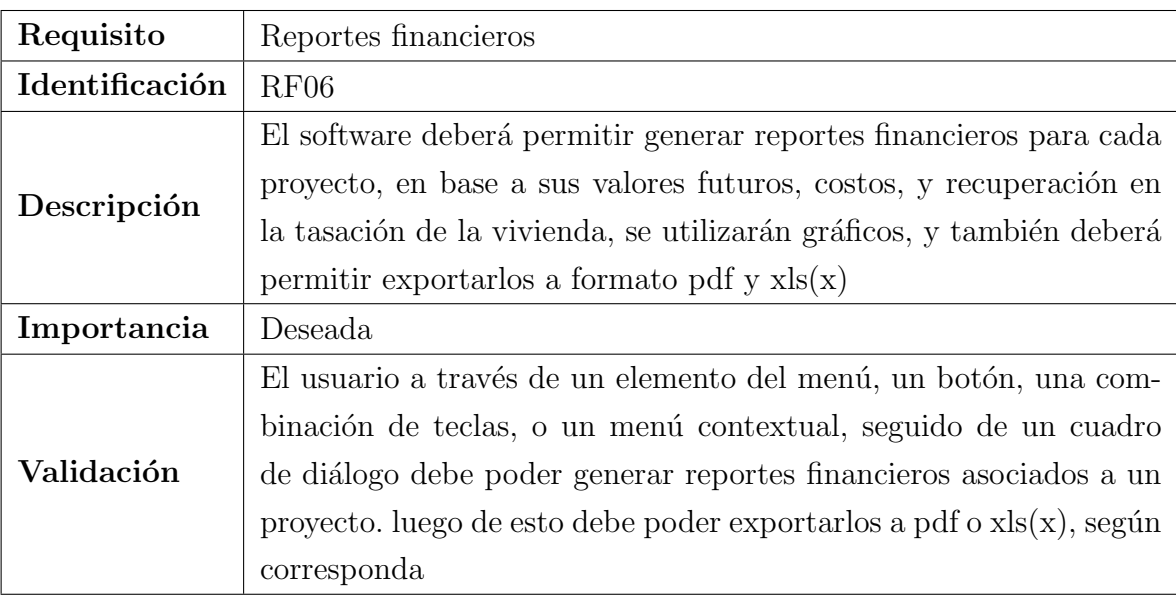

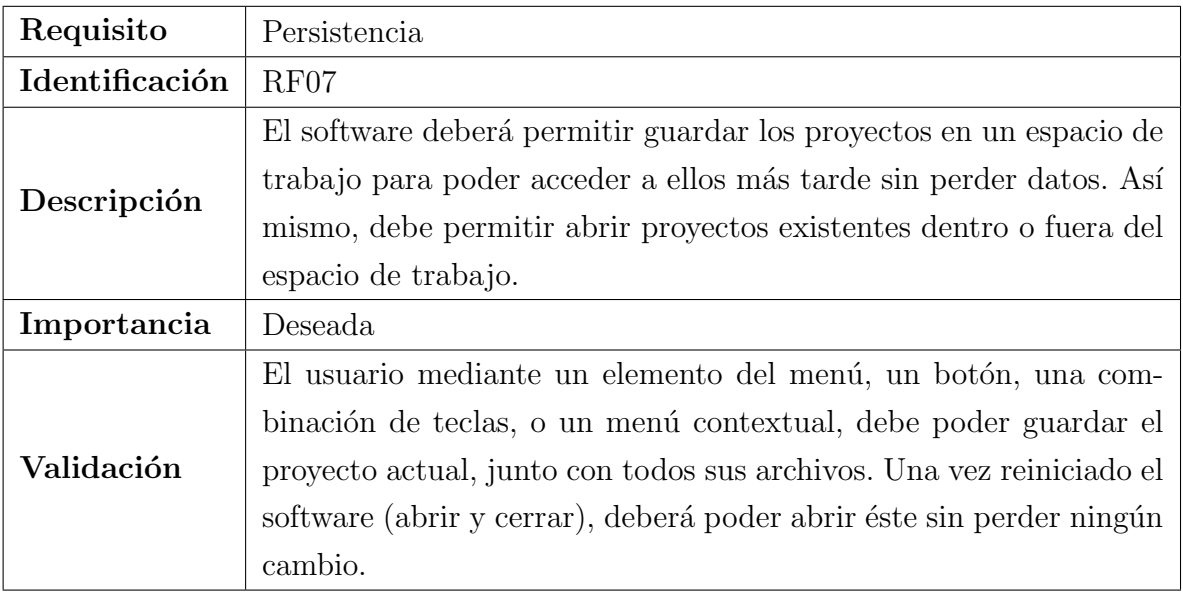

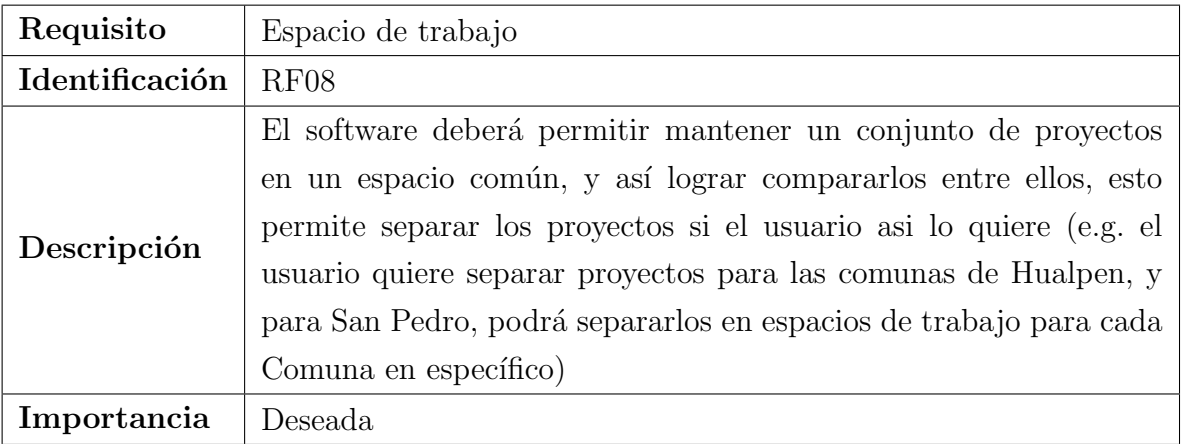

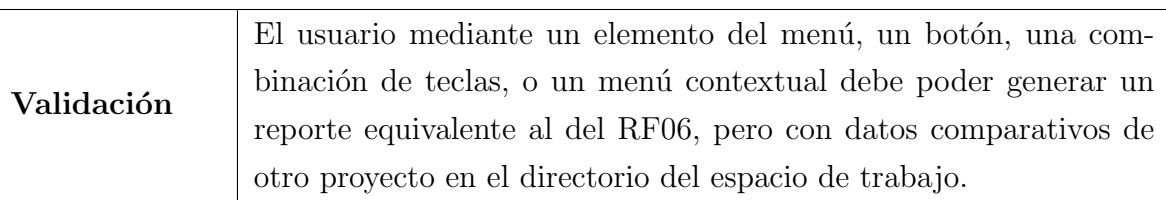

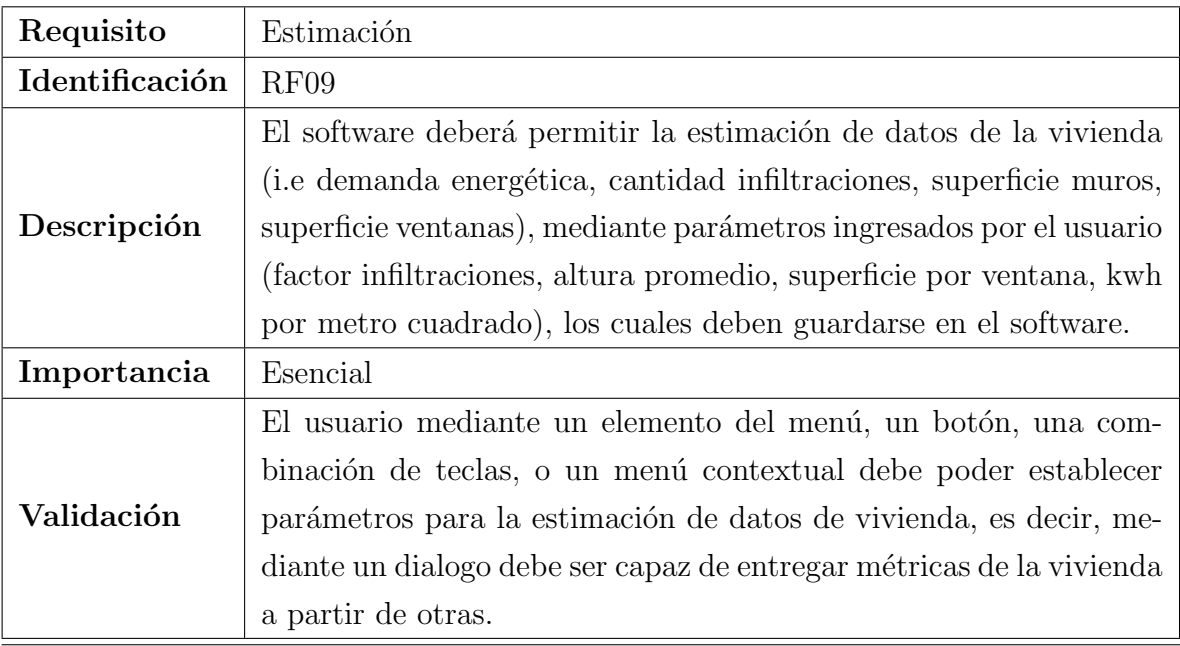

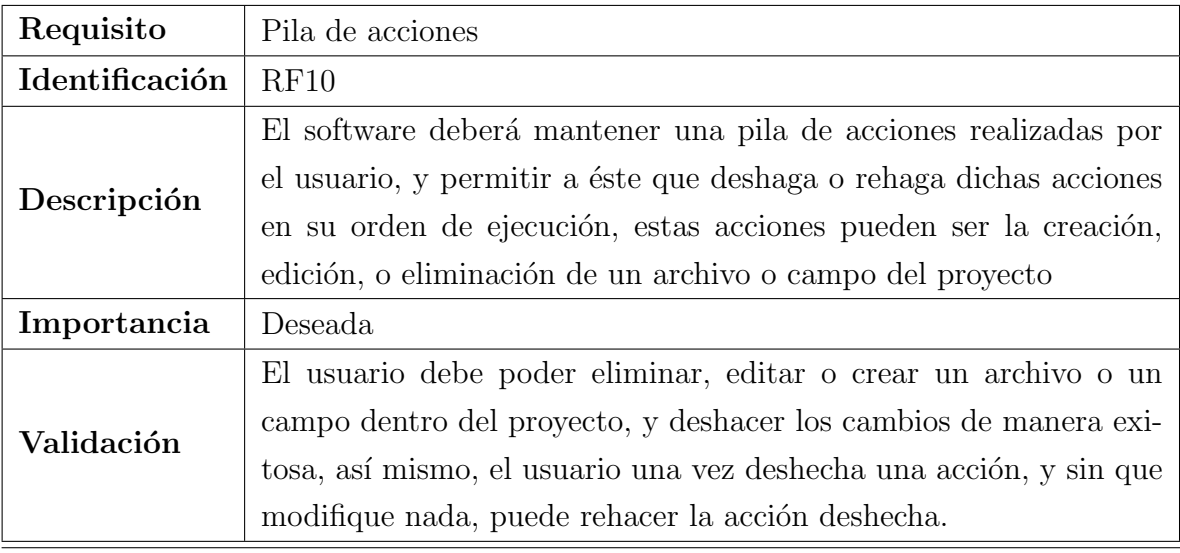

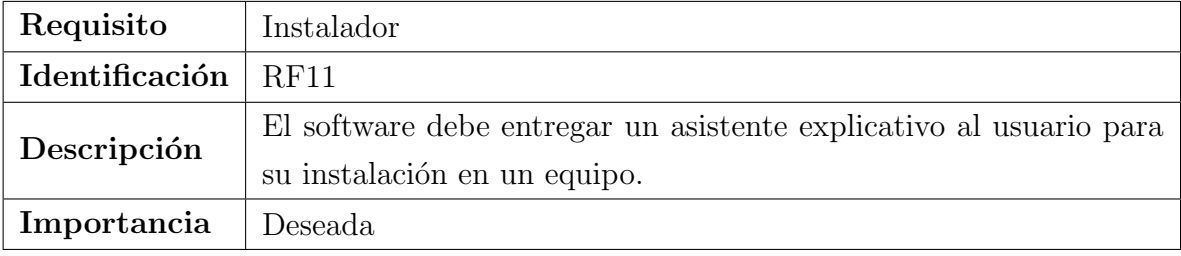

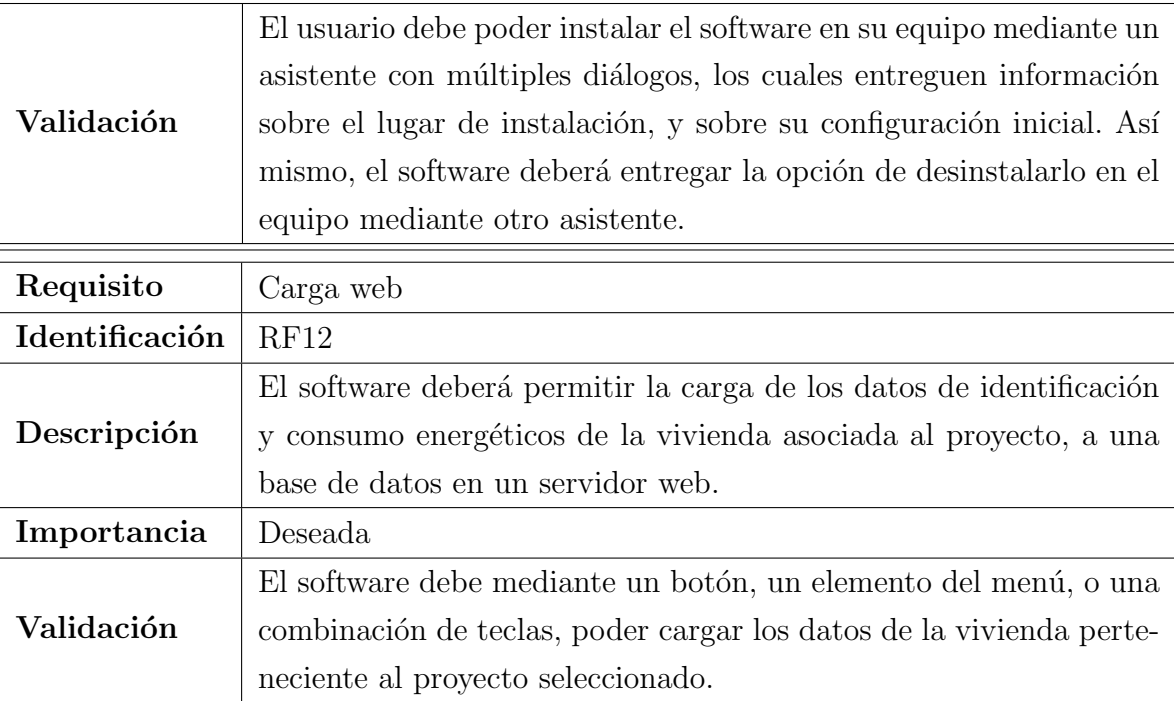

# <span id="page-47-0"></span>4.4.2. Interfaces externas de entrada

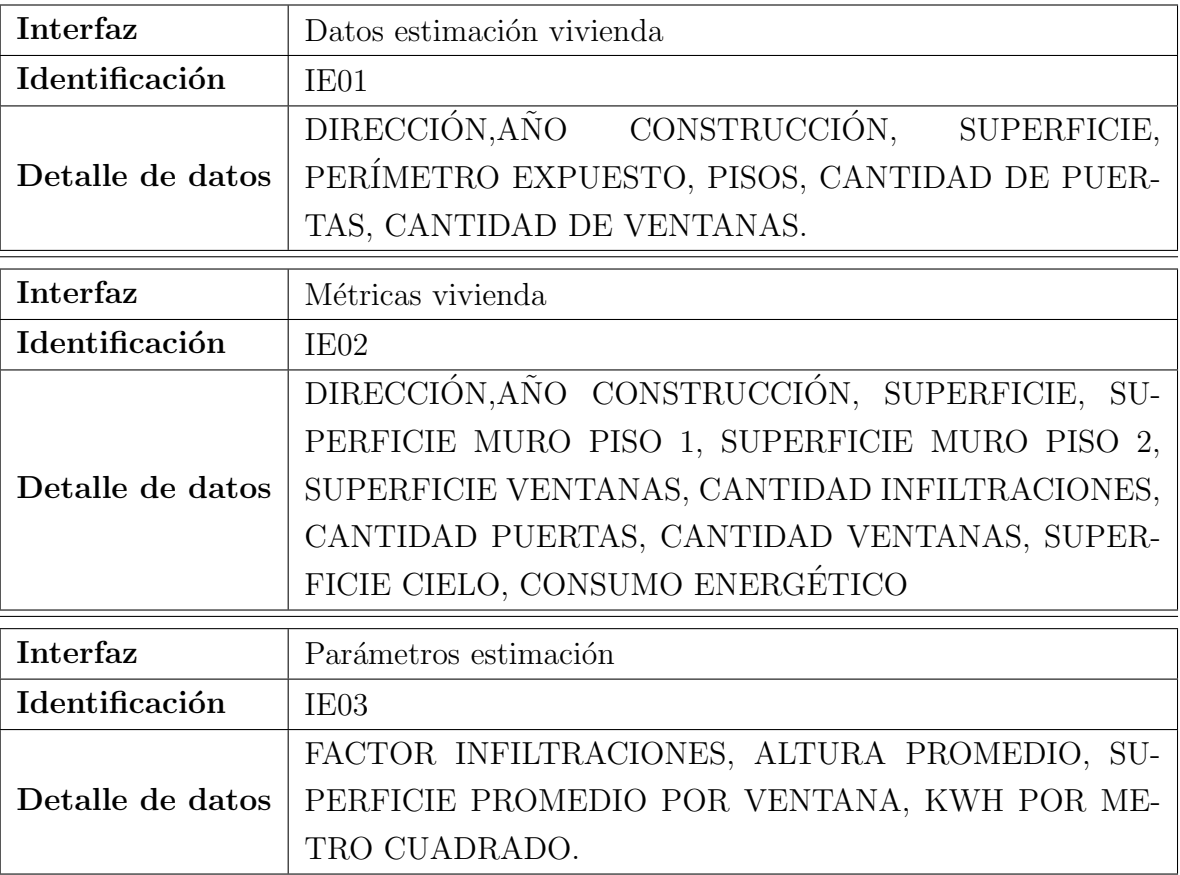

Detalle

 $\rm{Detalle}$ 

 $Detalle$ 

 $Detalle$ 

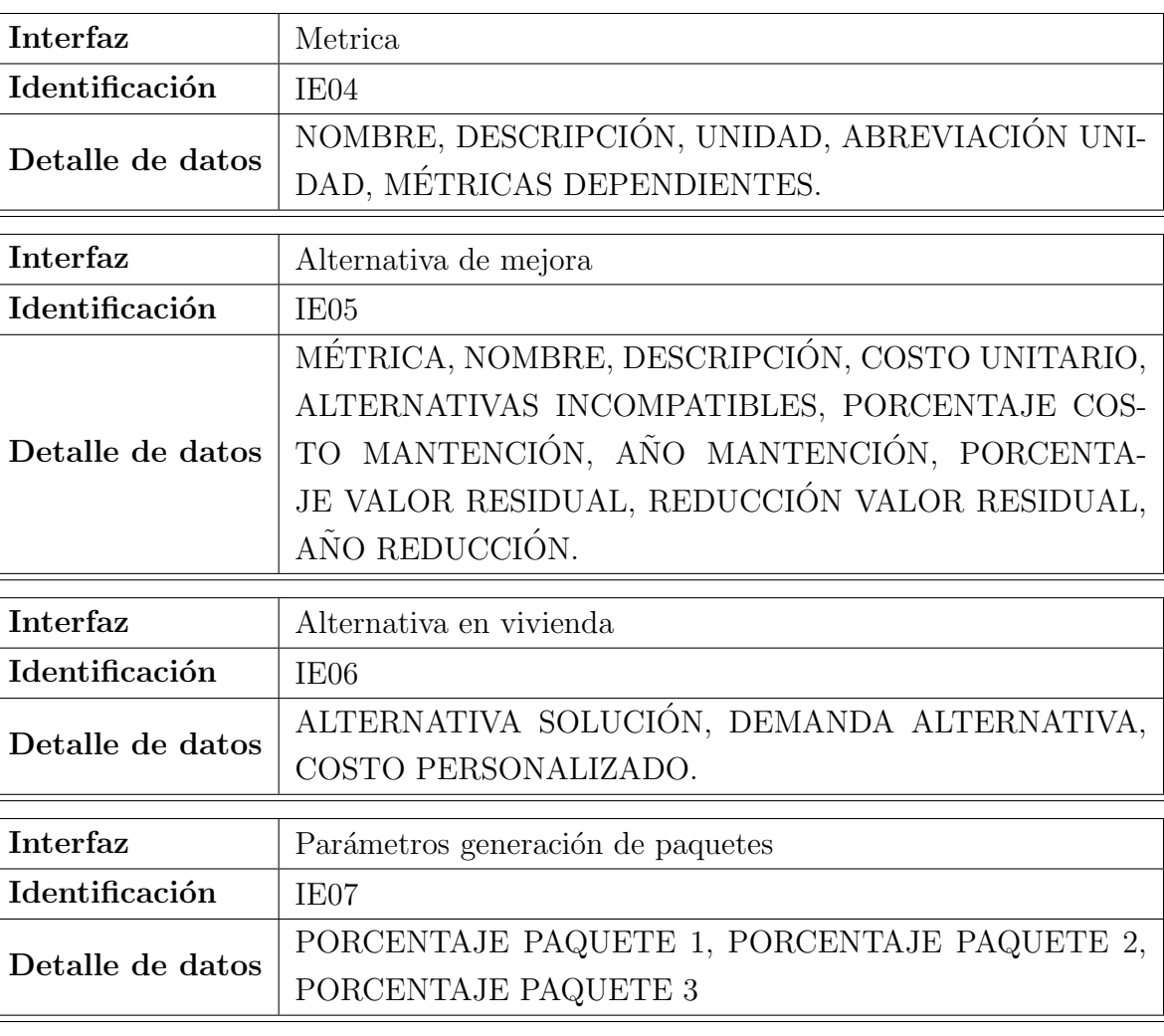

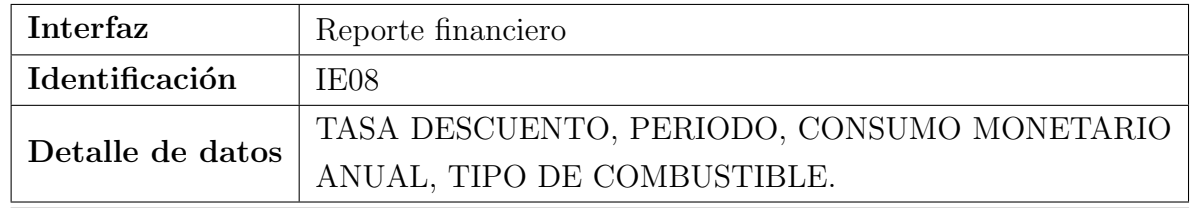

## 4.4.3. Interfaces externas de salida

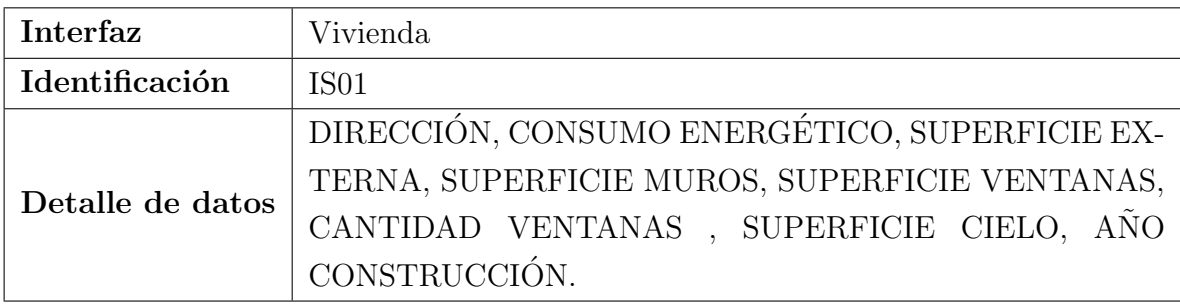

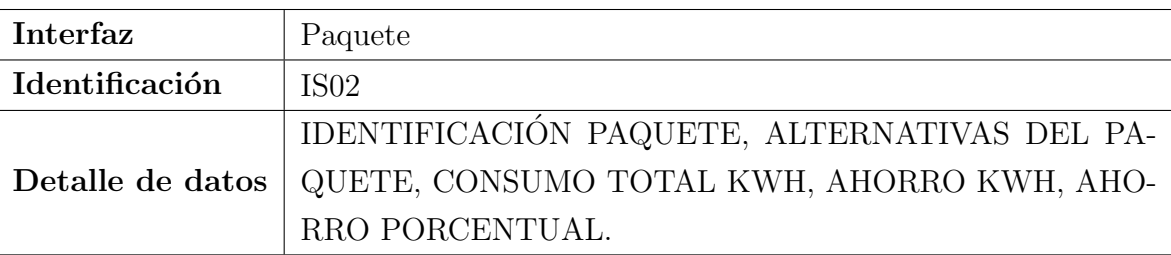

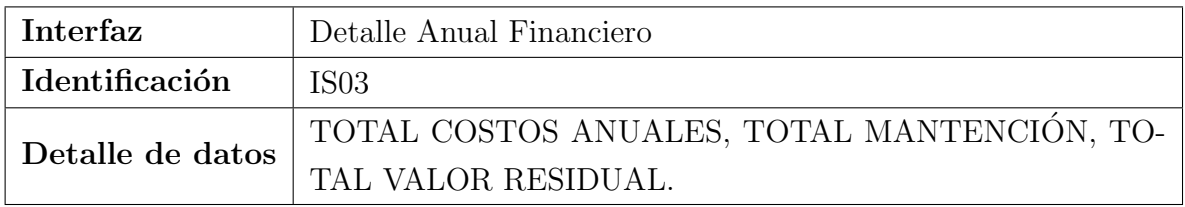

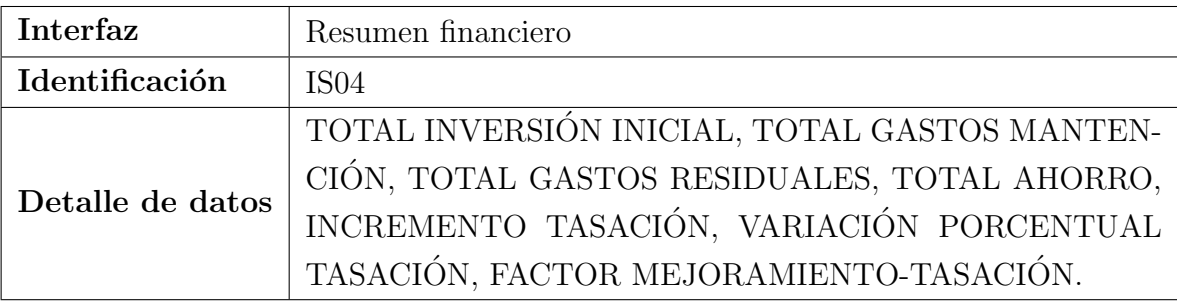

# 4.4.4. Requisitos no funcionales

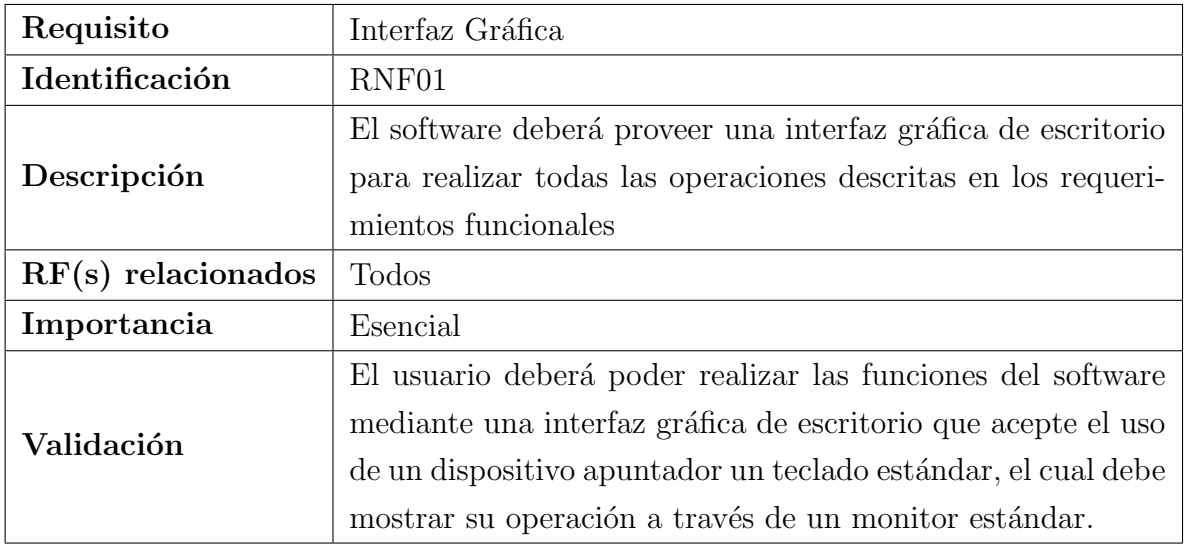

| Requisito            | Ayuda                                                                                                    |
|----------------------|----------------------------------------------------------------------------------------------------|
| Identificación       | RNF02                                                                                                    |
| Descripción          | El software deberá proveer un manual de ayuda integrado,<br>que permita guiar al usuario, mediante un índice de temas o<br>un buscador.                                                                                                  |
| $RF(s)$ relacionados | Todos                                                                                                    |
| Importancia          | Deseada                                                                                                    |
| Validación           | El usuario mediante un elemento de un menú, un botón, o<br>una combinación de teclas, debe poder ver el manual del soft-<br>ware indexado alfabéticamente por temas. Además, el usua-<br>rio debe poder buscar temas por palabras clave. |
| Requisito            | Mantenibilidad                                                                                                    |
| Identificación       | RNF03                                                                                                    |
| Descripción          | El software deberá presentar características que permitan<br>su adecuada mantención y escalabilidad, esto mediante una<br>documentación precisa, y el uso del principio SOLID[14] <sup>3</sup> de<br>orientación a objetos               |
| $RF(s)$ relacionados | Todos                                                                                                    |
| Importancia          | Deseada                                                                                                    |
| Validación           | Se validará mediante métricas de orientación a objetos en<br>base al modelo y diseño del software.                                                                                                    |
| Requisito            | Documentación                                                                                                    |
| Identificación       | RNF04                                                                                                    |
| Descripción          | El software debe estar correctamente documentado, es decir,<br>el código debe contener comentarios, y se deben realizar los<br>modelos de diseño UML asociados.                                                                          |
| $RF(s)$ relacionados | No aplica                                                                                                    |
| Importancia          | Opcional                                                                                                    |
| Validación           | Deben existir al menos el diagrama de clases, de casos de uso<br>y el modelo físico, para el código debe existir una documen-<br>tación generada de los comentarios, con el detalle de cada<br>clase, método, atributo.                  |

 ${}^{3}\mathrm{Principio}$ de única responsabilidad, abierto/cerrado, sustitución de Liskov, segregación de interfaces, e inversión de dependencias

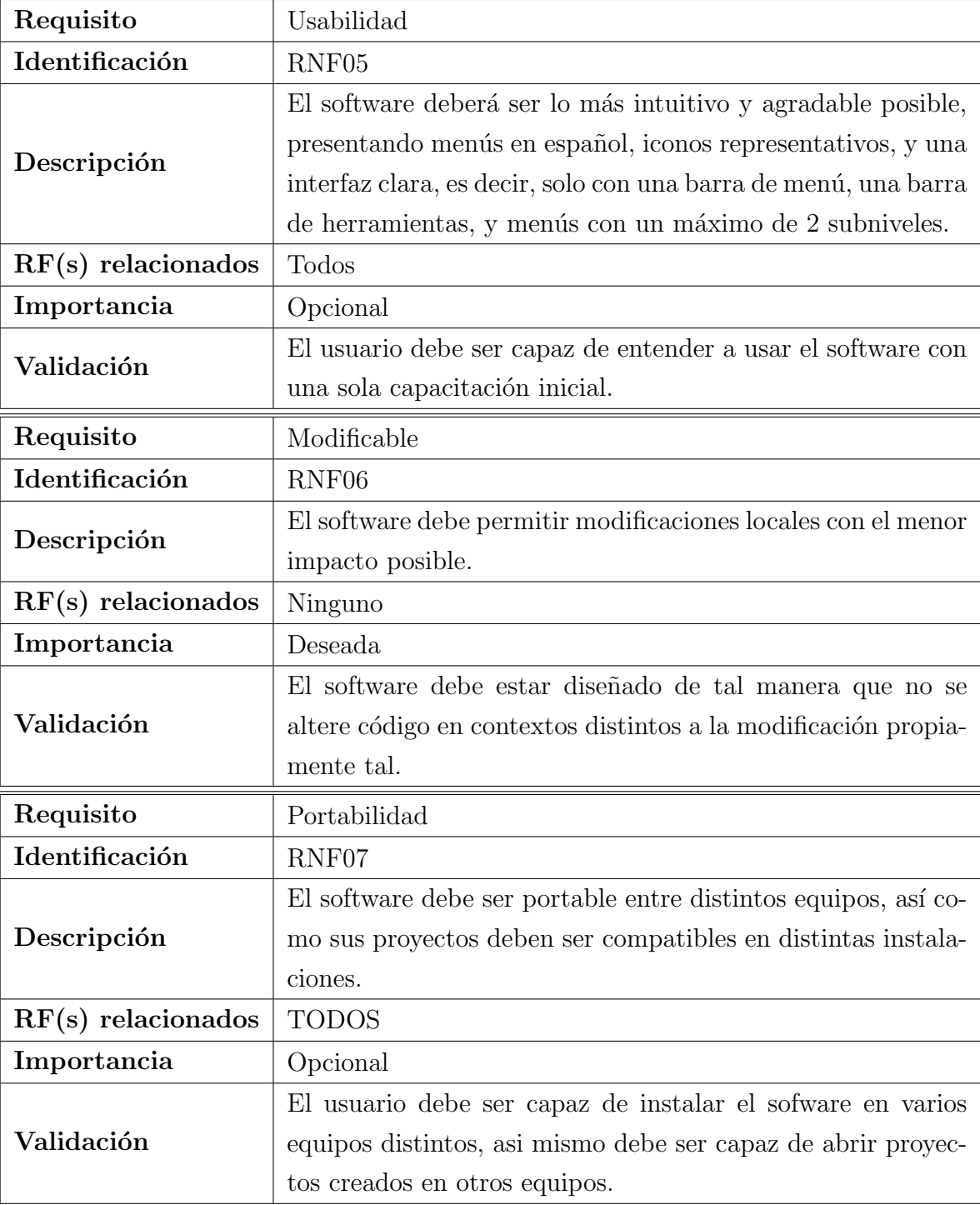

# Capítulo 5

# Estudio factibilidad

Para un correcto desarrollo de un proyecto, siempre se debe realizar un análisis comprensivo del resultado de los estudios que consideran:

- $\blacksquare$  Factibilidad técnica
- $\blacksquare$  Factibilidad económica
- Factibilidad operacional

En cada estudio, se consideran los insumos necesarios y factores que intervienen en la evolución de este proyecto, aquellos que se encuentran presentes, y los que se necesiten para el éxito del desarrollo de esta aplicación.

# 5.1. Factibilidad técnica

El estudio de factibilidad técnica permitirá identificar y especificar las necesidades técnicas para desarrollar el proyecto y la disponibilidad de recursos con los que se cuenta. Dichos recursos contemplan el software, el hardware, mano de obra necesarios para dicho desarrollo.

### $5.1.1.$  Análisis

El sistema se desarrollará en java, por lo que se utilizaran los requisitos mínimos técnicos para este lenguaje<sup>[1](#page-52-0)</sup>. Además los requerimientos necesarios para desarrollar la aplicación en base a los requisitos descritos en el capítulo anterior.

<span id="page-52-0"></span><sup>1</sup>Fuente:<https://www.java.com/es/download/help/sysreq.xml>

### Hardware

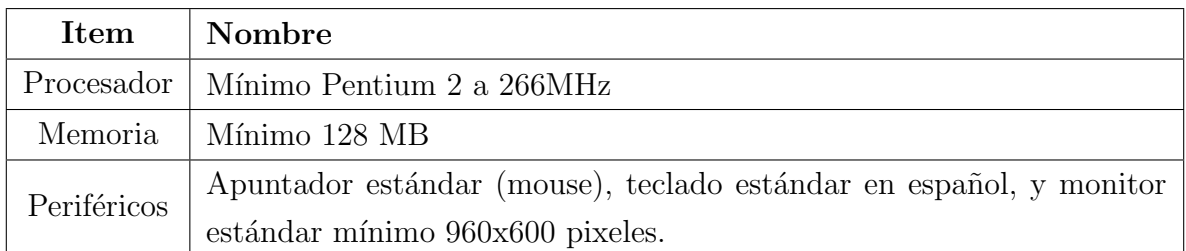

Tabla 3: Hardware factibilidad técnica

### Hardware

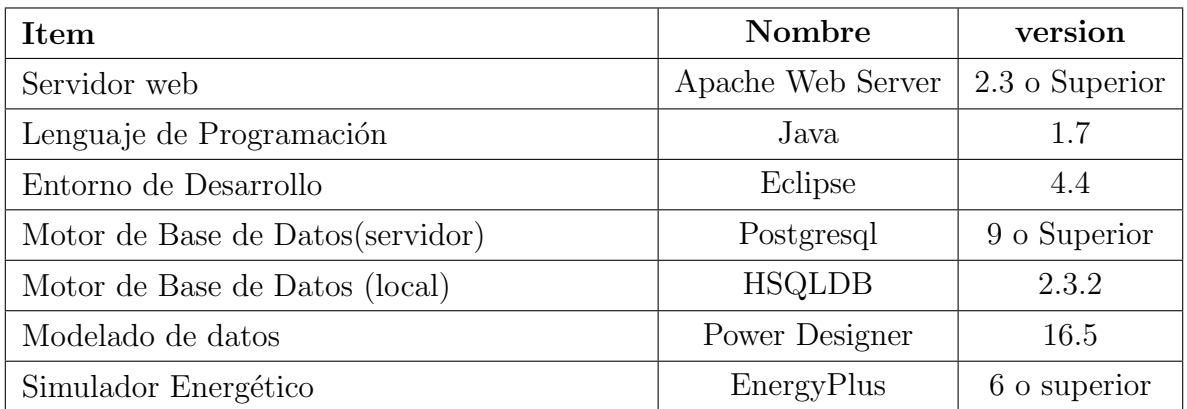

Tabla 4: Software factibilidad técnica

### Recurso Humano

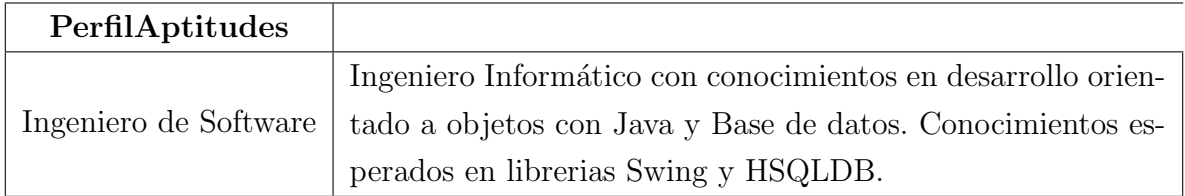

Tabla 5: Recurso Humano factibilidad técnica

### 5.1.2. Recursos disponibles

Actualmente en el área de trabajo donde se desarrolla el proyecto, se encuentran disponibles de manera completa, tanto en requisitos m´ınimos, como ´optimos, los recursos necesarios para el desarrollo del proyecto.

# 5.2. Factibilidad económica

El actual proyecto está asociado a un proyecto de investigación, por lo que el factor económico no se considera importante, pero, para hacer este estudio igualmente se estima lo siguiente:

### El costo de hardware y software para la aplicación que se está considerando

Dado que sólo se trabaja con computadores existentes en la universidad, y de uso personal, el costo de hardware para el desarrollo de la aplicación es cero.

El costo de software es m´ınimo, ya que el sistema se desarrolla utilizando software libre y el costo de implementación es asumido por el desarrollador del proyecto.

#### Beneficios en la forma de reducción de costos y disminución de errores

El sistema debe proporcionar una forma de apoyo a una investigación, por lo que se evita de que se generen errores costosos, debido a que no existen riesgos asociados. Además

### 5.3. Factibilidad operativa

Los principales usuarios, es decir, los académicos autores del artículo central, solicitaron el desarrollo de éste, por lo que están dispuestos a prestar toda la ayuda necesaria para el proyecto.

El sistema fue pensado para trabajar con información de fácil acceso para los usuarios, es decir, omitiendo los cálculos que se ven en las hojas de cálculo anteriores, por entradas en diálogos más limpias, y salidas con sólo los datos relevantes.

Como es un sistema principalmente experimental, no afecta el desempeño de otros sistemas o áreas de la universidad.

# 5.4. Notas finales del estudio de factibilidad

El sistema es factible ya que cumple satisfactoriamente con las condiciones de factibilidad operacional, económica y técnica. El proyecto es desarrollado sin inconvenientes debido a que se cuenta con todos los recursos necesarios, y los ítems antes mencionados no representan riesgos para su puesta en funcionamiento.

# Capítulo 6

# Análisis

Este capítulo corresponde a un análisis sobre los requerimientos y sobre el conocimiento obtenido del marco teórico. Se presentan en detalle los casos de uso y el modelamiento de datos.

# 6.1. Casos de uso

En esta sección se exponen los diagramas de casos de uso.

### 6.1.1. Actores

Sólo se considera un actor, y en este caso es el usuario del software, quien puede ser un académico, un profesional, o cualquier otro usuario con conocimientos mínimos sobre el contexto del software.

### 6.1.2. Diagramas

A continuación se muestran los diagramas de casos de uso, separados por contexto para su legibilidad. Se separan en casos de uso de opciones, proyectos, vivienda y paquetes, y misceláneo.

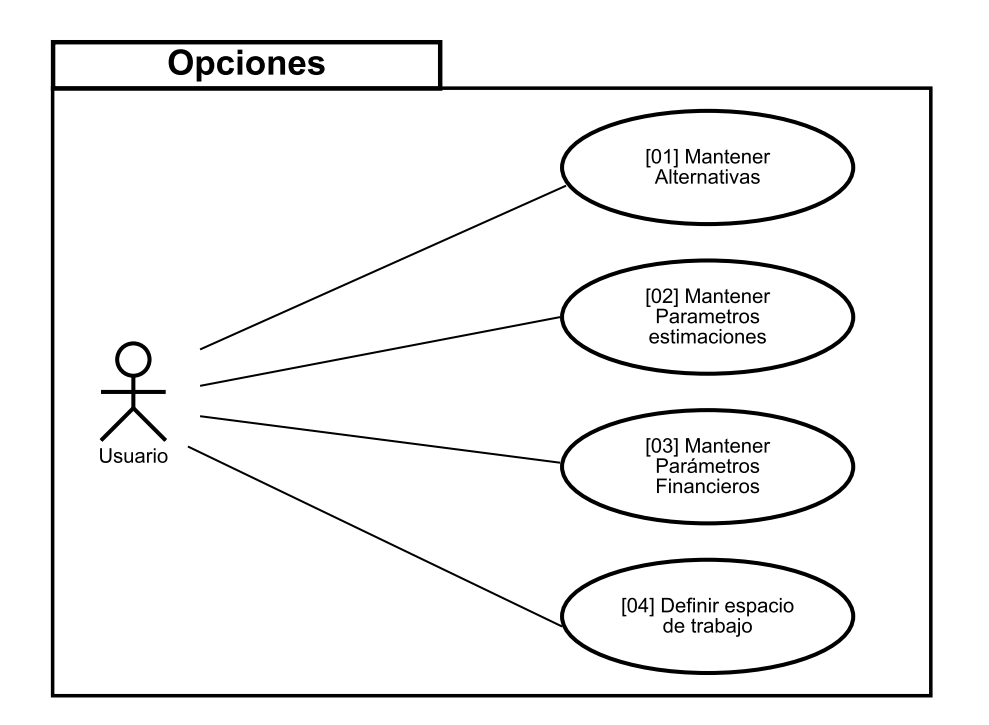

Figura 11: Diagrama de casos de uso de Opciones

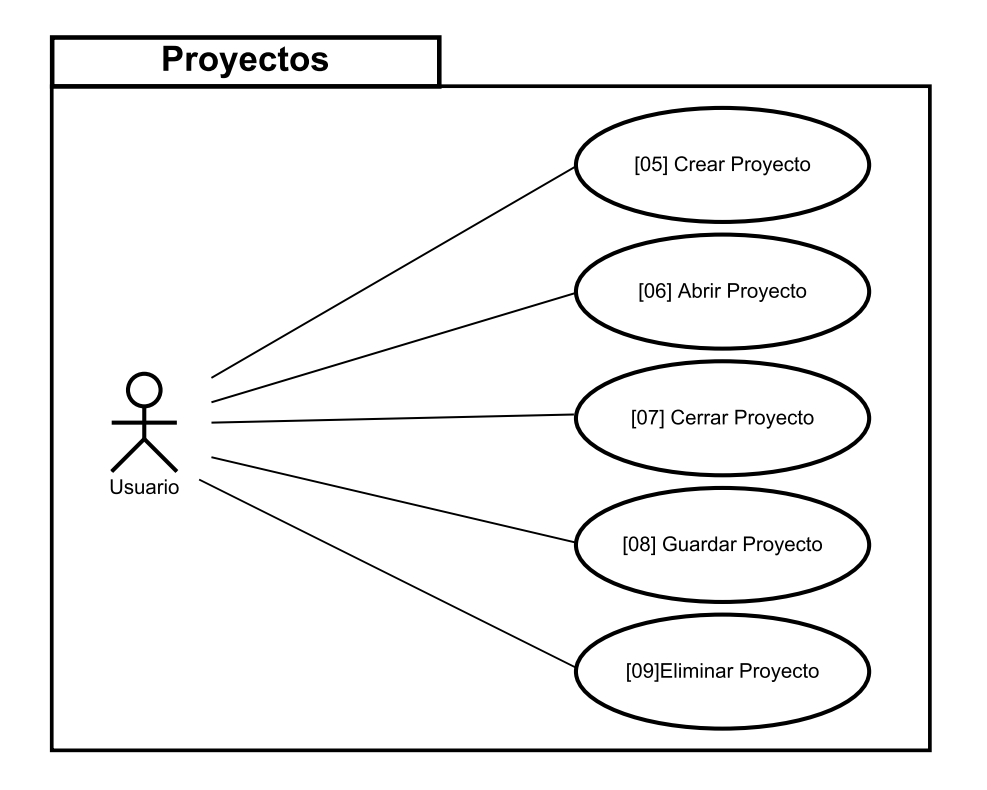

Figura 12: Diagrama de casos de uso de Proyectos

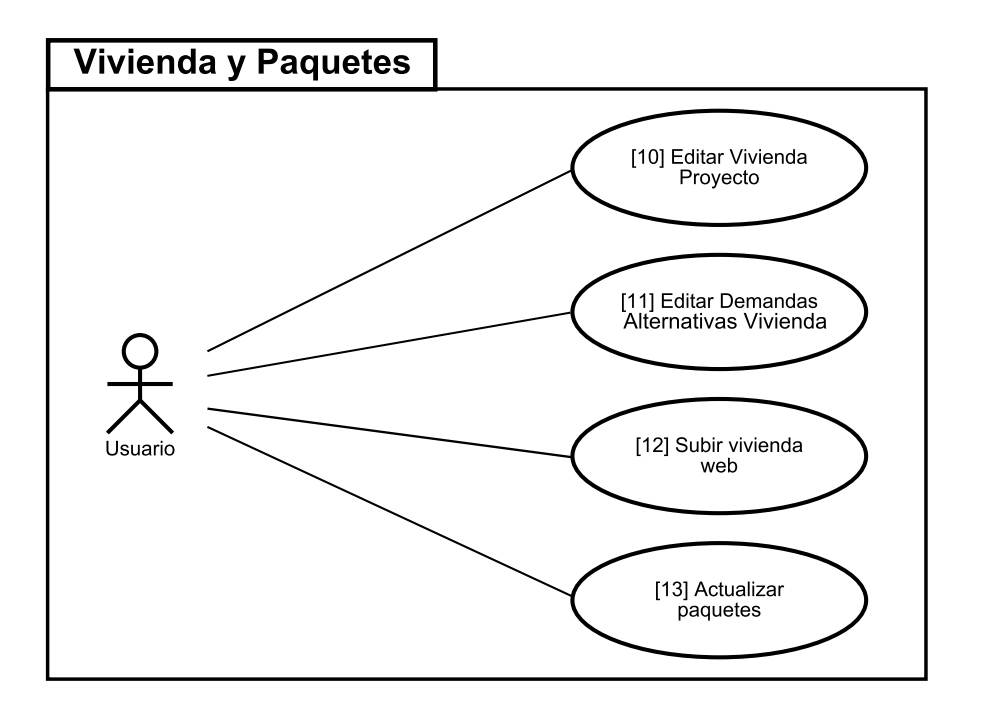

Figura 13: Diagrama de casos de uso de Vivienda y Paquetes

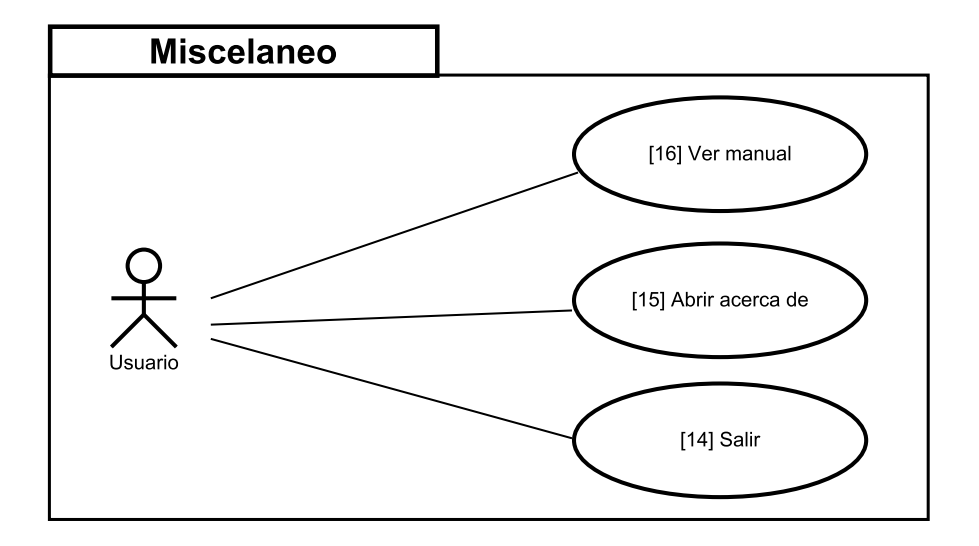

Figura 14: Diagrama de casos de uso misceláneo

### 6.1.3. Especificación de los casos de uso

A continuación se especifican cada uno de los casos de uso mostrados en la sección anterior. Al existir un único usuario, se omite el detalle de los usuarios que trabajan con cada caso de uso.

Capítulo 6. Análisis 59

Para ver un detalle paso a paso de cada caso de uso, vea el apéndice [B,](#page-89-0) "Especificación Detallada de Casos de Uso".

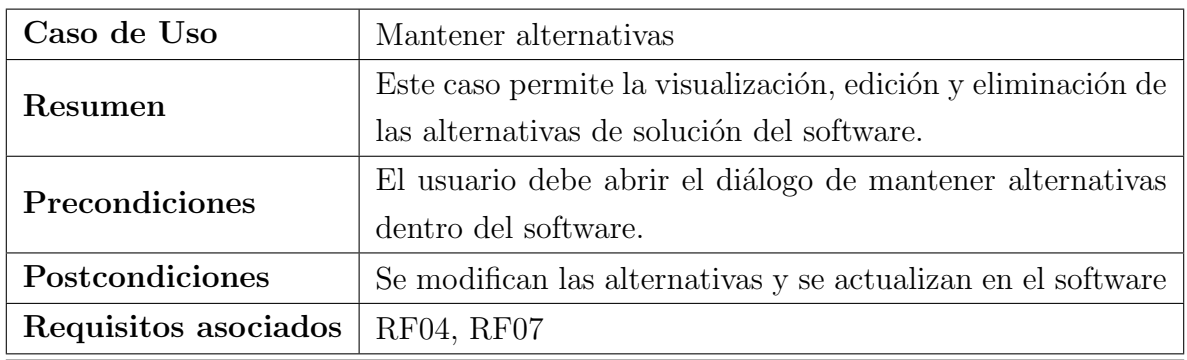

Tabla 6: Especificación caso de uso  $01\,$ 

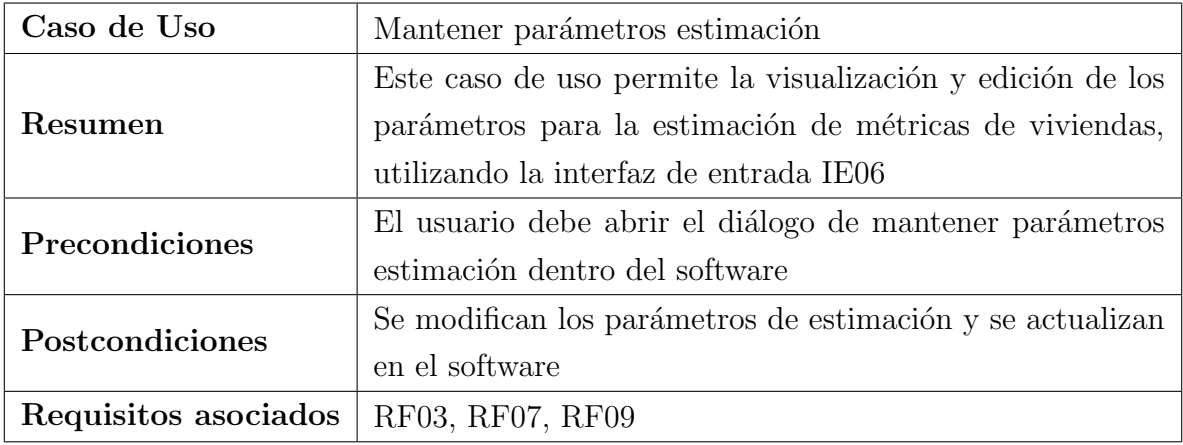

Tabla 7: Especificación caso de uso  $02$ 

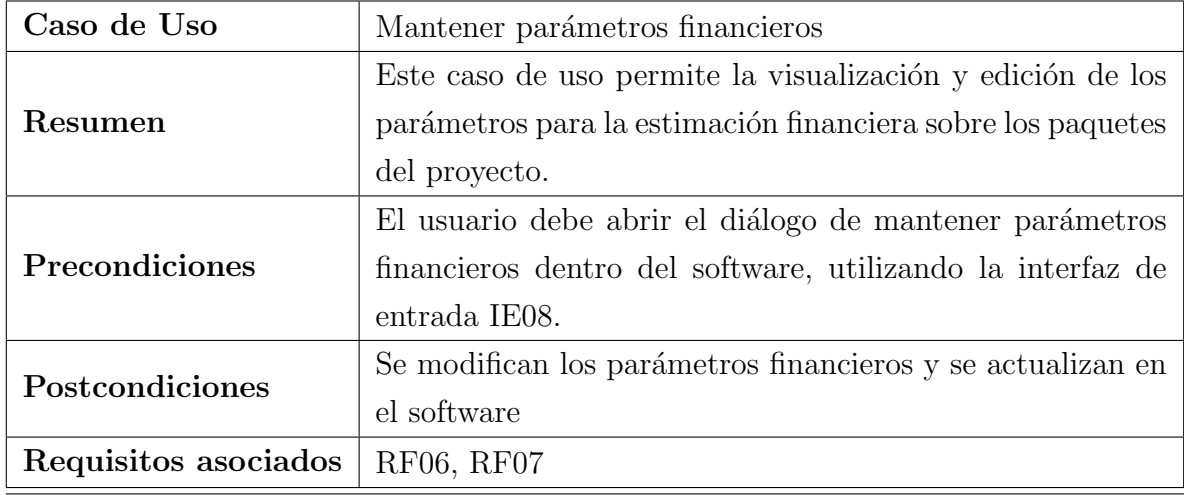

Tabla 8: Especificación caso de uso 03

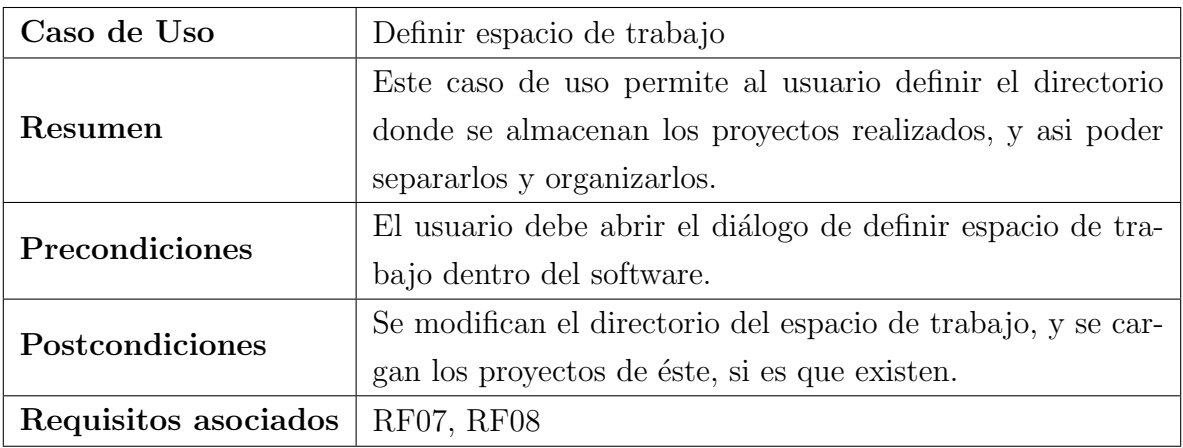

Tabla 9: Especificación caso de uso 04

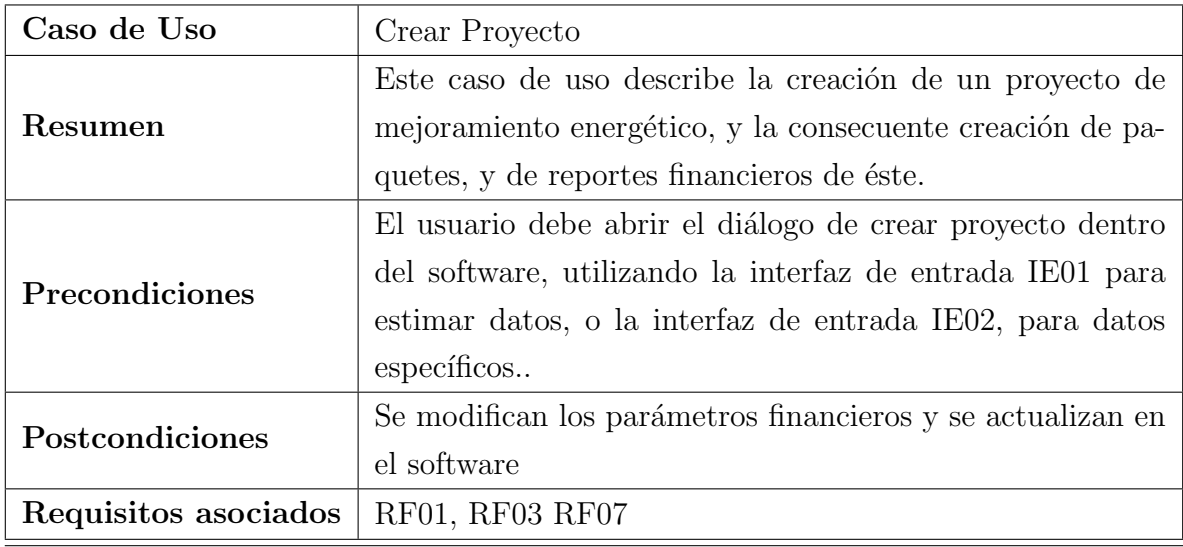

Tabla 10: Especificación caso de uso $05\,$ 

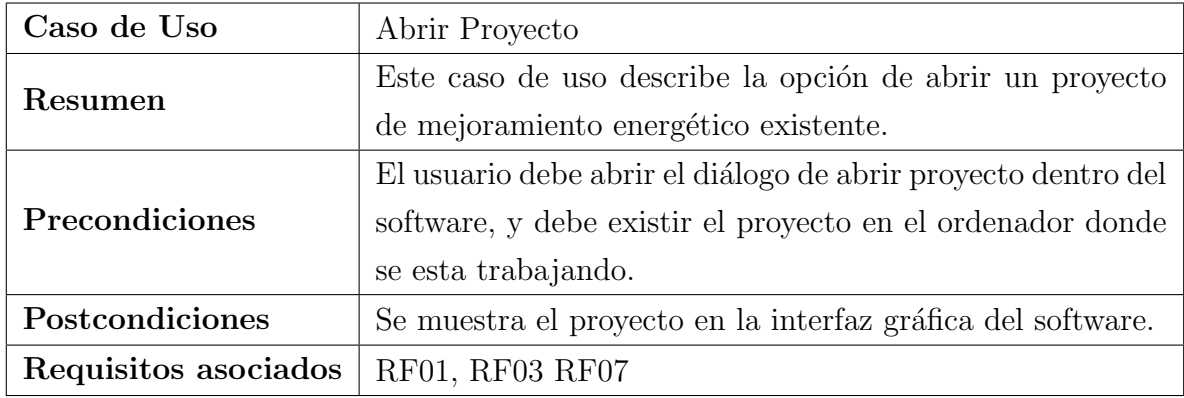

Tabla 11: Especificación caso de uso $06\,$ 

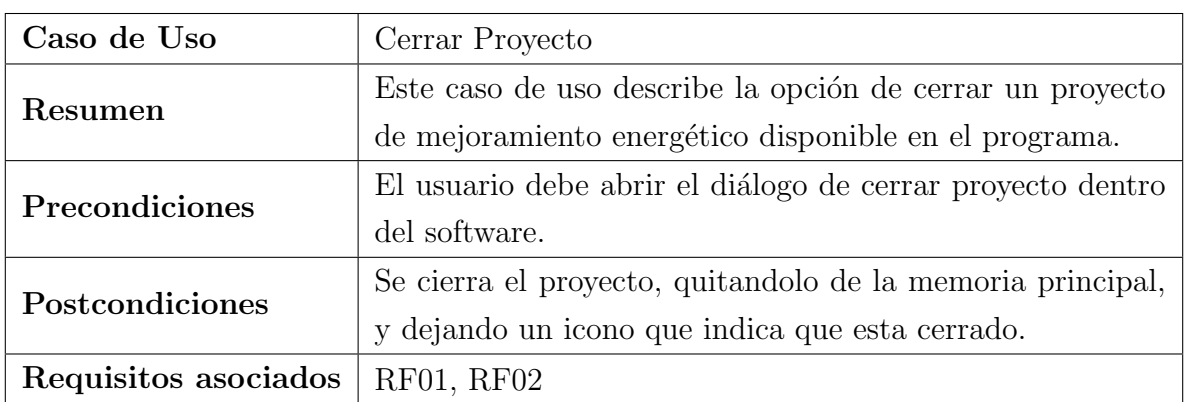

Tabla 12: Especificación caso de uso 07

| Caso de Uso          | Guardar Proyecto                                            |
|----------------------|-------------------------------------------------------------|
| Resumen              | Este caso de uso describe la opción de almacenar en me-     |
|                      | moria secundaria un proyecto de mejoramiento energético     |
|                      | existente en el software.                                   |
| Precondiciones       | El usuario debe abrir el diálogo de guardar proyecto dentro |
|                      | del software.                                               |
| Postcondiciones      | Se almacena el proyecto en el espacio de trabajo actual.    |
| Requisitos asociados | RF01, RF02, RF12                                            |

Tabla 13: Especificación caso de uso $08$ 

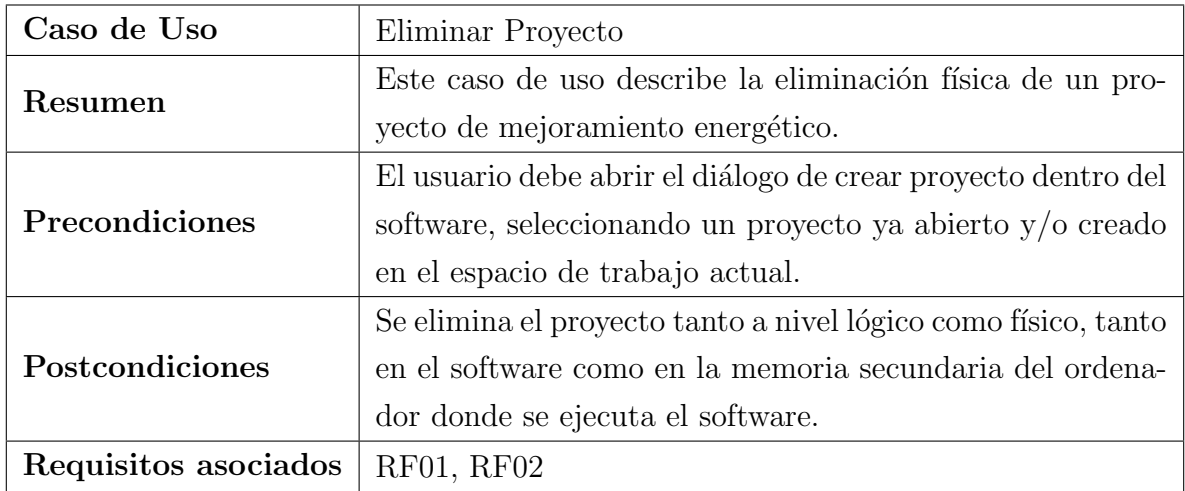

Tabla 14: Especificación caso de uso  $09\,$ 

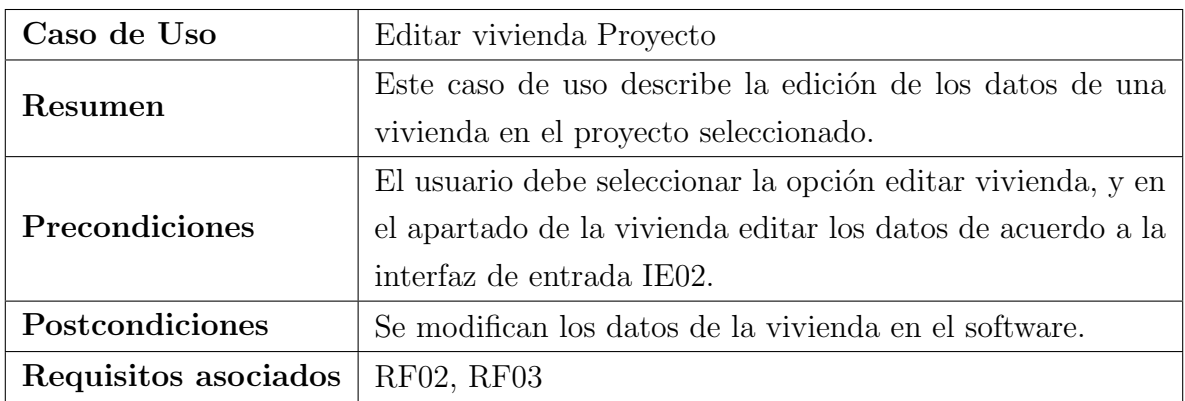

Tabla 15: Especificación caso de uso  $10\,$ 

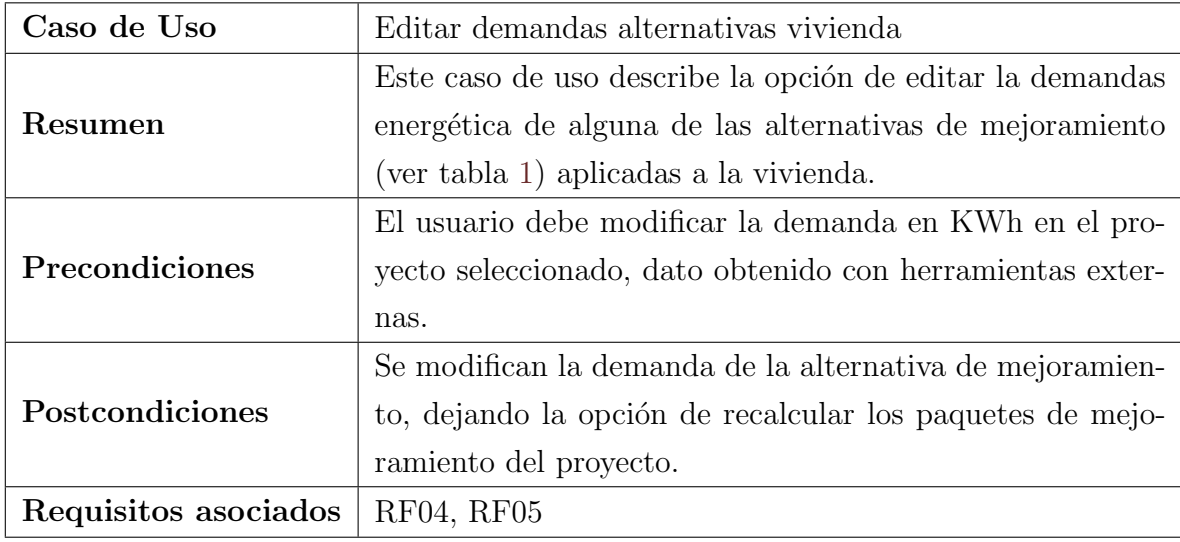

Tabla 16: Especificación caso de uso  $11$ 

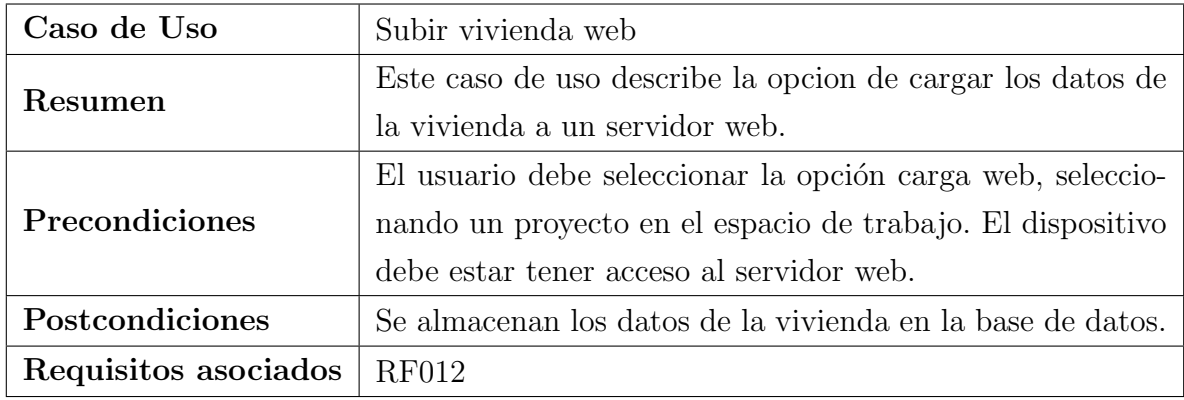

Tabla 17: Especificación caso de uso  $12\,$ 

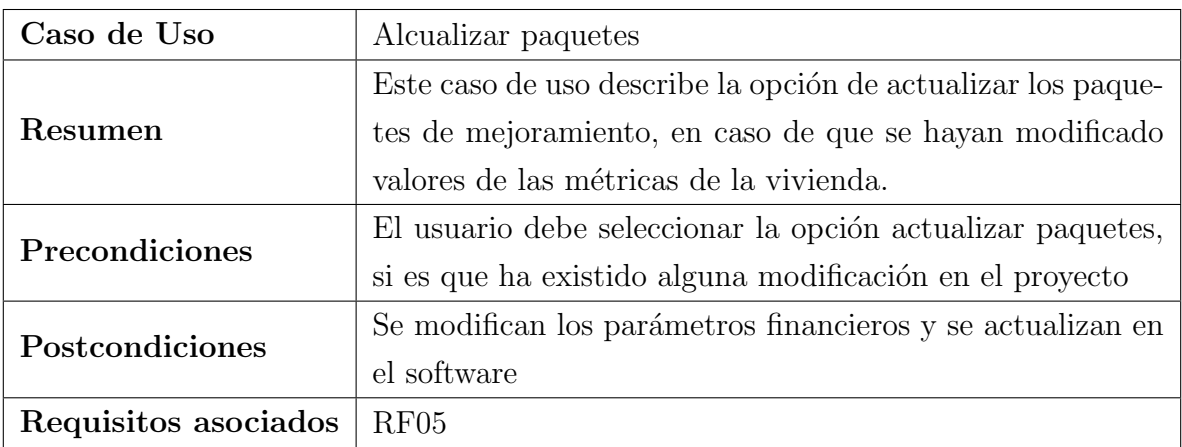

Tabla 18: Especificación caso de uso 13

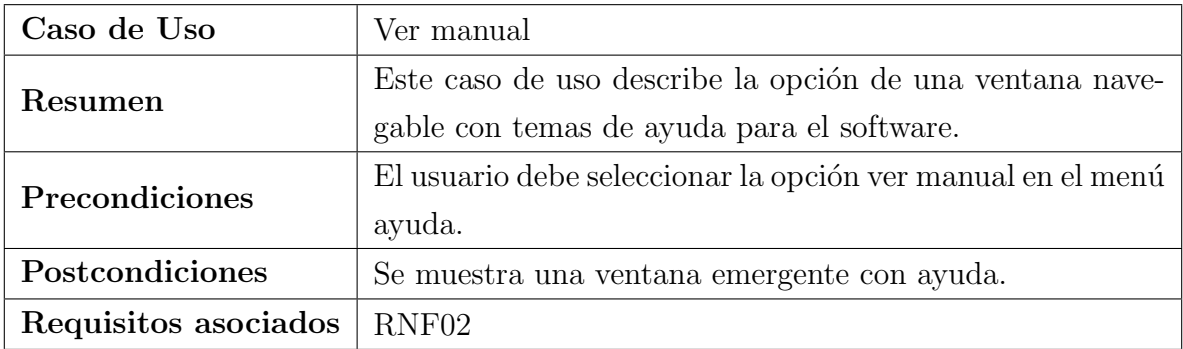

Tabla 19: Especificación caso de uso 16

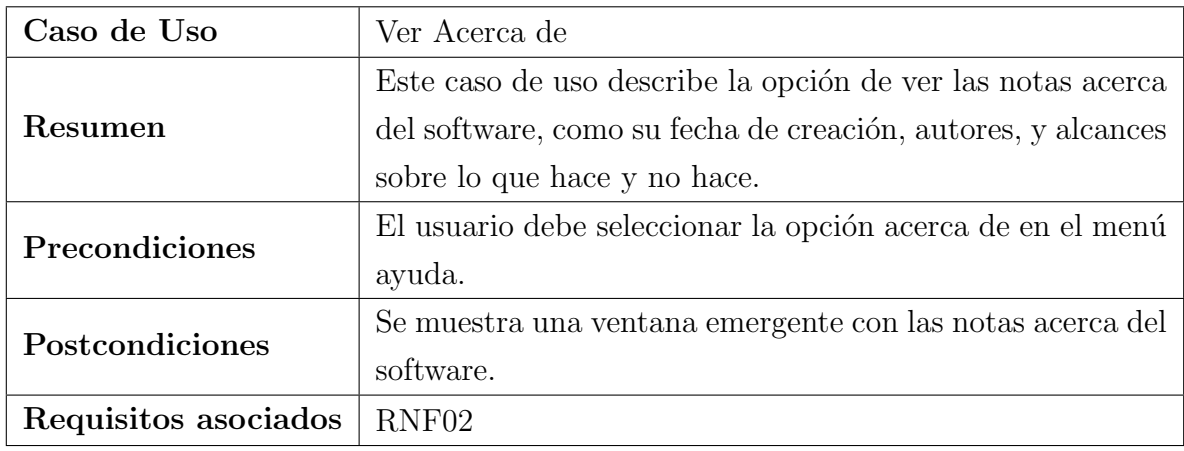

Tabla 20: Especificación caso de uso 15

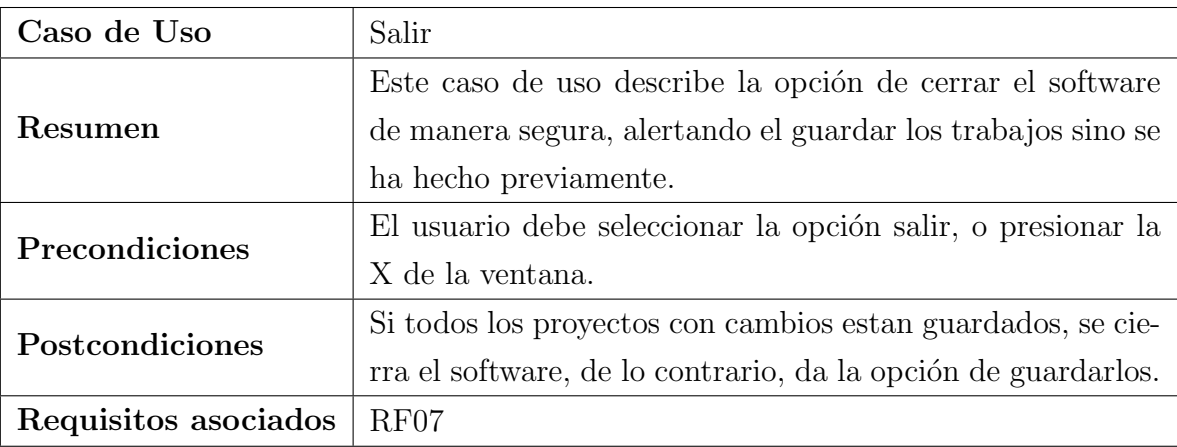

Tabla 21: Especificación caso de uso 14

# 6.2. Modelamiento de datos

El diseño lógico de los datos utilizados por la aplicación será representado por un diagrama de entidad-relación, donde se explican en términos de su lógica de negocios, cada una de las entidades participantes dando a conocer el ámbito dentro del sistema.

En base a la propuesta de la sección [3.1](#page-36-0) se realiza un modelo para la aplicación de escritorio. Por otro lado, en base al requerimiento RF12, se desarrolla un modelo para la base de datos en el servidor web.

El siguiente diagrama representa a los datos utilizados para la aplicación de escritorio.

#### $Capitulo 6.$  Análisis  $65$

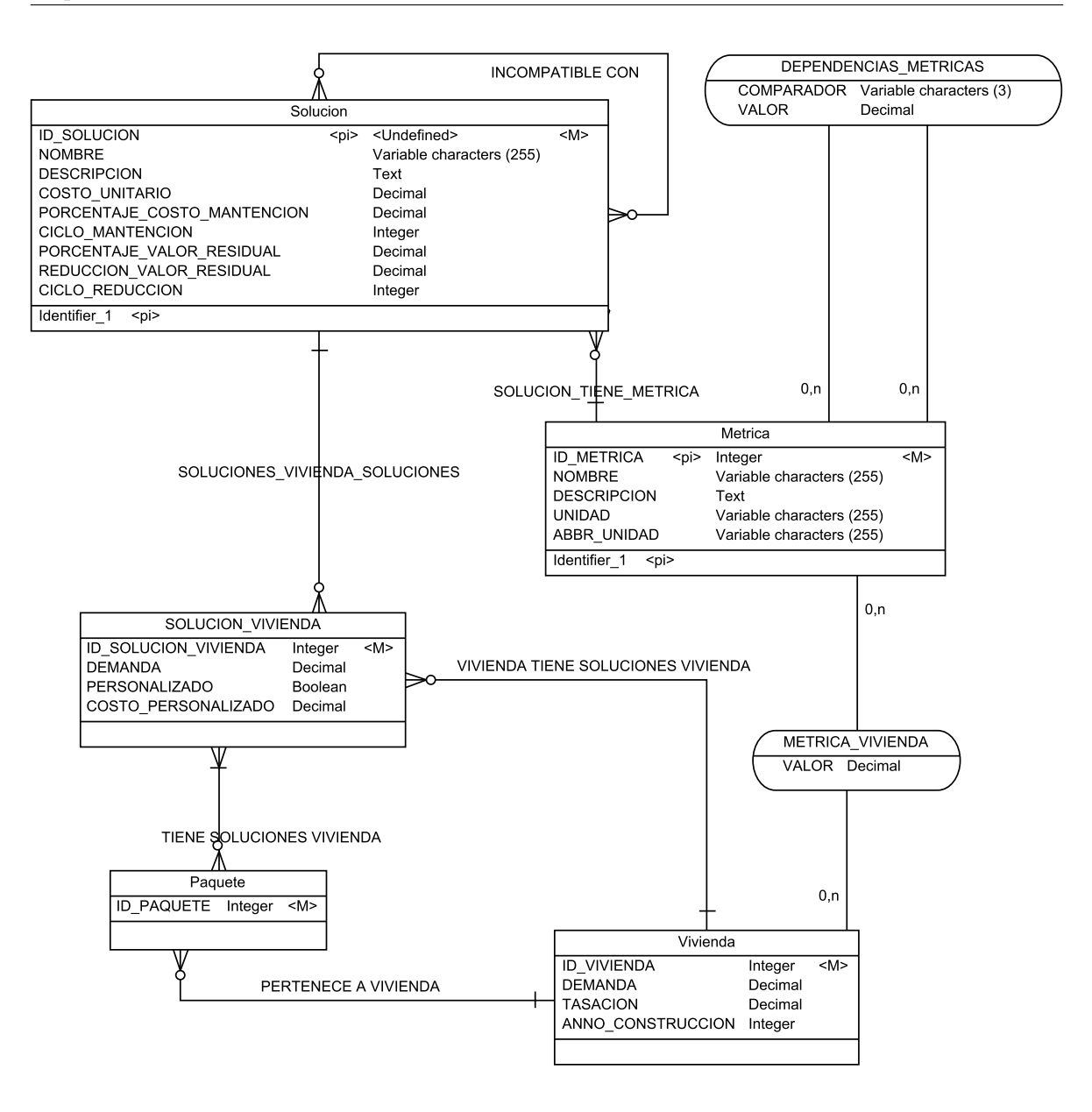

Figura 15: Modelo entidad relación aplicación

# 6.2.1. Representación de entidades aplicación

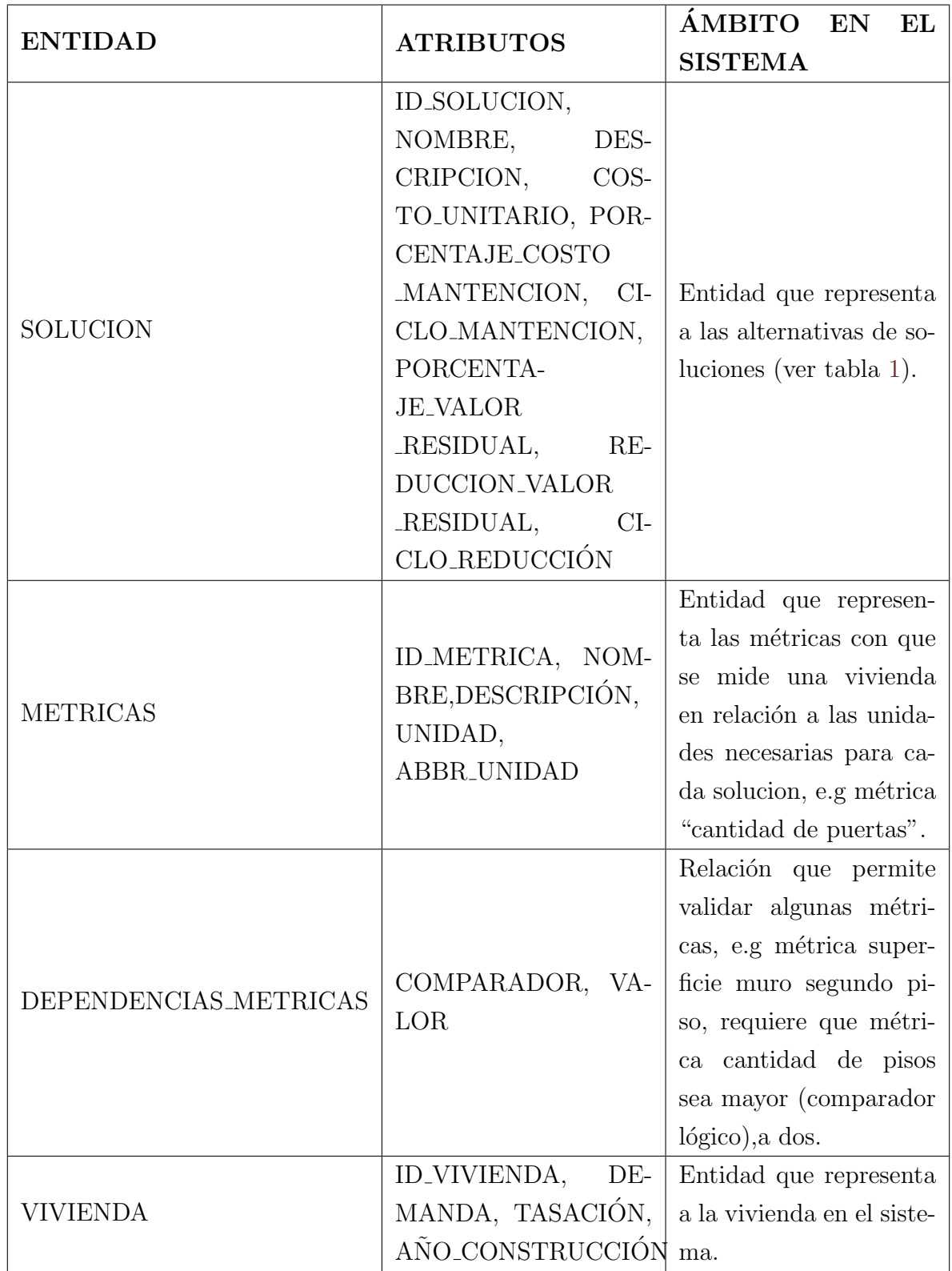

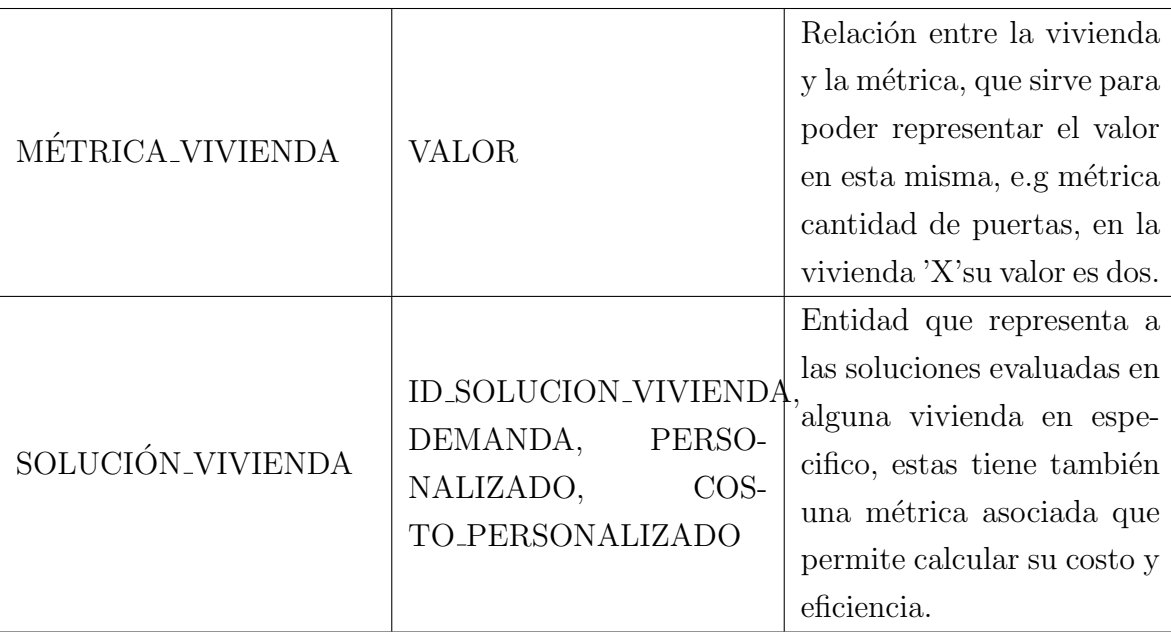

Tabla 22: Representación de entidades aplicación

El siguiente diagrama representa la base de datos en el servidor.

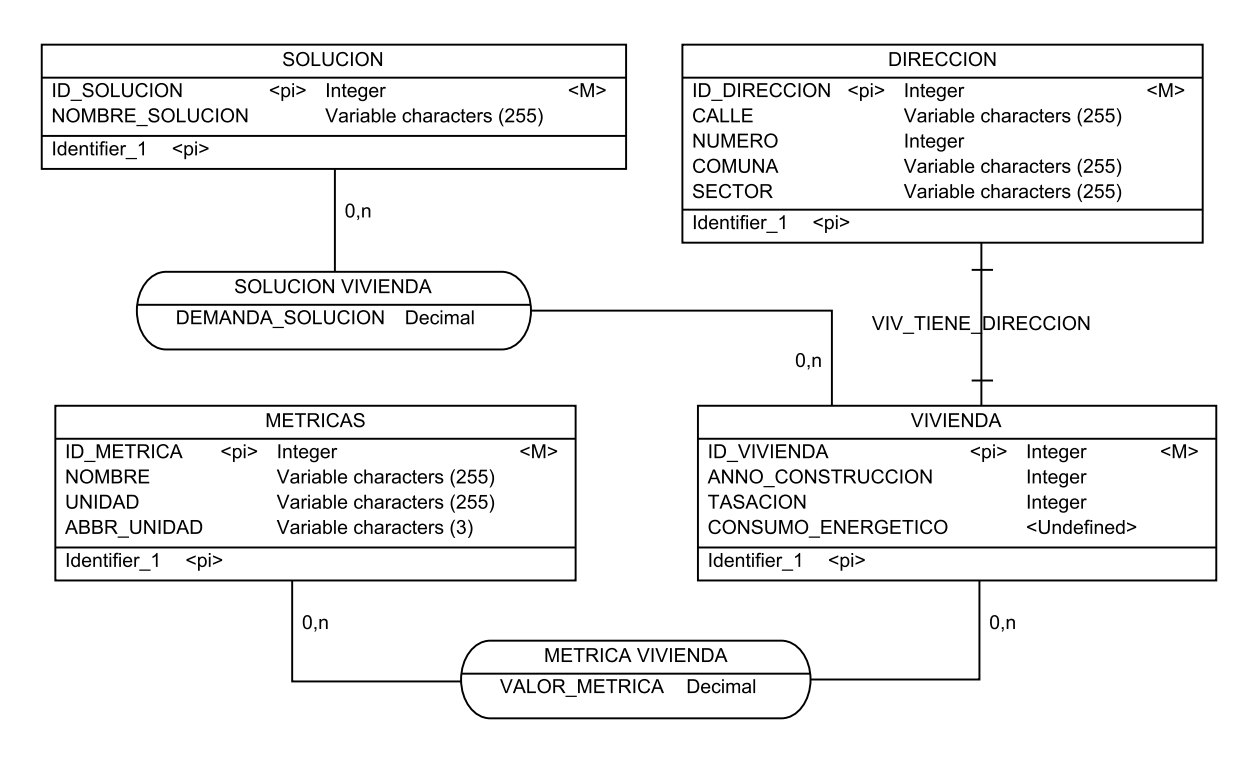

Figura 16: Diagrama entidad relación web

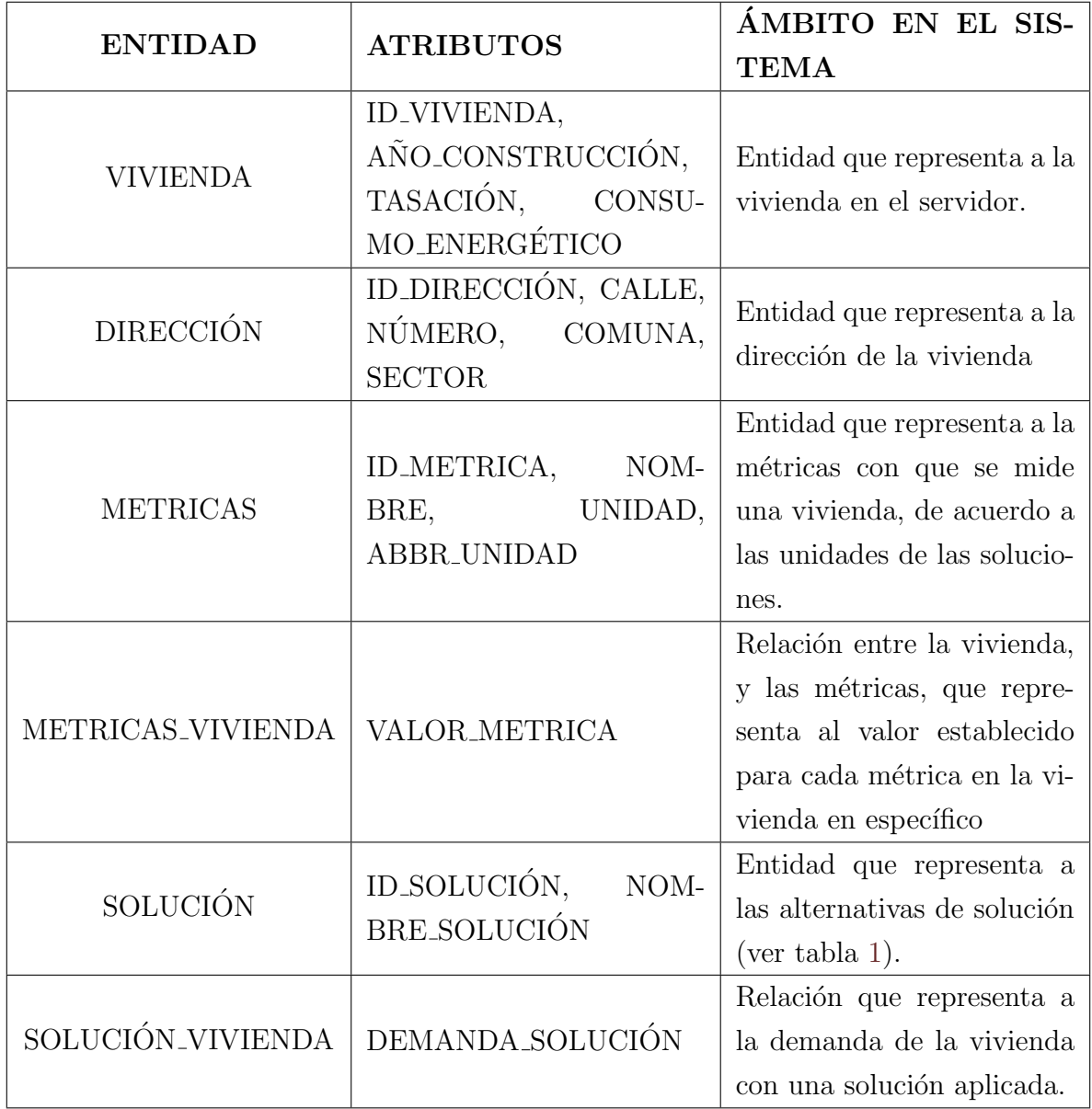

Tabla 23: Representación de entidades web

# Capítulo 7 Diseño y construcción

# 7.1. Diseño arquitectónico

El diseño arquitectónico define la relación entre los elementos estructurales del software. A continuación se expone gráficamente la estructura del sistema.

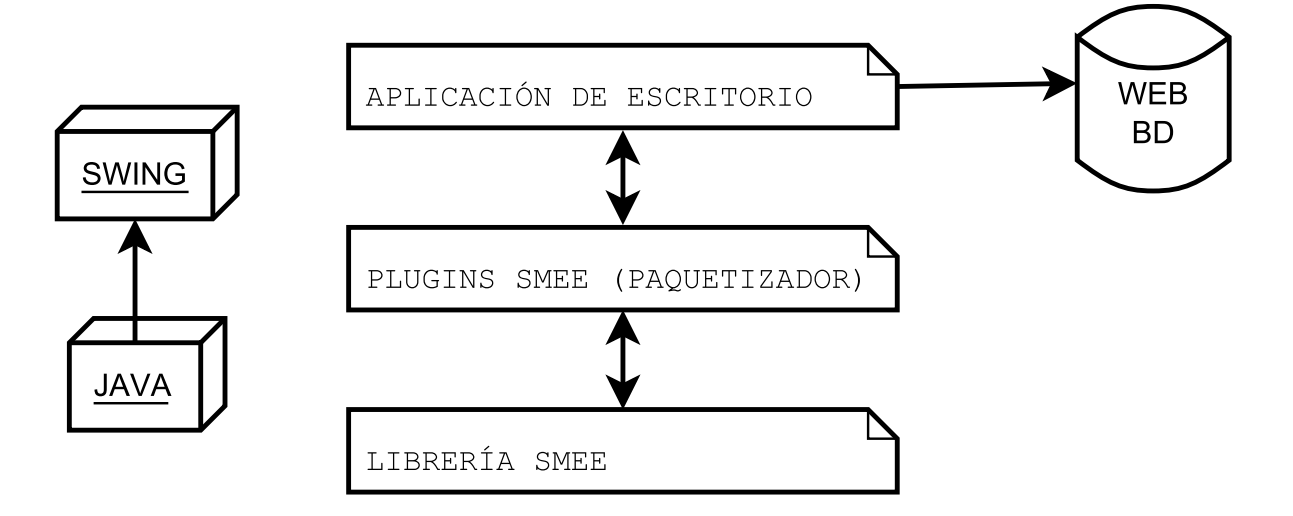

Figura 17: Diseño arquitectónico

En la figura, se pueden apreciar de manera general los elementos que componen el sistema.

La librería SMEE será el núcleo central de la aplicación, almacenando los datos generales de vivienda, y la generación de paquetes de mejoramiento energético, todo esto a un nivel lógico, y desarrollado en java.

La capa de extras o "plugins", representa a las librerías adicionales, que tienen como dependencia a la librería SMEE, esta librería es la que permite realizar estimaciones a partir de parámetros como los descritos en la interfaz de entrada IE01 (ver sección [4.4.2\)](#page-47-0), realizar los cálculos financieros.

Finalmente la capa de aplicación de escritorio, representa al conjunto de interfaces gráficas, que utilizan las librerías antes descritas, entregando al usuario un acceso limpio a través de menús, todo esto utilizando como base las librerías de SWING, entregadas por Java.

También el diseño arquitectónico muestra que la aplicación de escritorio es la que se encarga de cargar los datos web, para poder cumplir con el requerimiento RF12.

# 7.2. Diagramas de clases

A continuación se presentan los diagramas de clases correspondiente a la librería central del sistema. Cabe destacar, que se omiten para la claridad del lector, diagramas en relación a eventos, o estructuras visuales del software.

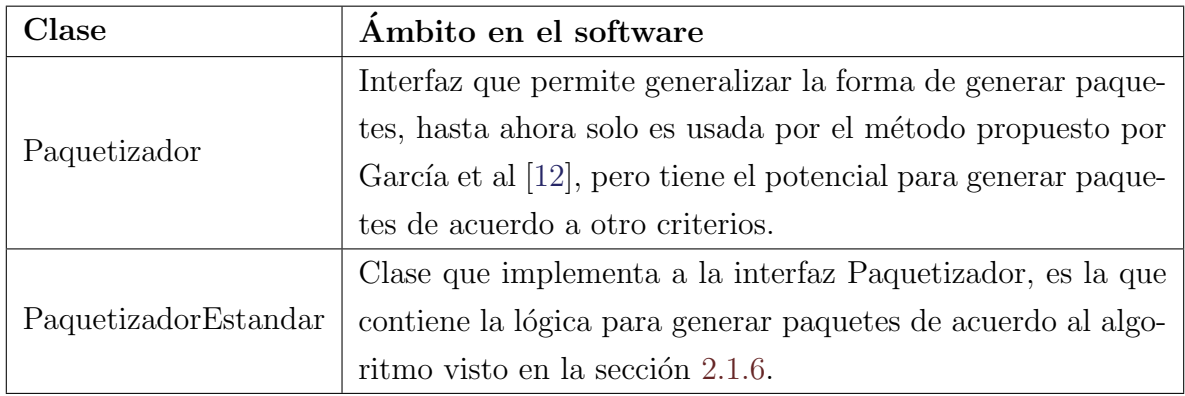

Tabla 24: Representación de clases paquete utils

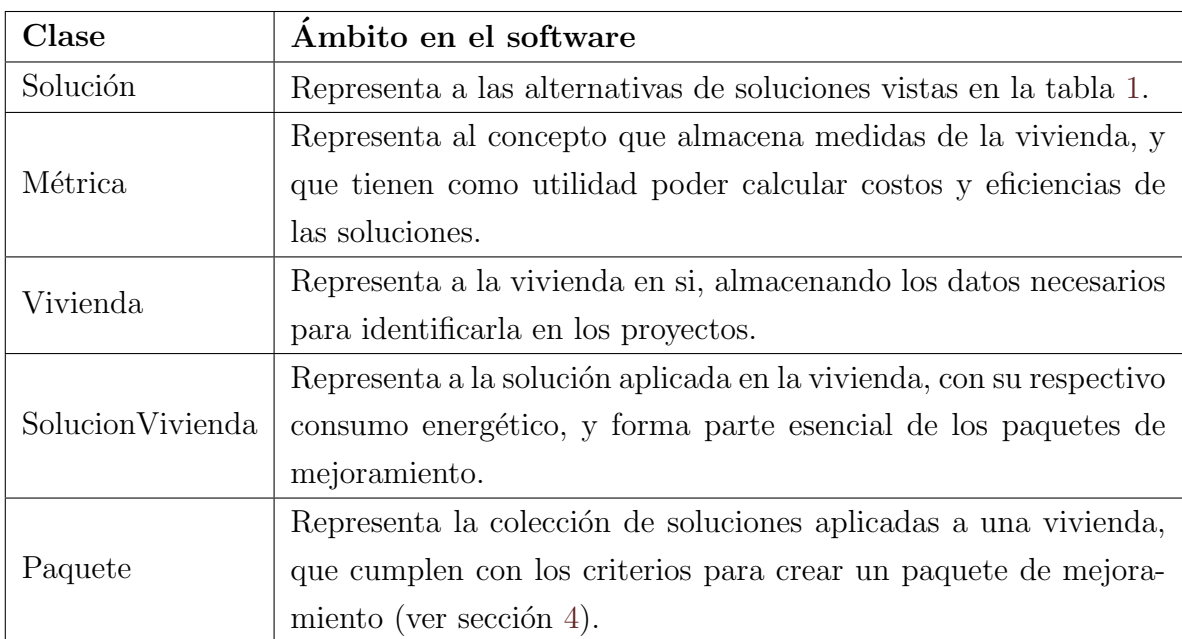

Tabla 25: Representación de clases paquete core

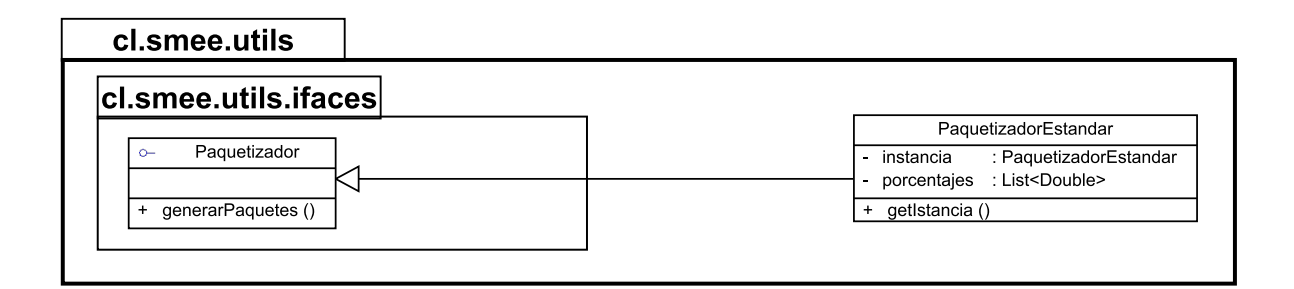

Figura 18: Diagrama de clases libreria SMEE(paquete utils)

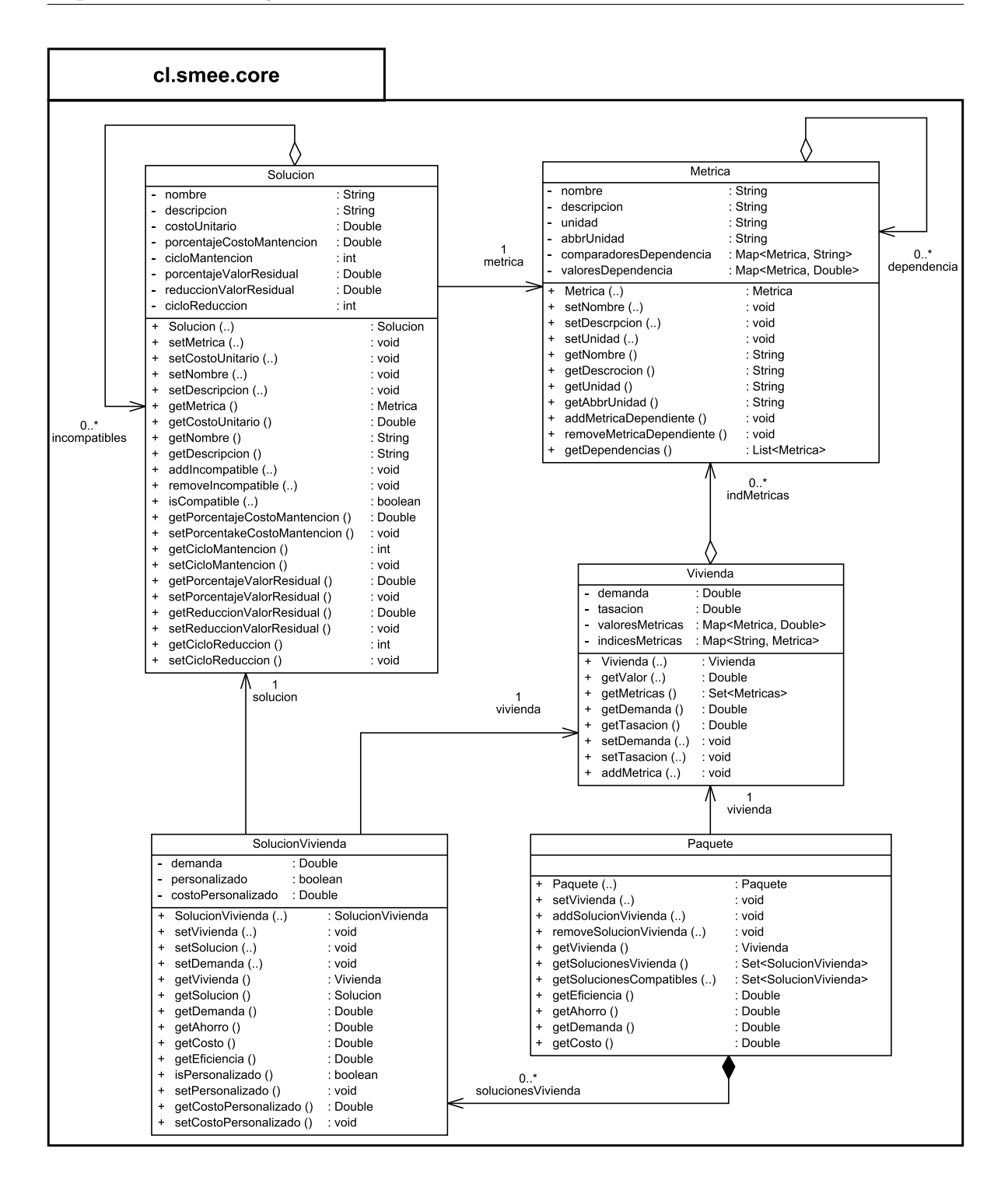

Figura 19: Diagrama de clases librería SMEE(paquete core)
# 7.3. Modelo físico de las base de datos

A continuación se detalla el modelo físico de las bases de datos para la aplicación, y para la web.

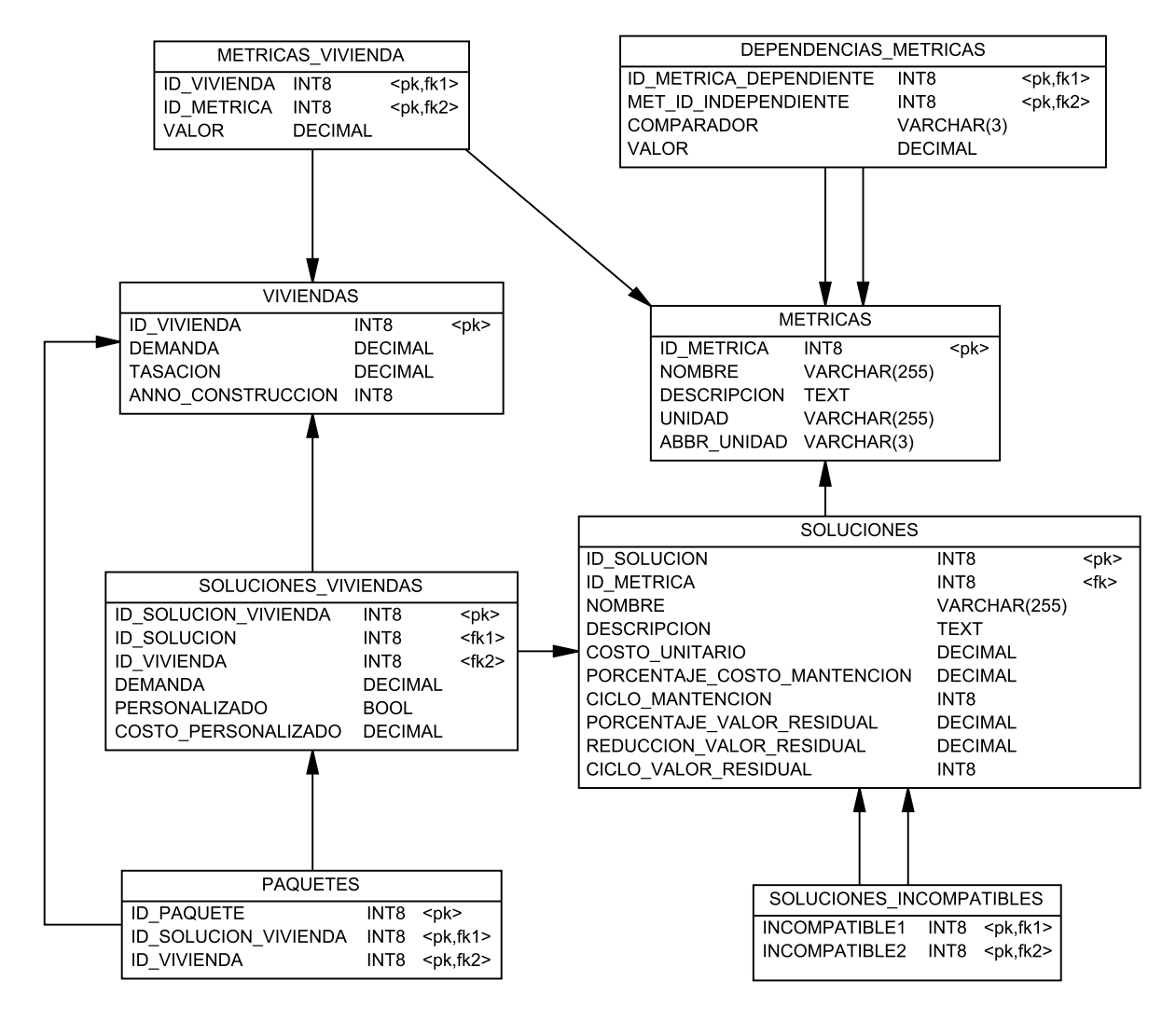

Figura 20: Modelo físico base de datos aplicación

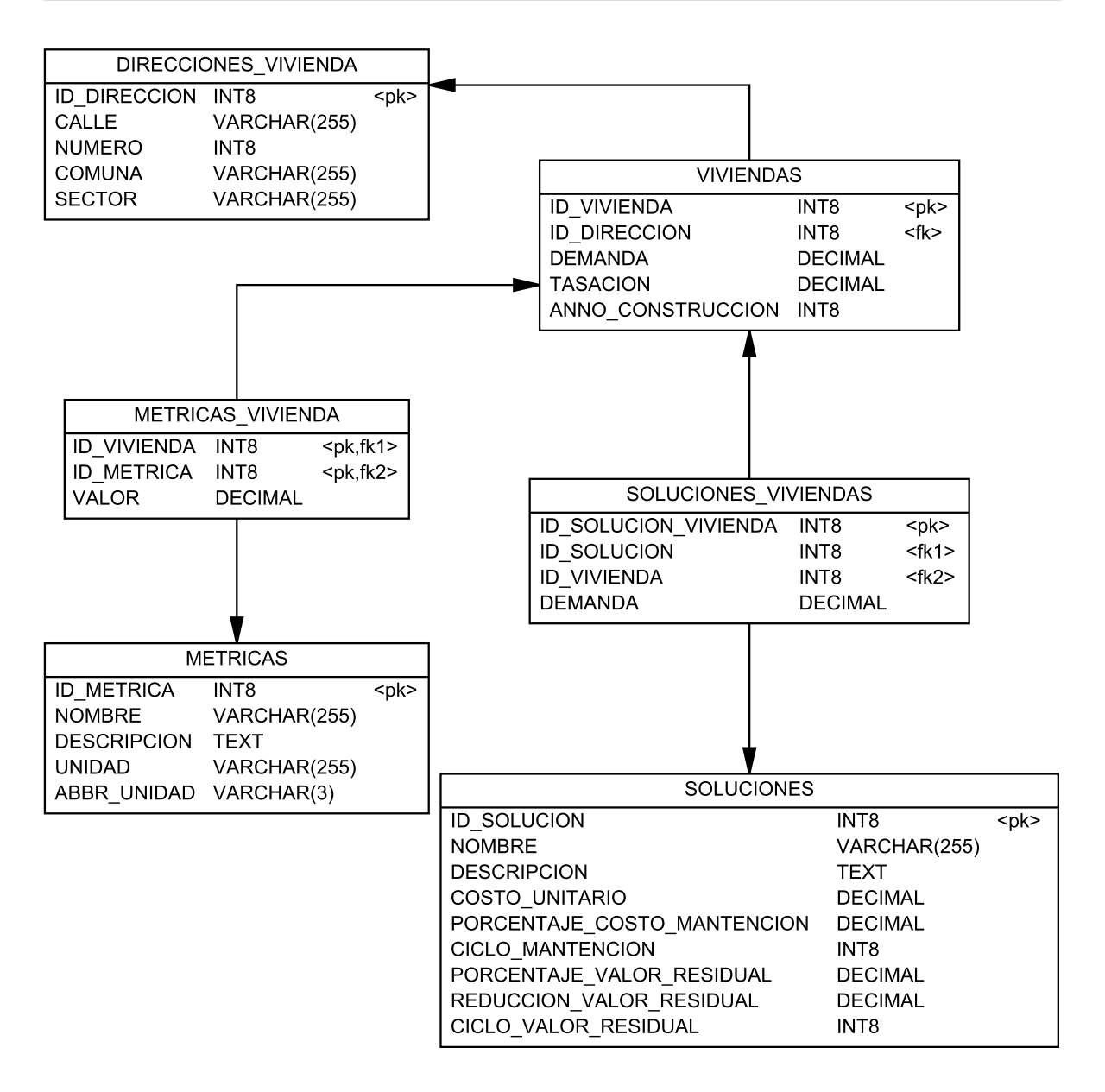

Figura 21: Modelo físico base de datos aplicación

# 7.4. Dise˜no interfaz de Usuario

Al fin de que la aplicación tenga usabilidad es relevante contar una interfaz gráfica para que el usuario pueda manipularla.

## 7.4.1. Diseño Visual

El tratamiento gráfico de los elementos de la interfaz, son esenciales para mejorar la experiencia de usuario. A pesar de que este proyecto intenta entregar como herramienta la librería, es necesario que los usuario no informáticos vean como funciona. Es por ello que se muestra a continuación cada uno de los elementos visuales de la aplicación.

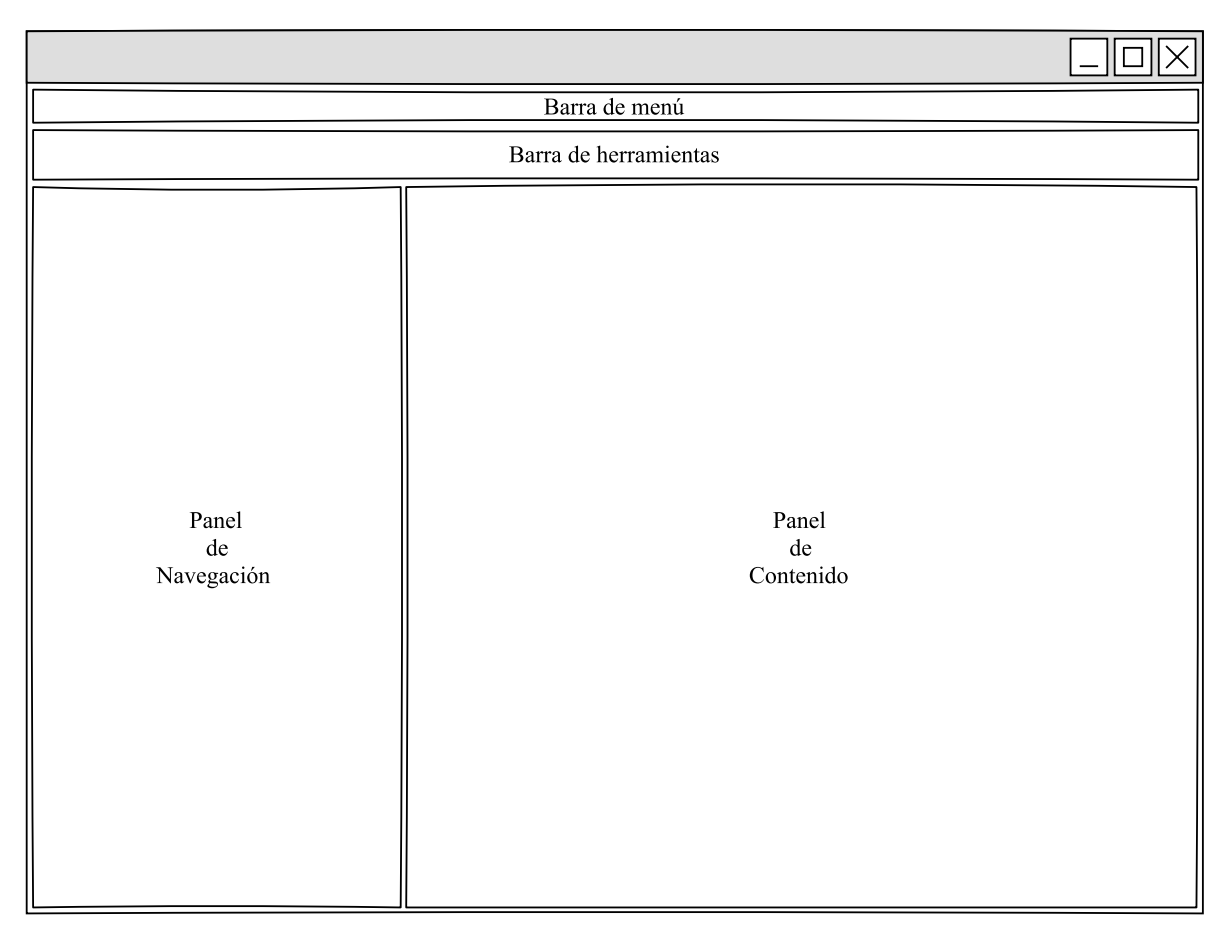

Figura 22: Esquema de la interfaz principal

## 7.4.2. Organización áreas de contenido en interfaz visual

Area de barra de menús: Este contenedor implementará las opciones disponibles para que acceda el usuario a la lógica de la aplicación (ver menú de navegación, en figura [10\)](#page-41-0).

- $\blacktriangle$  **Área de barra de herramientas** Un acceso a las tareas más importantes, pero a través de iconos representativos.
- Area de proyectos Un espacio que muestra los proyectos del espacio de trabajo en la aplicación.
- Area de contenido Un contenedor que muestra el contenido de lo que se esté seleccionando actualmente, es decir, vivienda, soluciones, paquetes, o reportes financieros.

### 7.4.3. Dise˜no de dialogos

Para ayudar a entender mejor la comprensión de la interfaz de usuario, se incluye una plantilla que muestra de manera general los diálogos que pueden visualizarse durante el uso de la aplicación.

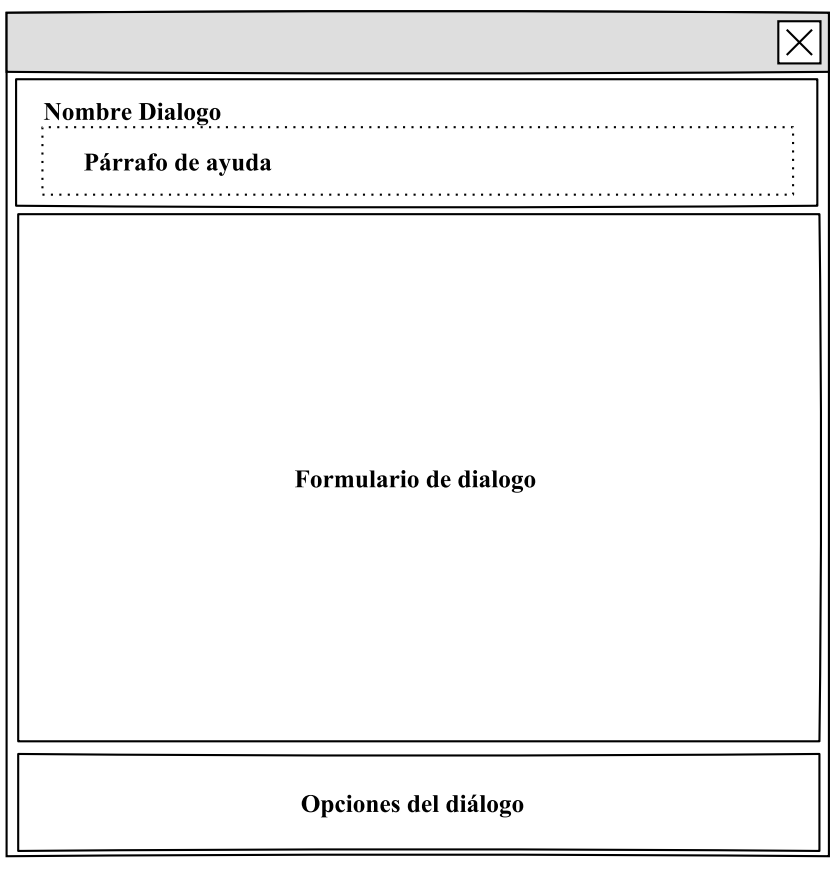

Figura 23: Esquema diálogos

### 7.4.4. Organización áreas contenido diálogo

- Nombre diálogo: Muestra claramente el nombre del diálogo abierto.
- Párrafo de ayuda Muestra una ayuda breve para entender en el input que se está actualmente.
- Formulario de diálogo Un contenedor que muestra las opciones del diálogo, dependiendo si se esta creando un proyecto nuevo, editando los parámetros de estimación, o alguna de las interfaces de entrada de la sección [4.4.2](#page-47-0)
- Opciones del diálogo Un contenedor con las opciones en forma de botones, estas son "cancelar", "siguiente", "atrás", y "finalizar", y se activan dependiendo de la etapa del diálogo en que se encuentre el usuario.

# Capítulo 8

# Pruebas

Las pruebas de software son proceso que permiten identificar posibles fallos de implementación o usabilidad. El presente capítulo expone y detalla las pruebas tanto unitarias, como de integración.

# 8.1. Plan de pruebas

A continuaci´on se describe de una manera detallada, el contenido de la fase de pruebas.

#### 8.1.1. Objetivos del plan de pruebas

El plan de pruebas tiene como objetivo el entregar las pautas y definir cual es la estrategia para llevar a cabo correctamente la fase de generación de pruebas.

Es por esto que este plan refleja los aspectos más relevantes para finalizar el proyecto con ´exito, como son: elementos de pruebas, las pruebas a ejecutar y responsables.

#### 8.1.2. Elementos de pruebas

Módulo Datos estimación vivienda: este módulo ingresa las medidas de estimación de las viviendas.

Módulo editar vivienda: Este módulo edita las métricas de la vivienda.

Módulo métricas: Este módulo almacena las medidas genéricas para las viviendas.

Módulo alternativas: Este módulo almacena las alternativas de solución para los paquetes de mejoramiento energético.

- Módulo actualizar paquetes: Este módulo permite regenerar los paquetes si se modificaron las métricas de la vivienda.
- Módulo mantener parámetros financieros: Este módulo permite mantener los parámetros para los reportes financieros.

# 8.2. Especificación de las pruebas

| <b>Nivel</b>             | Unidad, sistema                                            |
|--------------------------|------------------------------------------------------------|
| Objetivo                 | Que el sistema realice la navegación de los menús correc-  |
|                          | tamente. Que el sistema no contenga faltas de ortografía.  |
|                          | Que el sistema contenga todas sus instrucciones en es-     |
|                          | pañol.                                                     |
| Enfoque                  | Caja negra                                                 |
| Actividades              | Realizar una navegación completa a través de todos los     |
|                          | menús disponibles.                                         |
| Criterio de cumplimiento | Los cambios realizados en el registro deben verse refleja- |
|                          | dos en la base de datos y en los proyectos.                |

Tabla 26: Especificación prueba de funcionalidad

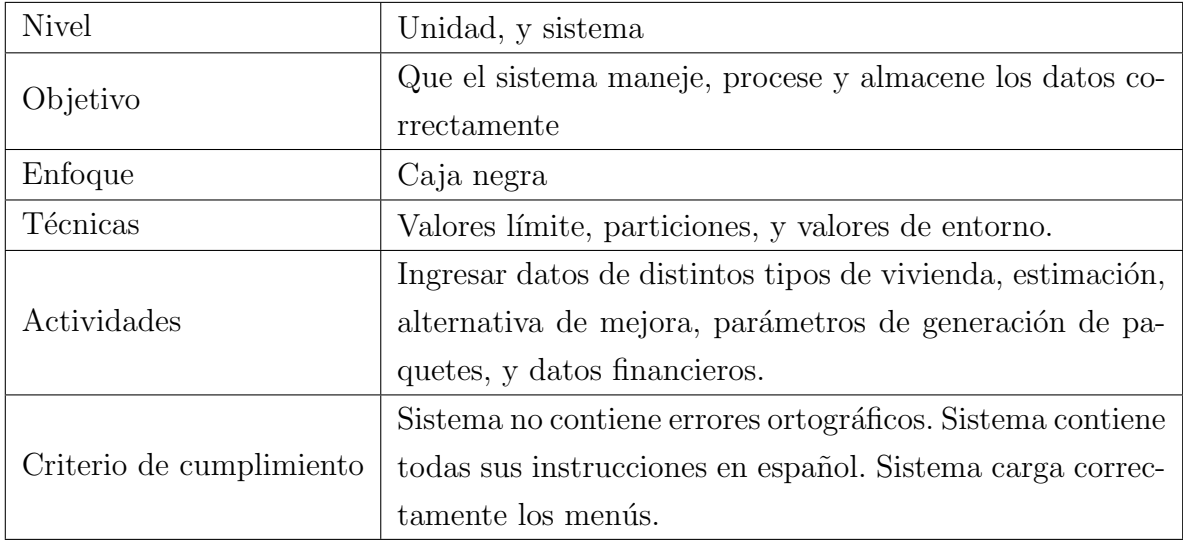

Tabla 27: Especificación prueba de interfaz y navegación

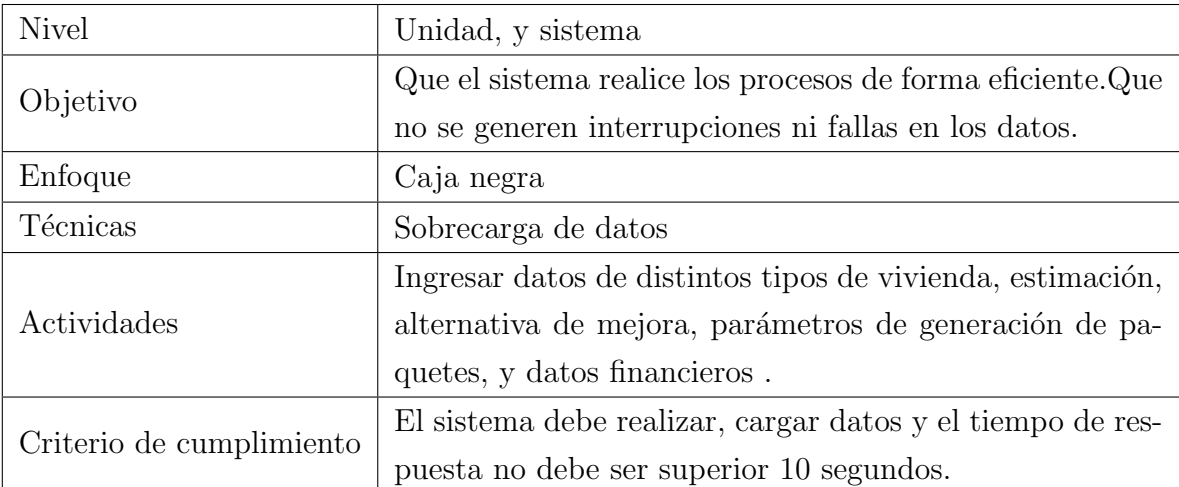

Tabla 28: Especificación prueba de desempeño

### 8.2.1. Responsable de las pruebas

 $\mathop{\hbox{\rm El}}$  responsable de las pruebas es el autor del informe, Manuel Vásquez.

# Capítulo 9 Conclusiones y trabajos futuros

El presente proyecto fue creado con el objetivo de desarrollar una herramienta inicial para apoyar la investigación realizada por Garcia et al.

El presente informe ha podido concluir que es técnicamente factible realizar el proyecto, ya que los recursos necesarios existen en el área que se desarrollo el trabajo. Así mismo es factible operacionalmente, debido a que el sistema a no afecta ning´un proceso crucial ni existente, por el contrario, sólo existe para motivos de investigación. Además, económicamente el proyecto es factible de ejecutar, debido que no es imperante que genere algún recurso, si no que genere un valor agregado para trabajos futuros sobre el mejoramiento energético en viviendas.

Acerca de las herramientas de mejoramiento de eficiencia energética existentes, se puede notar anecdoticamente, como no ha salido aun al mercado alguna aplicación que haga de "depredador" y absorba la funcionalidad de todas en una sola. Esto posiblemente se deba a lo especifico de las tareas de cada una de las herramientas, como es el caso del software que se desarrolla en éste trabajo, el cual trata la situación especifica para las viviendas individuales, en los meses frios desde abril a octubre, en Concepción, Chile.

El uso de la metodología de prototipado fue bastante util debido a que los usuarios demostraron no tener claros los requerimientos, y estos fueron variando levemente durante el desarrollo del proyecto, esto se debía principalmente a que tenían una idea muy general de lo que querían, lo que invito a encausar los requerimientos, para poder acotar el proyecto a tareas que fueran factibles y posibles de realizar en el tiempo disponible. En la misma linea, el uso de las herramientas de kanban, y de pomodoro lograron asegurar un correcto desarrollo respetando tiempos, y mostrando visualmente el trabajo que se desarrollaba en cada momento. Analizando específicamente los objetivos:

Realizar una breve investigacion del estado del arte acerca de las herramientas

de mejoramiento energético: Esta investigación se realizo junto con la avuda del academico Alexis Fargallo de la Universidad de sevilla, lo que arrojo datos que informaban la gran cantidad de herramientas existentes sobre el tema.

- Formalizar y modelar el proceso de mejoras de eficiencia energéticas: Se modeló y formalizo través de flujogramas, y de un algoritmo dicho proceso.
- Diseñar y construir un software que permita apoyar el proceso de mejoramiento de eficiencia energ´etica: Se desarrollo un software con partes relevantes con usos para cada una. Primero se desarrolló una librería base, que puede ser utilizada para realizar cambios seg´un corresponda, segundo se desarrollo una extension de la librería la cual se adapta a los requerimientos específicos del trabajo de garcía, tercero se realizo una aplicación gráfica para que los académicos e interesados pudieran trabajar con el sistema, y finalmente se implemento una base de datos para en la web, para poder generar una base de conocimiento acerca de las viviendas que se estudien en el sistema.
- Diseñar manuales y procedimientos que operen sobre el sistema: se desarrollaron los manuales y quedaron integrados al software.
- Redactar y mantener documentación técnica del software: en su totalidad este informe junto con el código fuente, es la documentación técnica del presente trabajo.

## 9.1. Trabajo futuro

Este proyecto tiene muchas alternativas para seguir creciendo, la primera de ellas es que gracias al desarrollo de una librería, esta puede expandirse a otras herramientas, u otros medios, como podr´ıa ser el caso de llevarlo a una plataforma completamente web.

También se puede notar la relevancia de empezar a llenar una base de datos sobre las demandas energéticas en Concepción, lo que abre la puerta a realizar minería de datos una vez exista una cantidad importante de casos.

# Bibliografía

- [1] Energy conservation vs. energy efficiency. online. URL [http://www.nrcan.gc.ca/](http://www.nrcan.gc.ca/energy/efficiency/buildings/eeb/key/3969) [energy/efficiency/buildings/eeb/key/3969](http://www.nrcan.gc.ca/energy/efficiency/buildings/eeb/key/3969). Consultado el 18 de Diciembre de 2014.
- [2] Qu´e es la envolvente t´ermica de un edificio y qu´e elementos la componen. 2012. URL [http://eco-logicos.es/2012/03/que-es-la-envolvente-termica-de](http://eco-logicos.es/2012/03/que-es-la-envolvente-termica-de-un-edificio-casa-o-vivienda-y-sus-elementos/)[un-edificio-casa-o-vivienda-y-sus-elementos/](http://eco-logicos.es/2012/03/que-es-la-envolvente-termica-de-un-edificio-casa-o-vivienda-y-sus-elementos/). Consultado el 18 de Diciembre de 2014.
- [3] David J. Anderson. Kanban: Successful Evolutionary Change for Your Technology Business. Blue Hole Press, 2010.
- [4] Waldo Bustamante. Guía de diseño para la eficiencia energética de la vivienda social. Ministerio de Vivienda y Urbanismo, División Técnica de Estudio y Fomento Habitacional y Programa País de Eficiencia Energética, Santiago, Chile, 2009.
- [5] Francesco Cirillo. The Pomodoro Technique (The Pomodoro). Lulu Enterprises Incorporated, 2009.
- [6] CNE. Estudios. 2015. URL <http://www.cne.cl/estudios/estudios>. Consultado el 23 de Enero de 2015.
- [7] Software Engineering Standards Committee y IEEE-SA Standards Board. Ieee recommended practice for software requirements specifications. Inf. téc., IEEE Computer Society, 1998.
- [8] Ambiente Consultores. Programa de inversión pública para fomentar el reacondicionamiento térmico del parque construido de viviendas. Santiago, Chile, 2007.
- [9] Coakley Daniel, Paul Raftery, y Marcus Keane. A review of methods to match building energy simulation models to measured data. Renewable and Sustainable Energy Reviews, 2014.
- [10] Corporación de Desarrollo Tecnológico. Estudio de usos finales y curva de oferta de conservación de la energía en el sector residencial. Santiago, Chile, 2010.
- [11] Comision Nacional de Energia. Antecedentes sobre la matriz energética en chile y sus desafíos futuros. Santiago, Chile, 2009.
- <span id="page-83-0"></span>[12] Rodrigo Garcia, Jaime Soto, Cristian Muñoz, Ariel Bobadilla, Rodrigo Herrera, y Waldo Bustamante. Analysis of energy-efficiency improvements in single-family swellings in concepcion, chile. Open House International, 2014.
- [13] Wark Kenneth. *Termodinámica*. Mcgraw Hill, 2001.
- [14] Robert C Martin. Design principles and design patterns. Object Mentor, 2000.
- [15] Roger Pressman. Ingeniería del Software: Un enfoque práctico. McGraw Hill, 2010.
- [16] Sunanda Sinha y S.S. Chande. Review of software tools for hybrid renewable energy systems. Elsevier, 2014.

# Apéndice A

# Caso de ejemplo

A continuación se presenta un caso de ejemplo con la metodología de García et  $al[12]$  $al[12]$ .

# A.1. Características de la vivienda

La vivienda esta compuesta de las siguientes características:

Ubicación: Hualpen.

Superficie Construida:  $116,21 \text{ m}^2$ .

Ocupantes: 3.

Meses de calefacción: 6.

Consumo energético: 7805,61 [KWh].

Tasación comercial: \$37,125,000

#### Cantidad de puertas externas

El consumo energético de la vivienda es en base a una simulación realizada con la herramienta EnergyPlus, y corresponde exclusivamente a la energía necesaria para la calefacción de la vivienda promedio entre los meses de mayo y octubre.

### A.1.1. Simulaciones de mejoras

Se simula en EnergyPlus la vivienda con cada una de las alternativas de mejoramiento entregadas en la tabla [1,](#page-22-0) lo que entrega los siguientes resultados.

 $Apéndice A. \textit{Case}$  de ejemplo  $86$ 

Sellado puertas Consumo energético: 7371,65 [KWh]. Costo de implementación: \$54.276. Ahorro energético: 433,96 [KWh]. Ahorro energético porcentual  $5,56\%$ . Factor de eficiencia: 7. Sellado Ventanas Consumo energético: 7155,04 [KWh]. Costo de implementación: \$390.443. Ahorro energético: 650,57 [KWh]. Ahorro energético porcentual  $8,33\%$ . Factor de eficiencia: 55. Sellado Instalaciones Consumo energético: 7371,65 [KWh]. Costo de implementación: \$138.850. Ahorro energético: 433,96 [KWh]. Ahorro energético porcentual  $5,56\%$ . Factor de eficiencia: 19. Sellado Muros Consumo energético: 7155,04 [KWh]. Costo de implementación: \$582.867. Ahorro energético: 650,57 [KWh]. Ahorro energético porcentual  $8,33\%$ . Factor de eficiencia: 81.

Apéndice A. Caso de ejemplo 87

EIFS Primer Piso Consumo energético: 6952,03 [KWh]. Costo de implementación: \$1.558.412. Ahorro energético: 853,58 [KWh]. Ahorro energético porcentual  $10,94\%$ . Factor de eficiencia: 224. EIFS Segundo Piso Consumo energético: 7141,36 [KWh]. Costo de implementación: \$2.053.360-Ahorro energético: 664,26 [KWh]. Ahorro energético porcentual  $8,51\%$ . Factor de eficiencia: 288. Ventanas Termopanel Doble Cristal Consumo energético: 6636,12 [KWh]. Costo de implementación: \$2.506.262. Ahorro energético: 1169,49 [KWh]. Ahorro energético porcentual  $14,98\%$ . Factor de eficiencia: 378. Aislación Cielo Consumo energético: 7405,42 [KWh]. Costo de implementación: \$560.169. Ahorro energético: 400,19 [KWh]. Ahorro energético porcentual  $5,13\%$ . Factor de eficiencia: 76.

## A.2. Ordenamiento de soluciones

<span id="page-87-0"></span>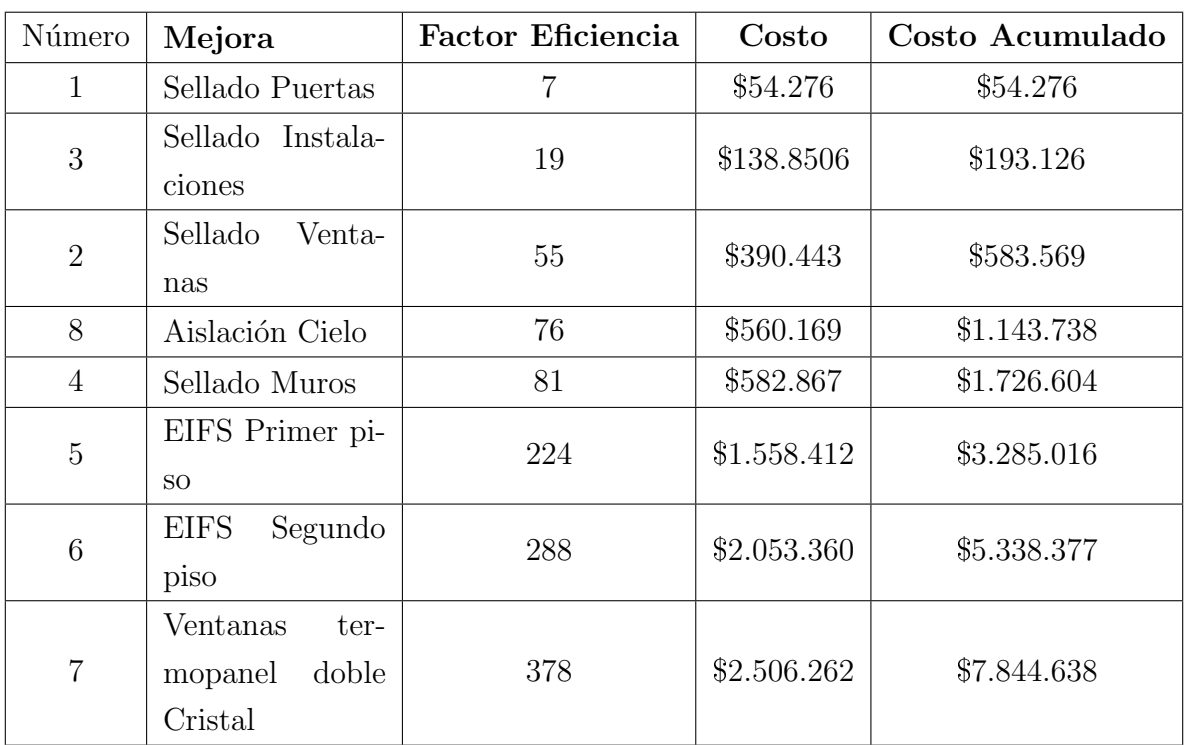

Luego de entregar y calcular los consumos y costos de cada solución, se ordenan de forma ascendente con respecto al factor de eficiencia, quedando en el siguiente orden.

Tabla 29: Ejemplo Soluciones ordenadas

# A.3. Selección paquetes

Los paquetes se seleccionan en base a la tasación comercial de la vivienda, el cual es de \$37.125.000. De este valor se considera que los propietarios tienen un poder de endeudamiento en mejoras de máximo un  $15\%$  de la tasación, por eso los paquetes corresponden a un  $5\%$ , un  $10\%$ , y un  $15\%$  de dicho valor.

Finalmente los paquetes pueden tener los siguientes valores máximos:

- $$1.856.250(05\%).$
- $\bullet$  \$3.712.500 (10 %).
- $\bullet$  \$5.568.750 (15 %).

Si se observa la tabla [29,](#page-87-0) considerando un orden descendente (del primero, al último), el primer paquete de un  $5\%$  tendría como tope la solución 4, con un costo de \$1.726.604.

El segundo paquete, con un 10%, tendría como tope la solución 5, con un costo de  $$3.285.016$ . Y finalmente el tercer paquete con un  $15\%$ , tendria como tope la solución 6, con un costo de \$5.338.377.

## A.4. Eliminación de incompatibilidades

Luego de la selección de paquetes, se deben realizar las soluciones incompatibles, las cuales para la tabla [1,](#page-22-0) solamente son la solución 2, con la solución 7 (y viceversa).

Para este caso en particular, la solución 7 no forma parte de ningún paquete, lo que implica que todas las soluciones de cada paquete son compatibles entre si.

# Apéndice B Especificación Detallada de Casos de Uso

A continuación se especifica en detalle cada caso de uso descrito en la sección [6.1.](#page-55-0)

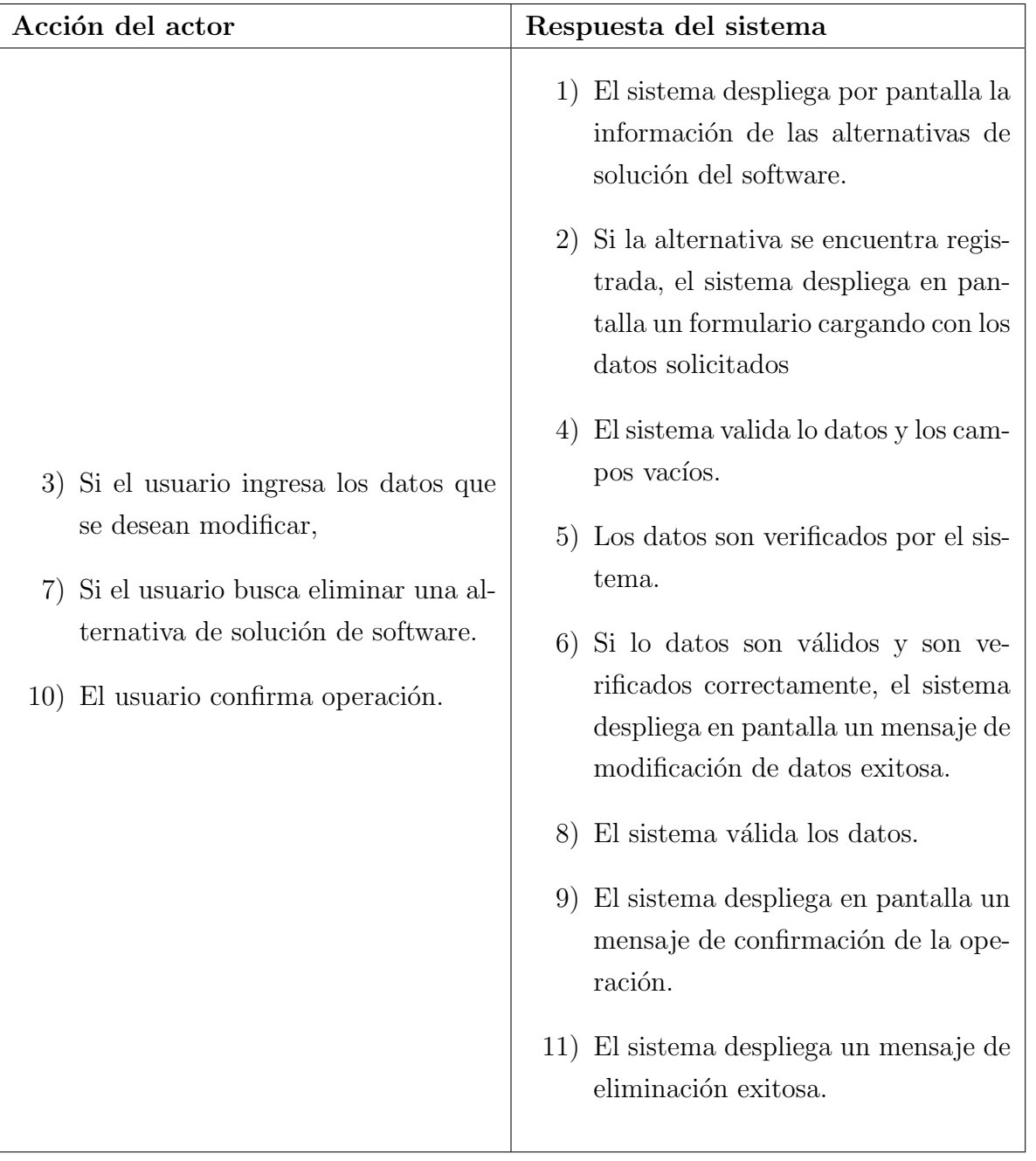

Tabla 30: Especificación detallada $\rm{CU}$ 01

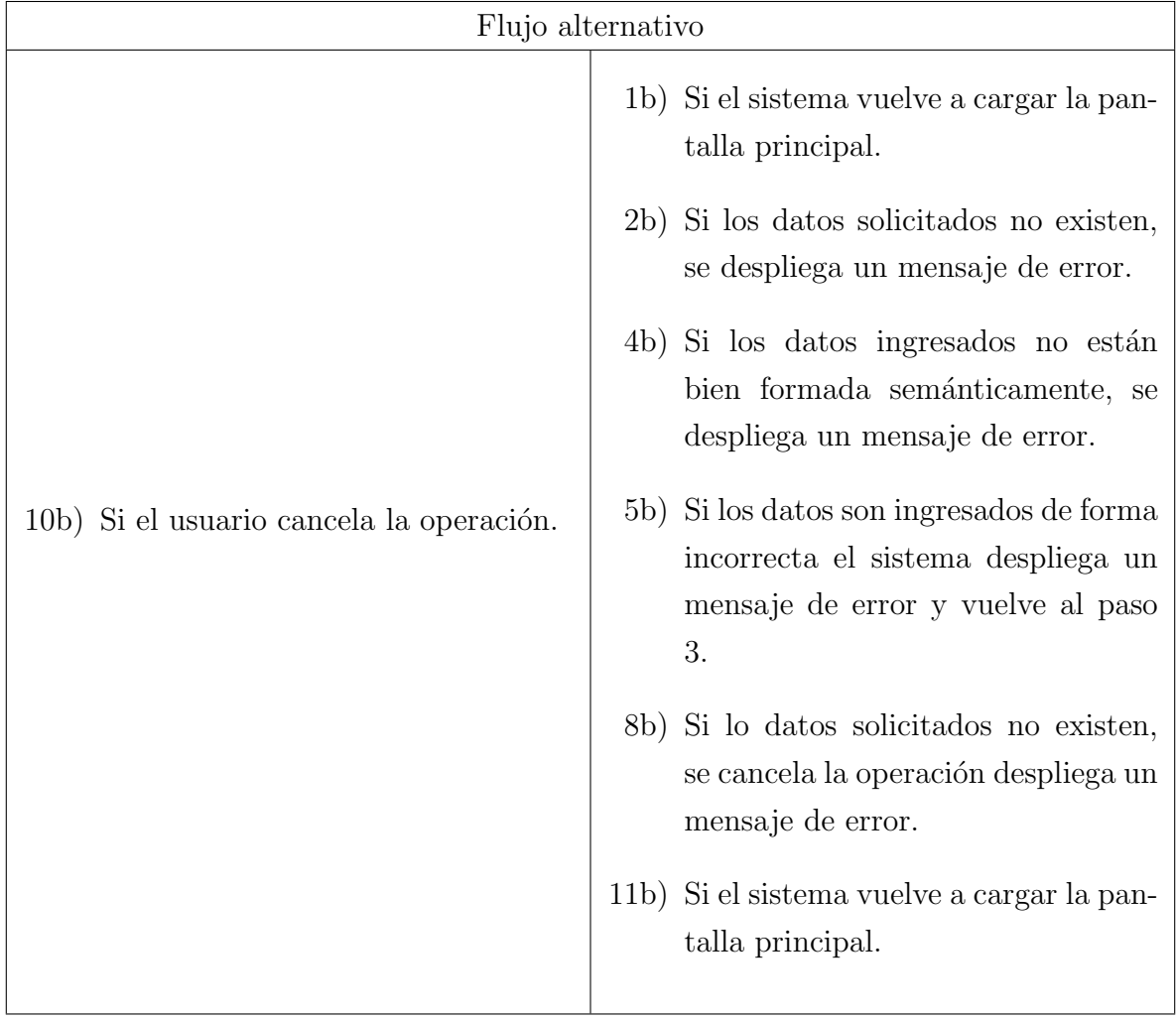

Tabla 31: Flujo alternativo CU 01

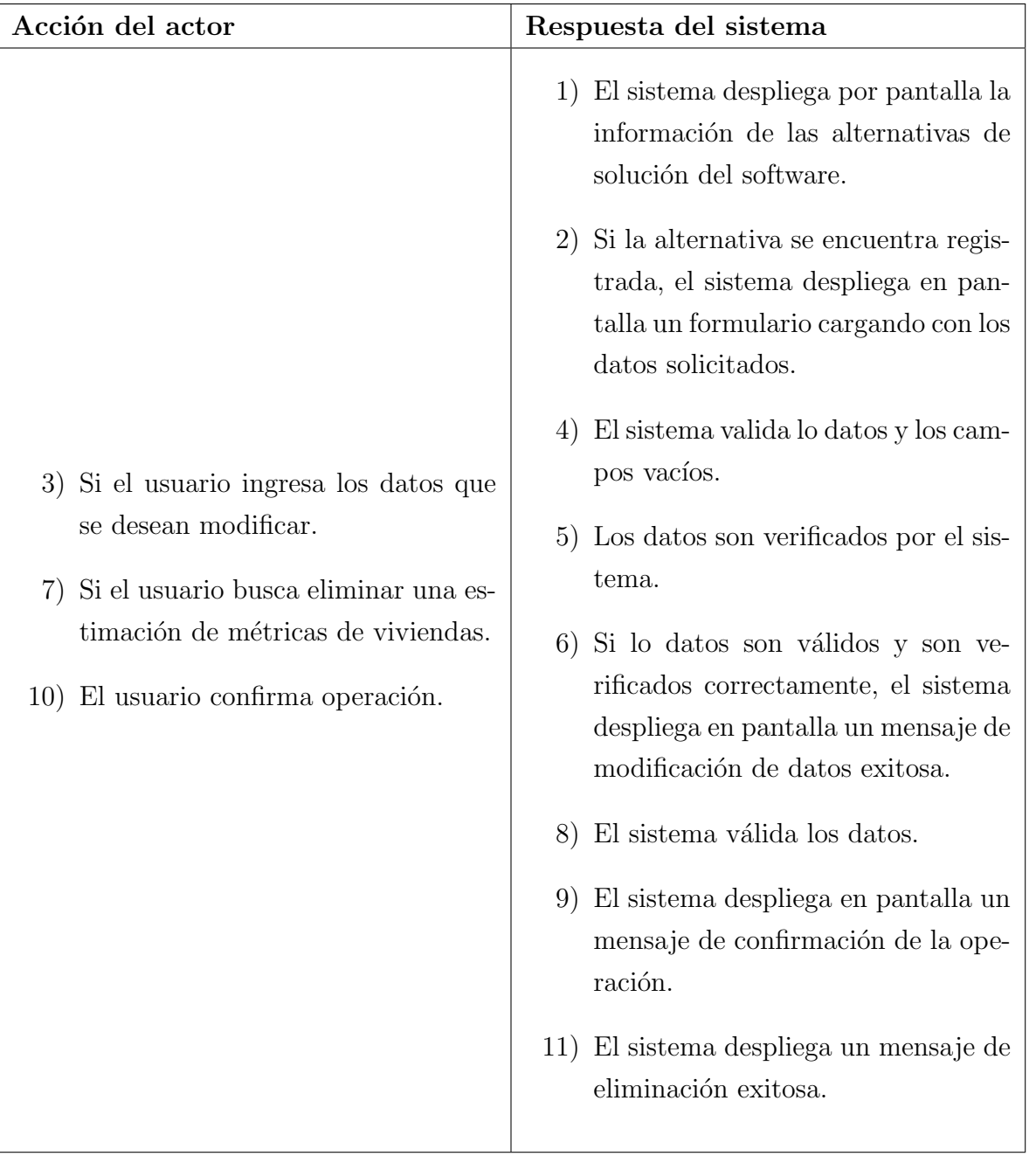

Tabla 32: Especificación Detallada CU $02$ 

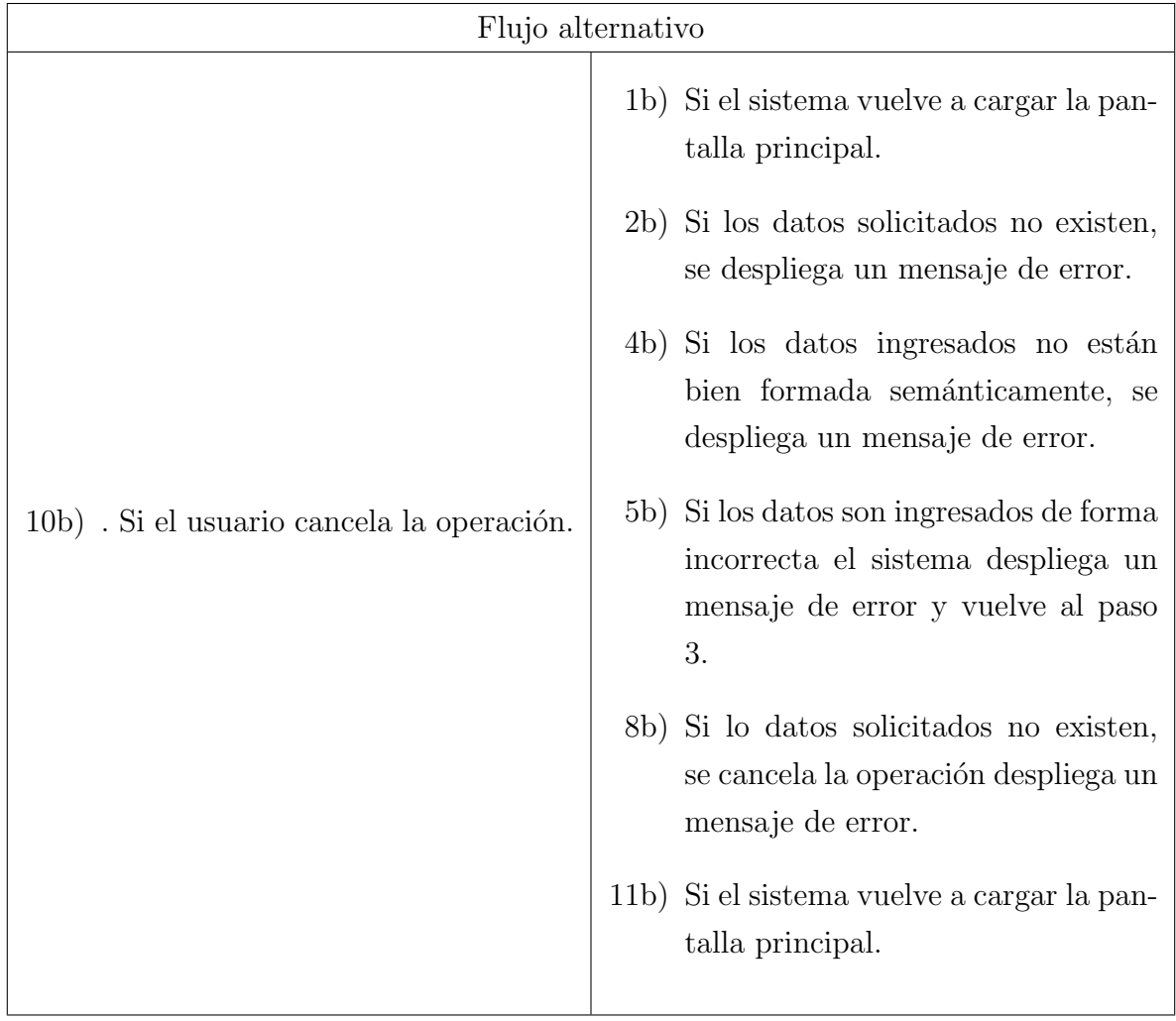

Tabla 33: Flujo alternativo CU02

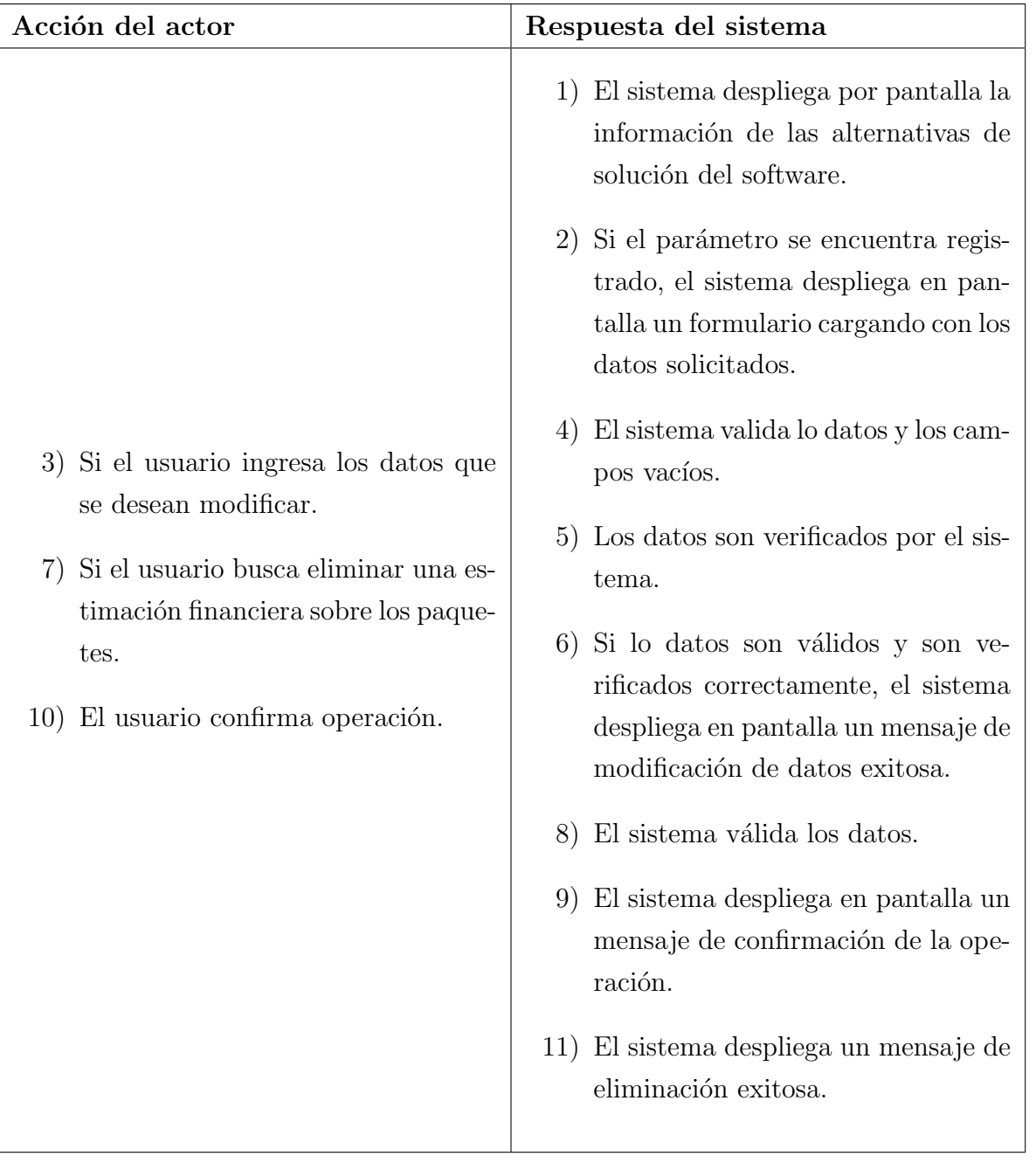

Tabla 34: Especificación Detallada $\rm{CU}$ 03

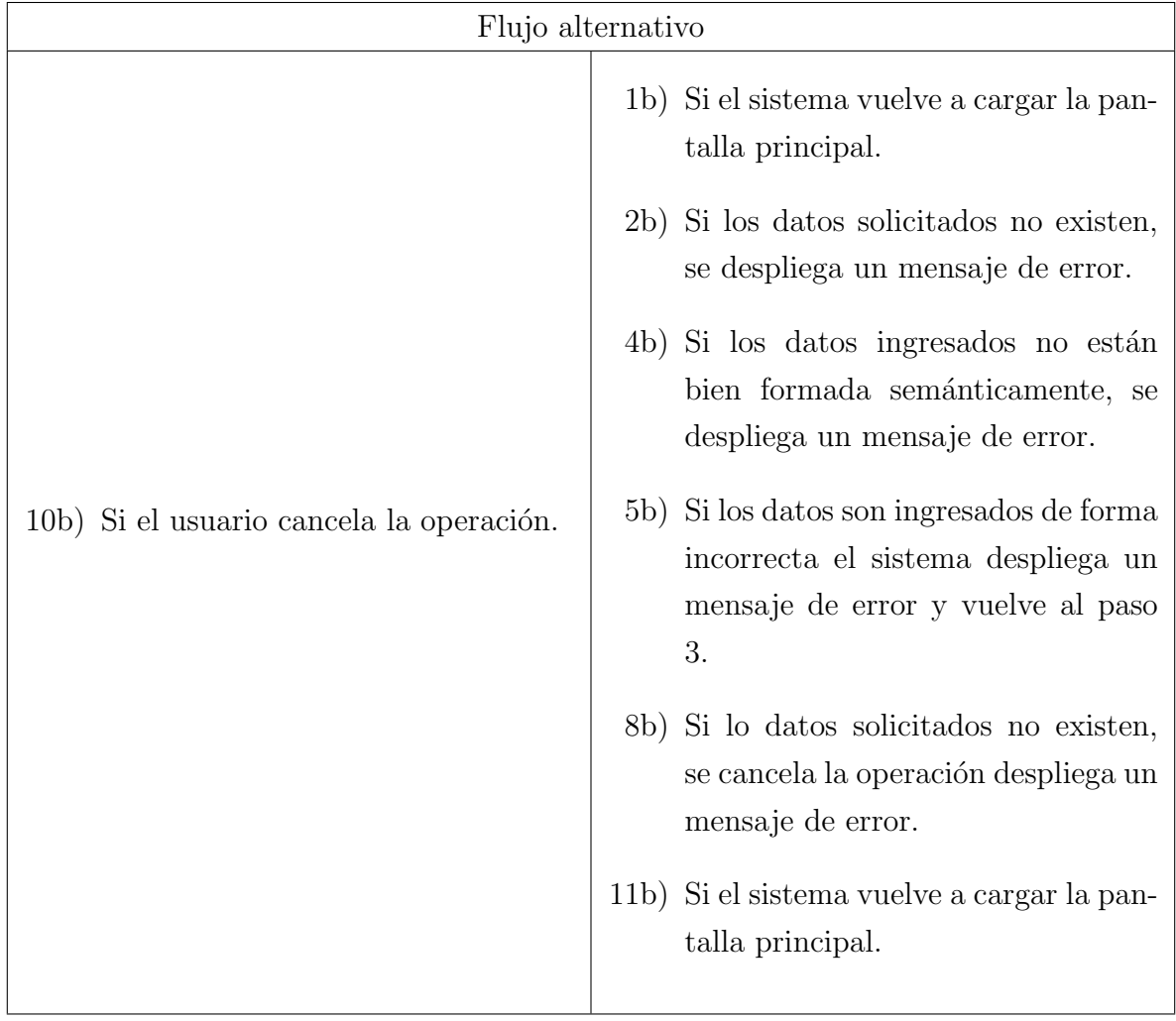

Tabla 35: Flujo alternativo CU03

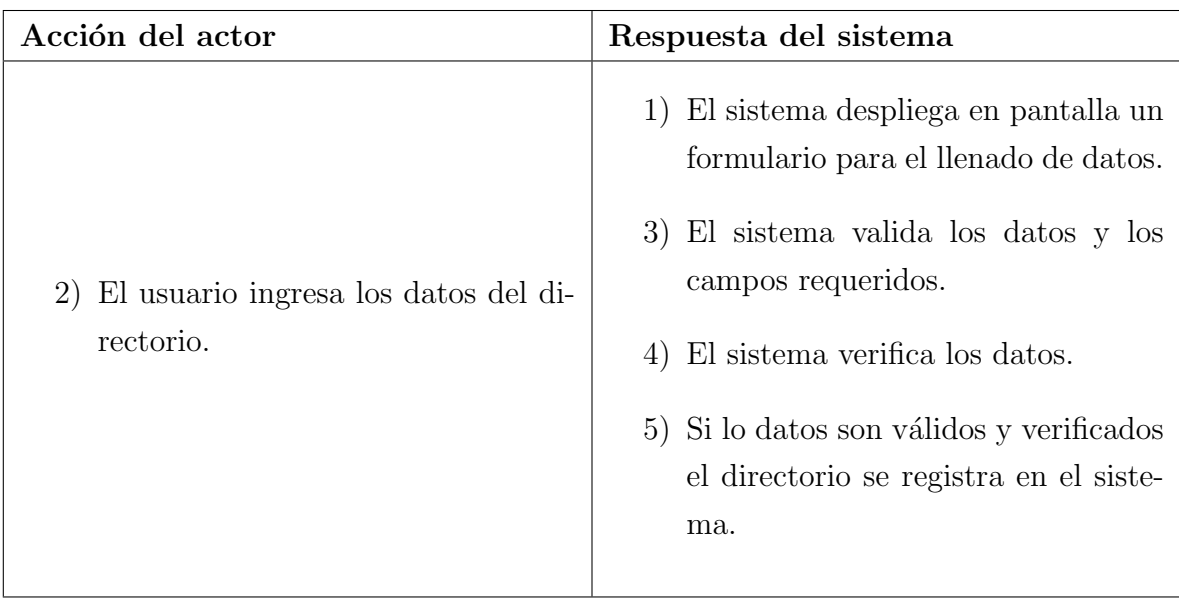

Tabla 36: Especificación Detallada CU ${\bf 04}$ 

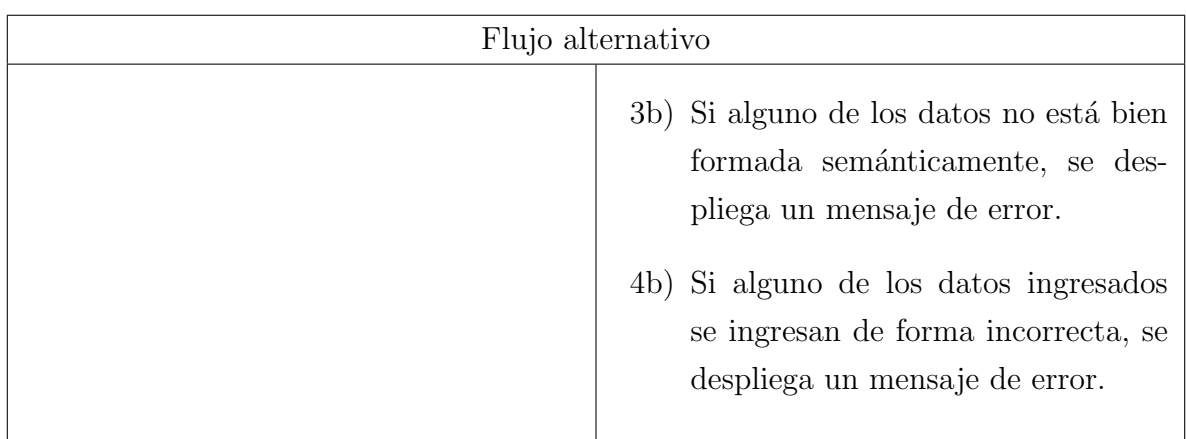

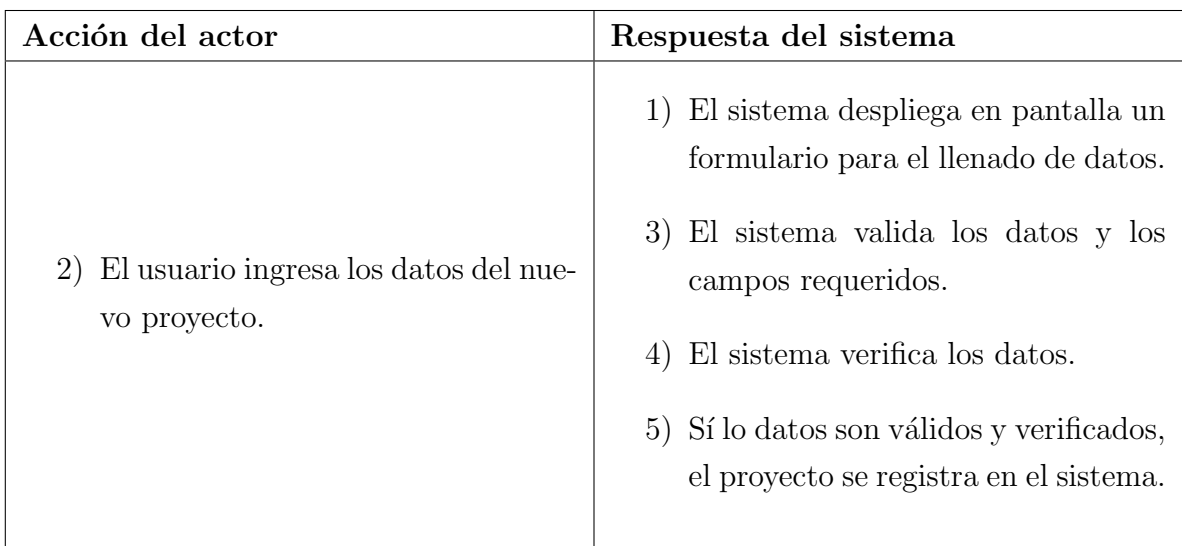

Tabla 38: Especificación Detallada CU $05\,$ 

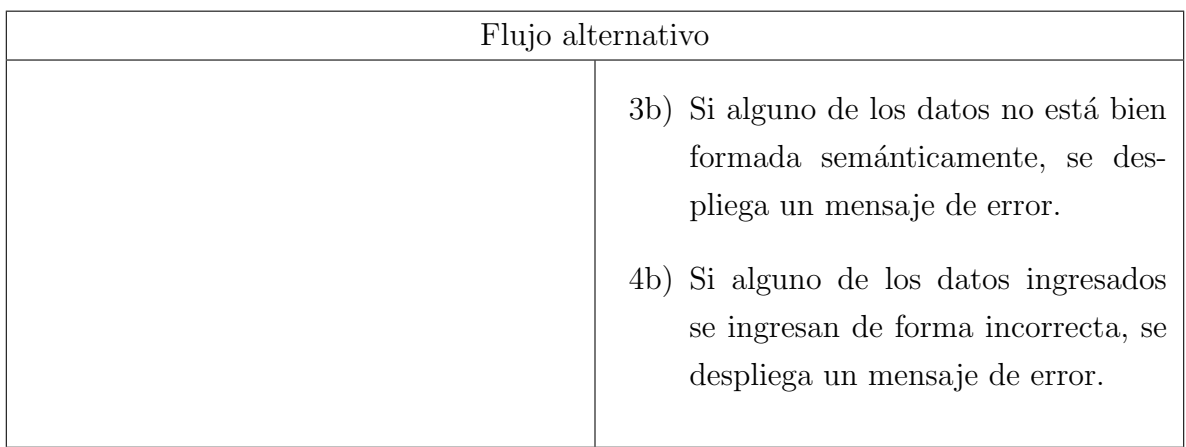

Tabla 39: Flujo alternativo CU05

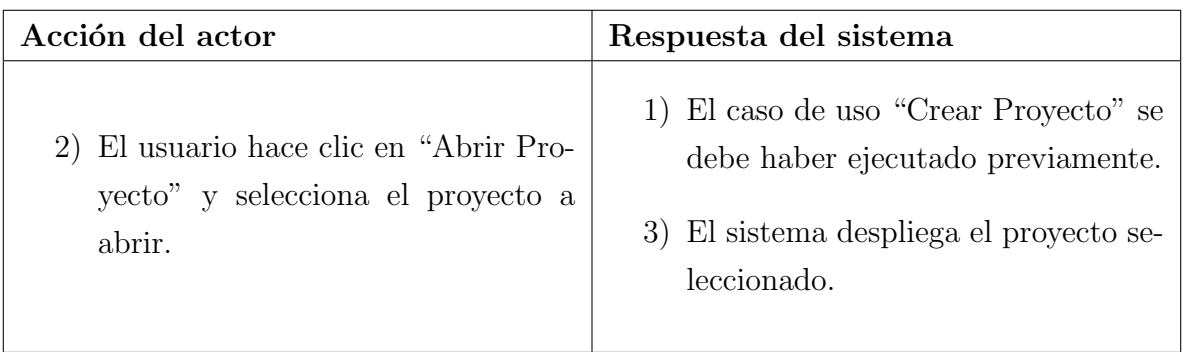

Tabla 40: Especificación Detallada CU ${\bf 06}$ 

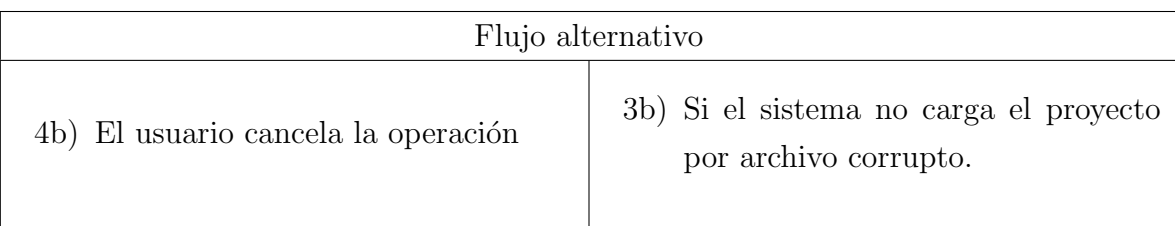

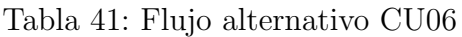

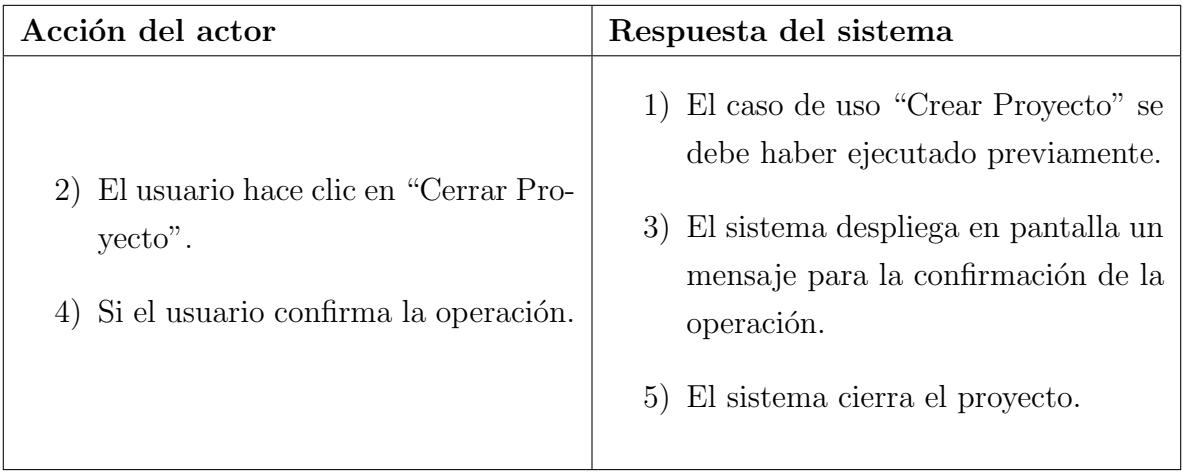

Tabla 42: Especificación Detallada CU $07$ 

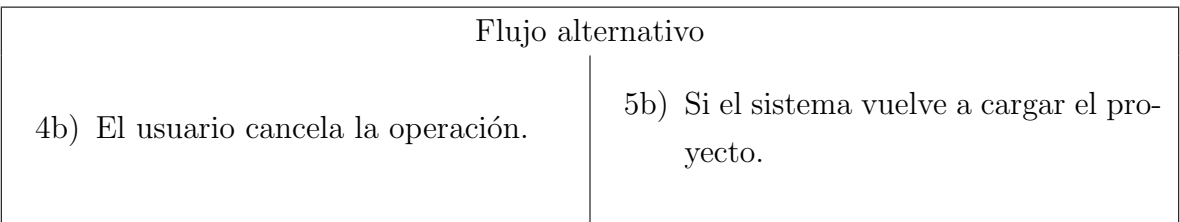

Tabla 43: Flujo alternativo CU07

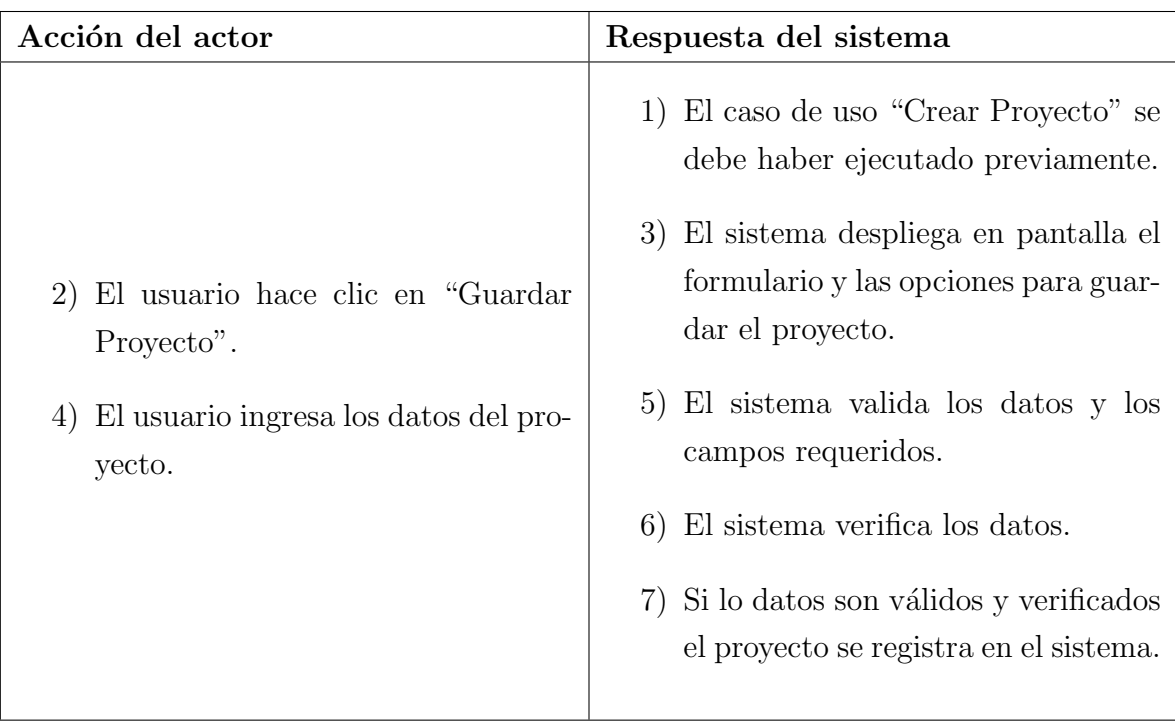

Tabla 44: Especificación Detallada CU $08\,$ 

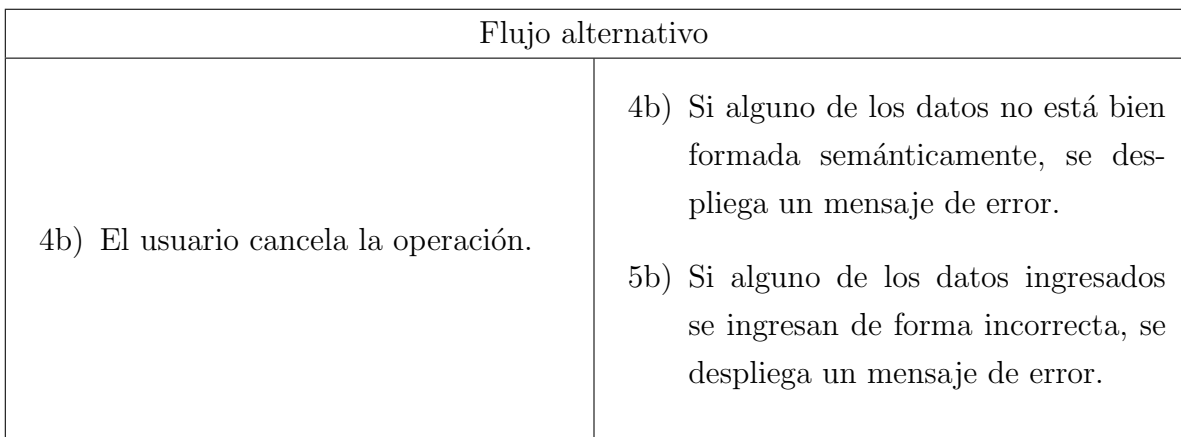

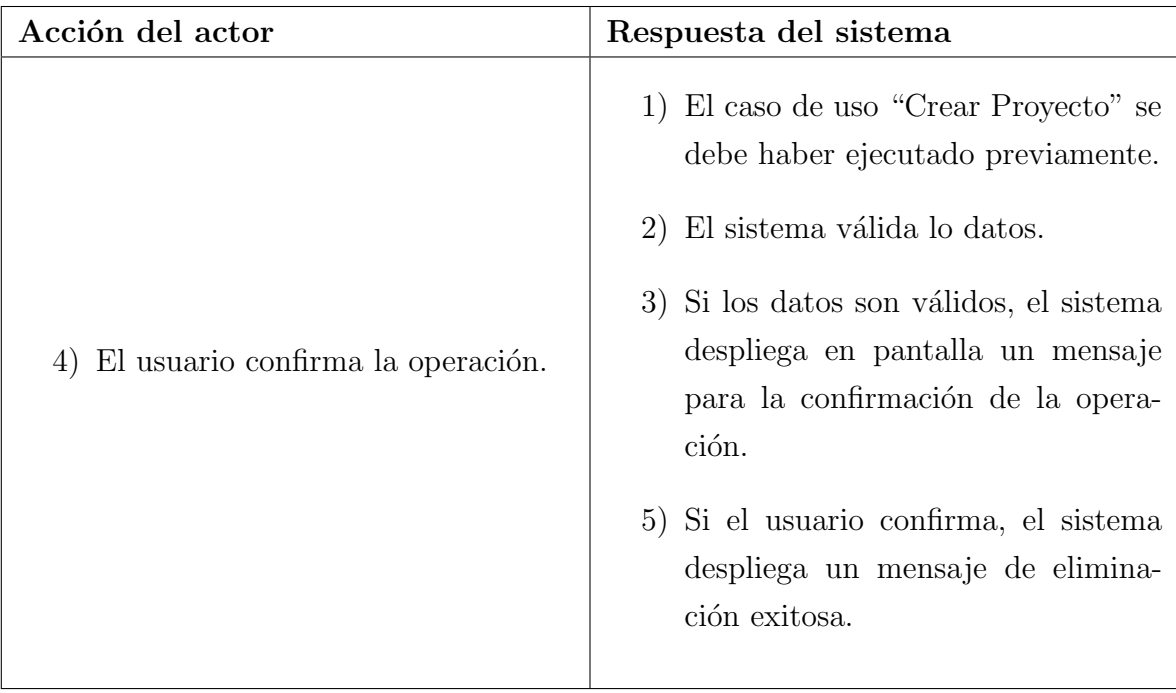

Tabla 46: Especificación Detallada $\rm{CU}$ 09

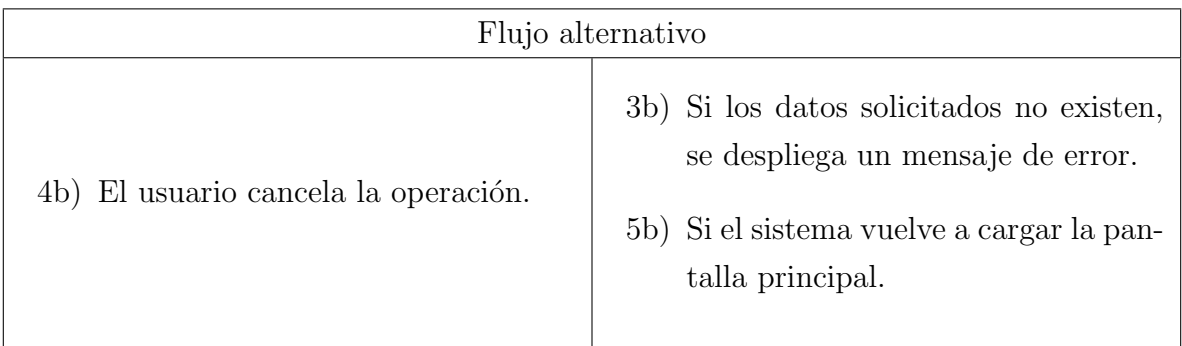

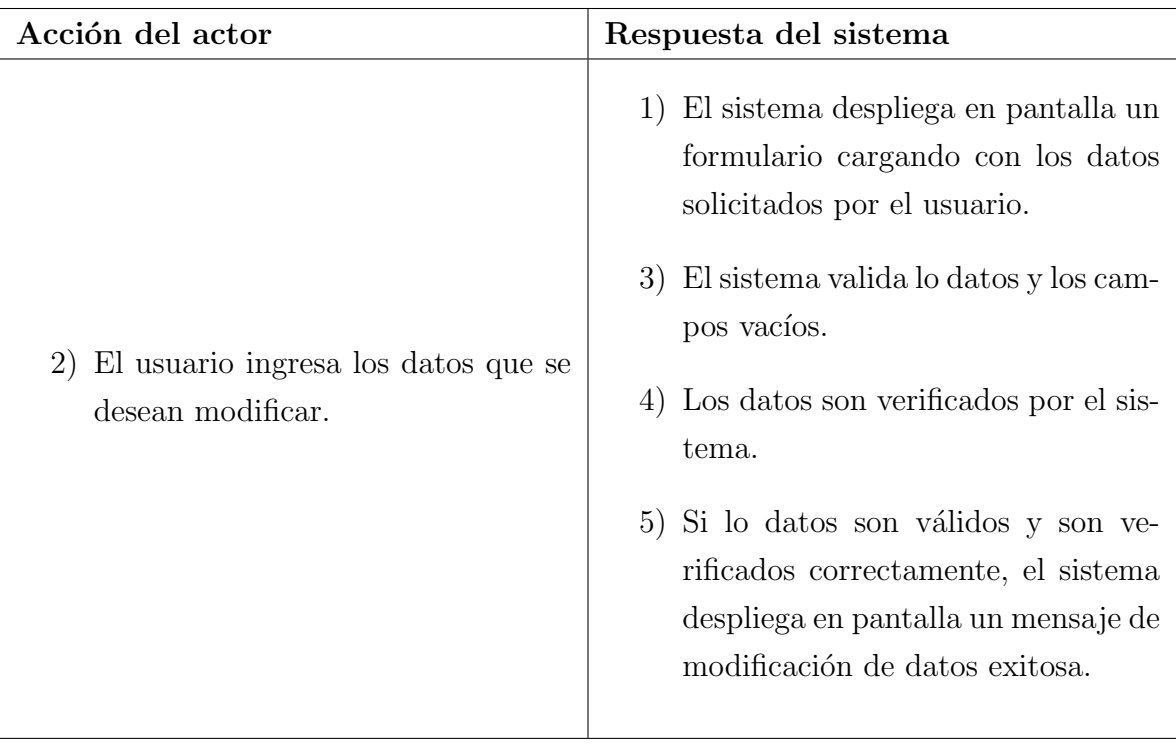

Tabla 48: Especificación Detallada CU $10\,$ 

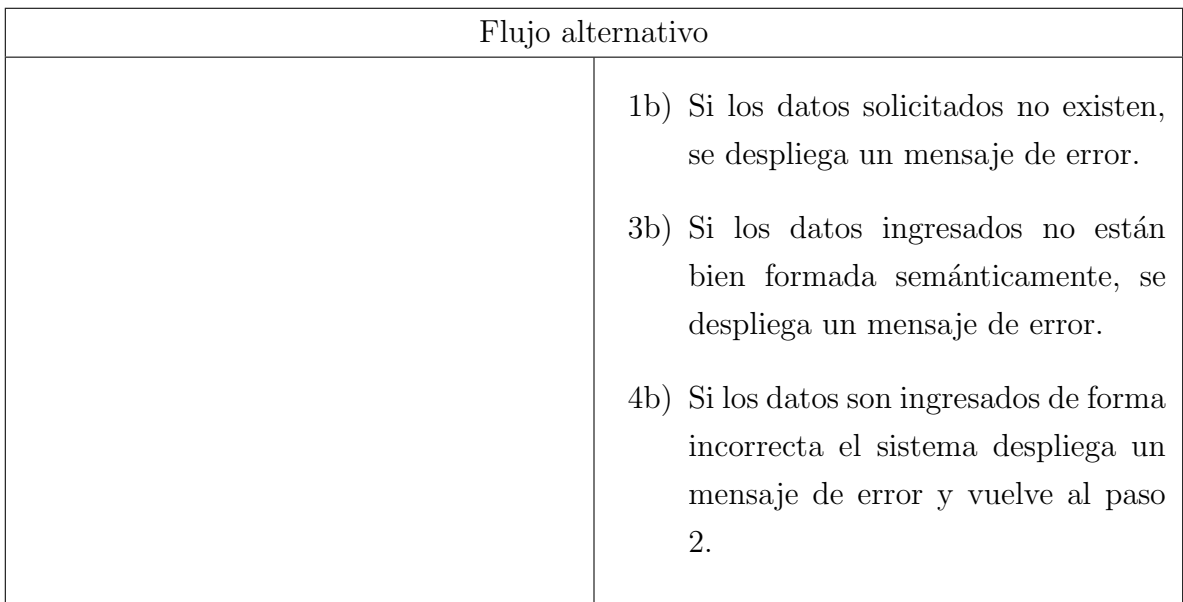

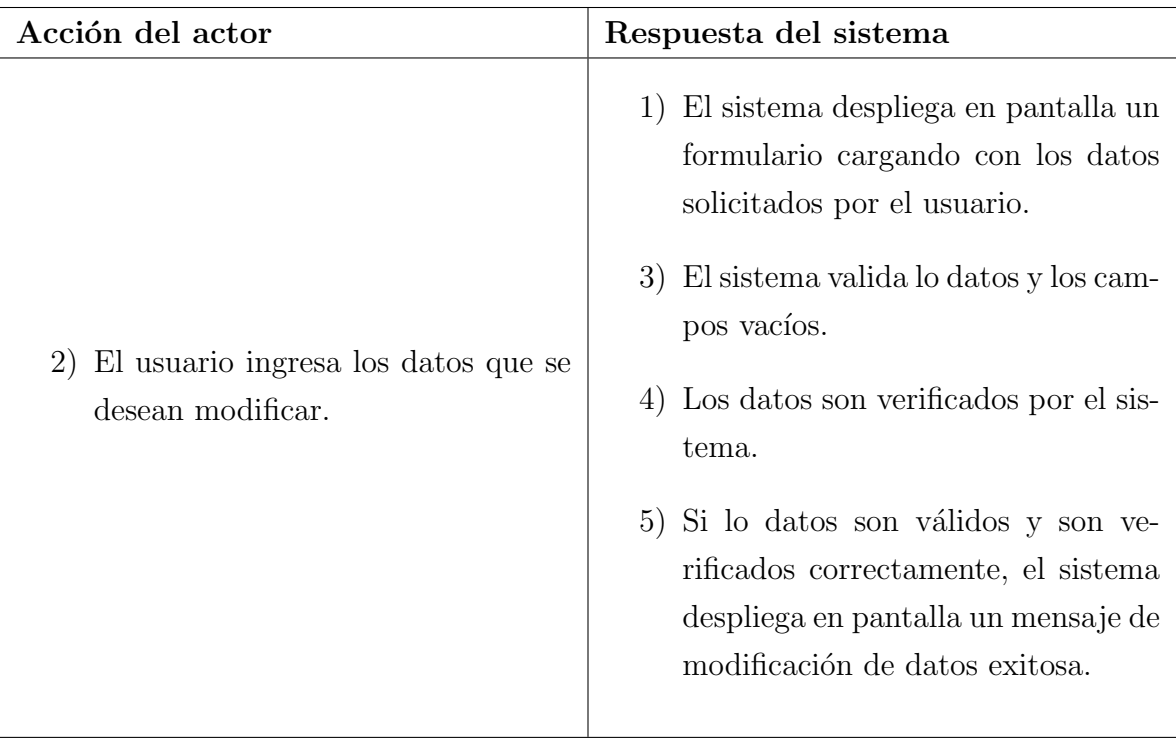

Tabla 50: Especificación Detallada CU $11\,$ 

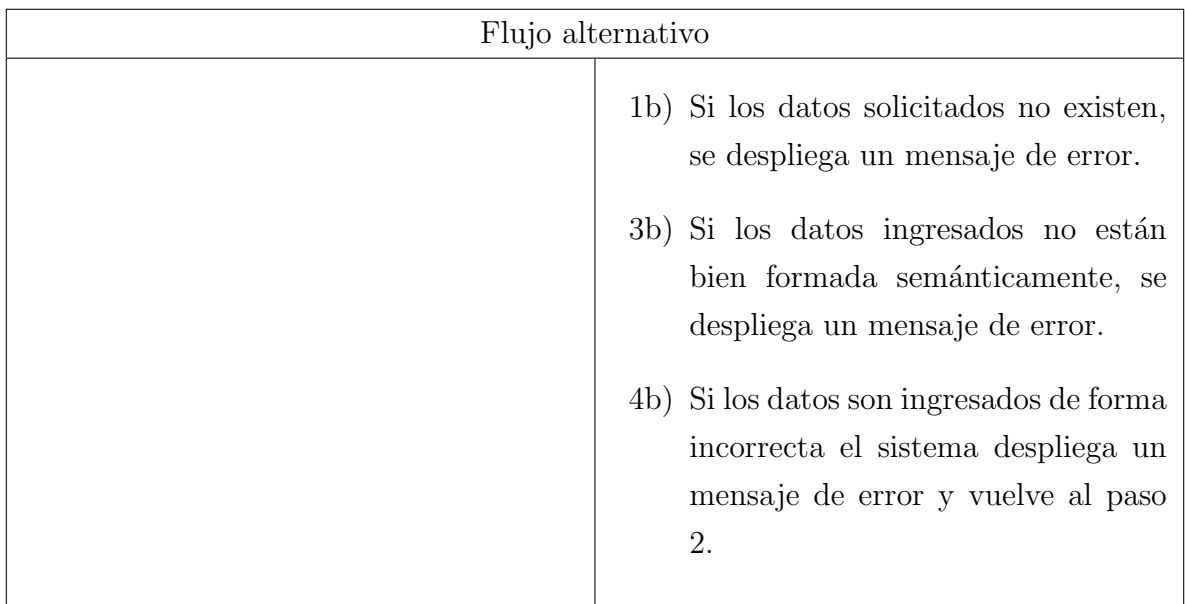

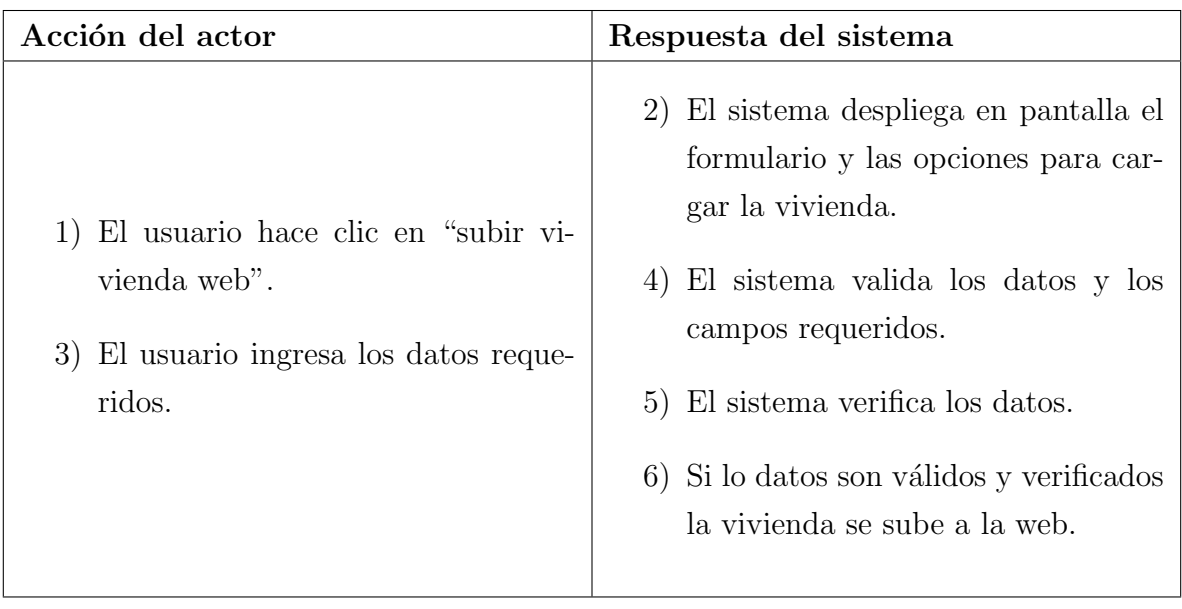

Tabla 52: Especificación Detallada CU $12\,$ 

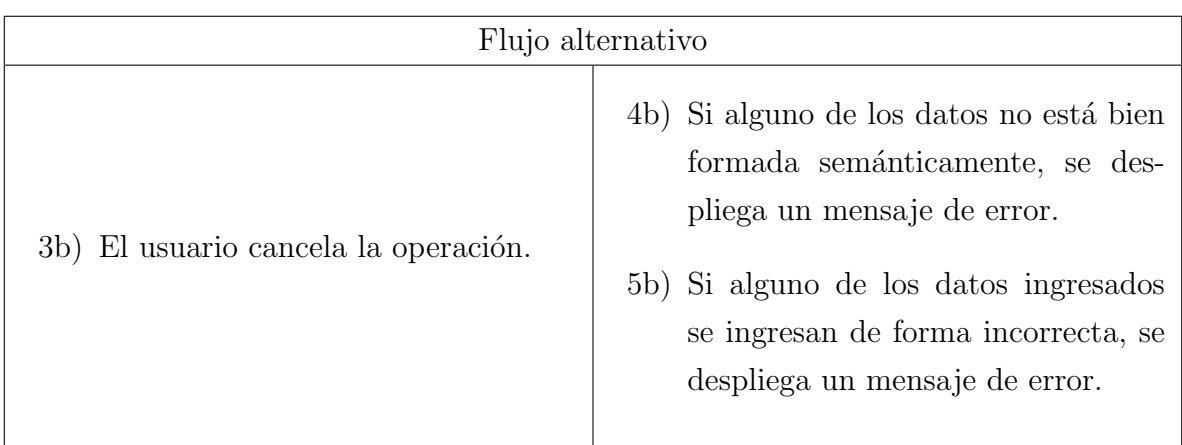

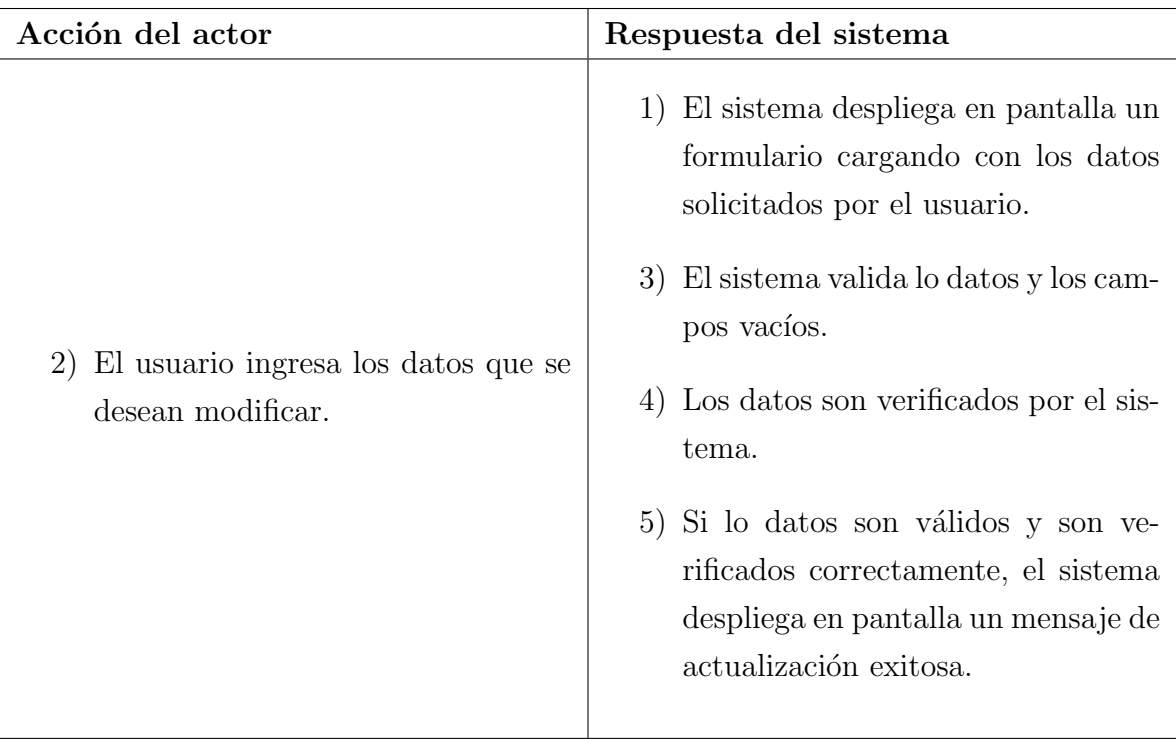

Tabla 54: Especificación Detallada CU $13\,$ 

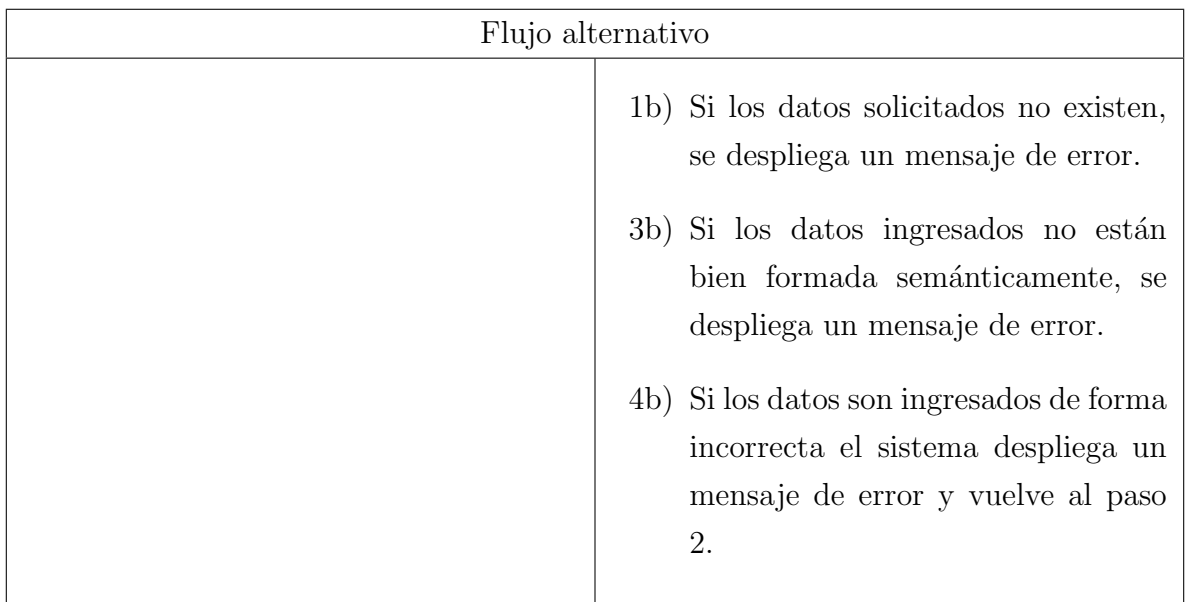

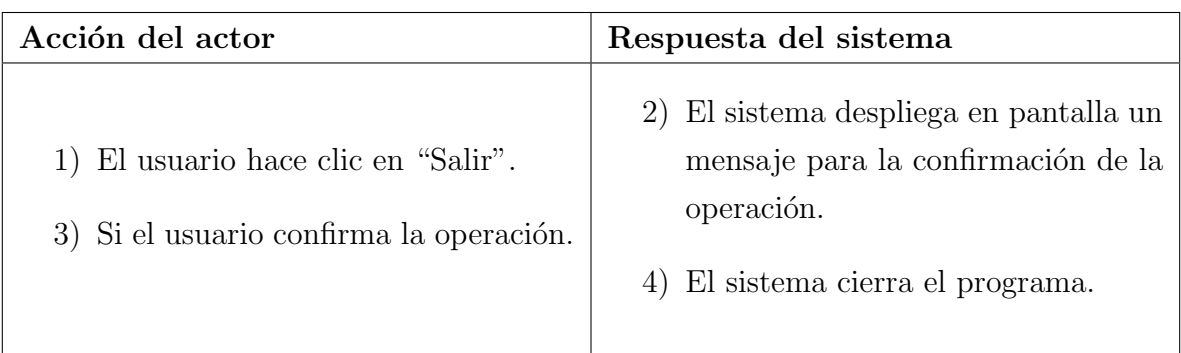

Tabla 56: Especificación Detallada CU $14\,$ 

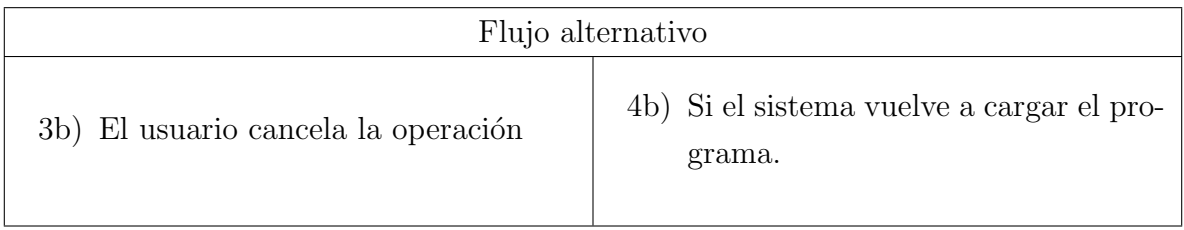

Tabla 57: Flujo alternativo CU14

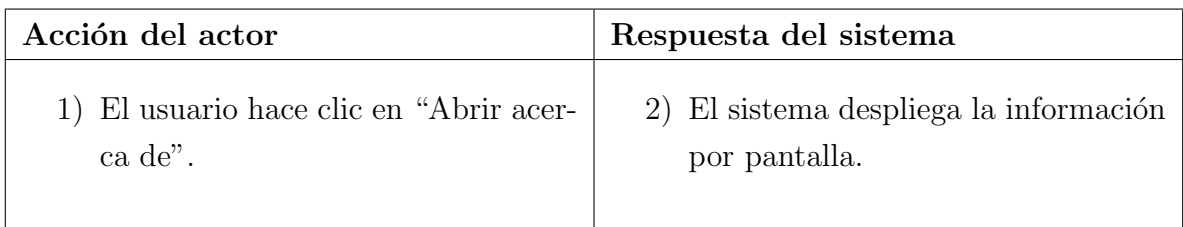

Tabla 58: Especificación Detallada CU $15\,$ 

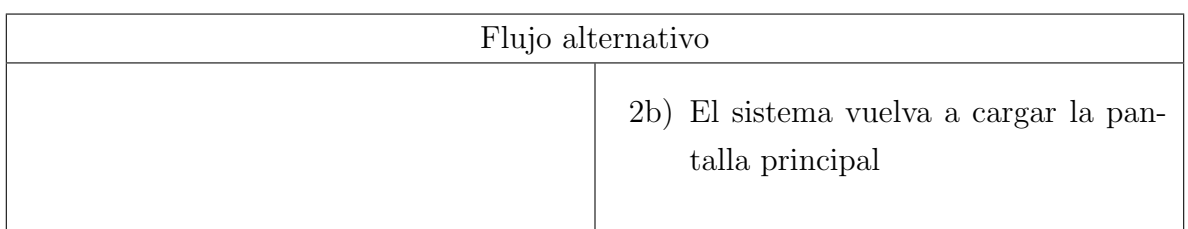

#### Tabla 59: Flujo alternativo CU15

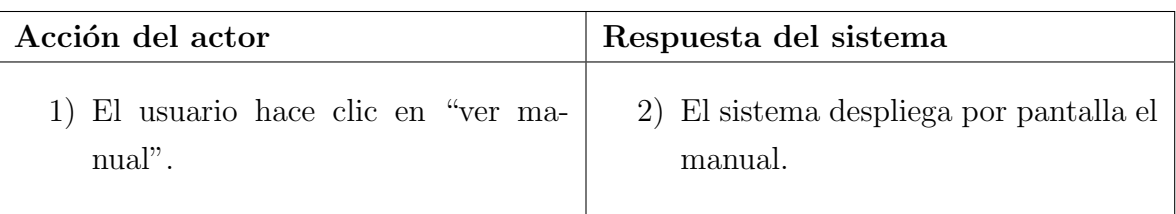

#### Tabla 60: Especificación Detallada CU $16\,$

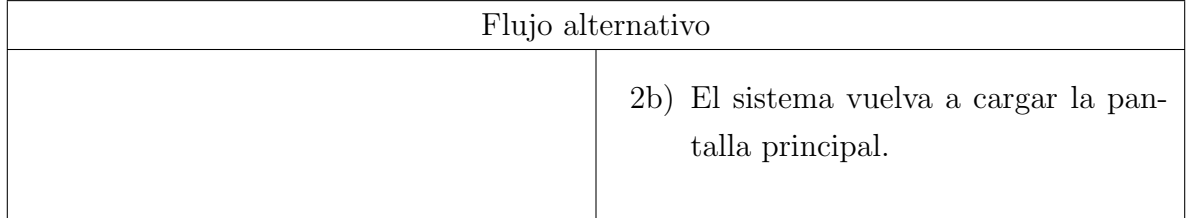

#### Tabla 61: Flujo alternativo CU16

# Apéndice C

# Especificación Detallada de pruebas

A continuación se detallan de las pruebas esenciales a efectuar sobre el software para su los posibles errores que podría generar.

Cabe destacar que se presenta una cantidad reducida de pruebas para efectos de la claridad del presente informe.

# C.1. Pruebas de unidad

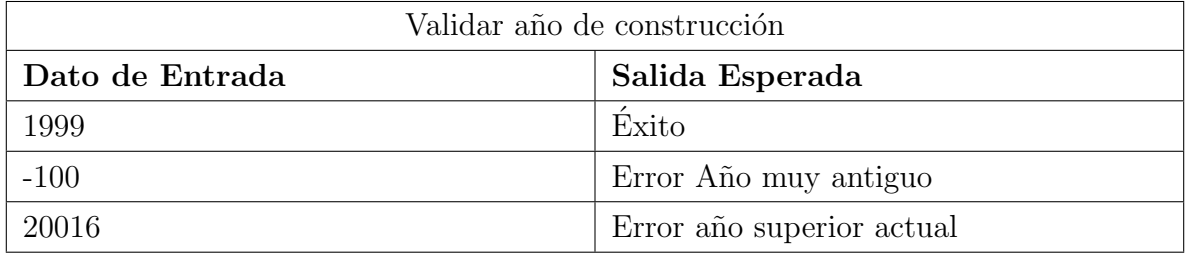

Tabla 62: Prueba unitaria año construcción

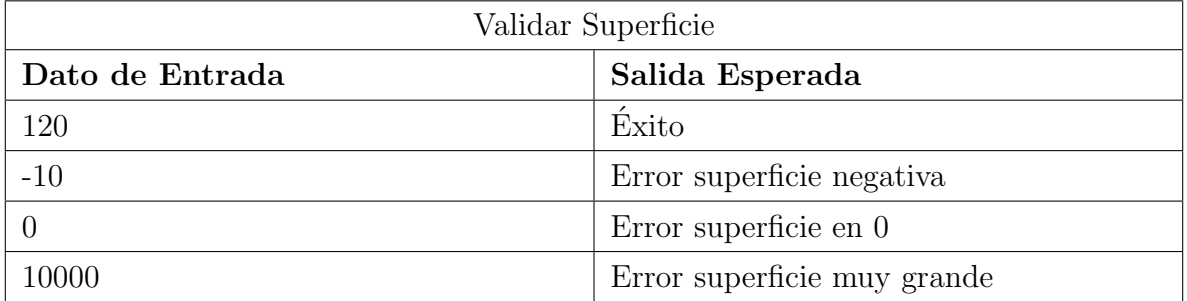

Tabla 63: Prueba unitaria Superficie
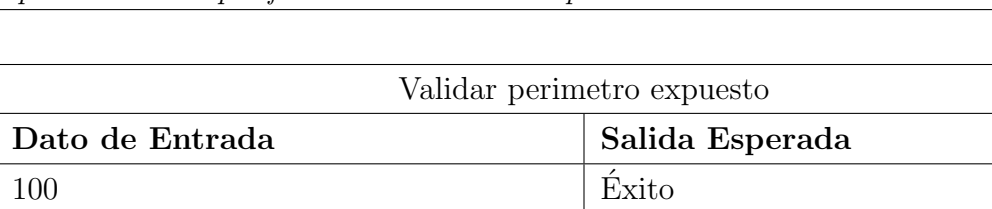

0 Error perimetro en 0

-10 Error perimetro negativo

10000 Error perimetro muy grande

#### Apéndice C. Especificación Detallada de pruebas 109

Tabla 64: Prueba unitaria perimetro expuesto

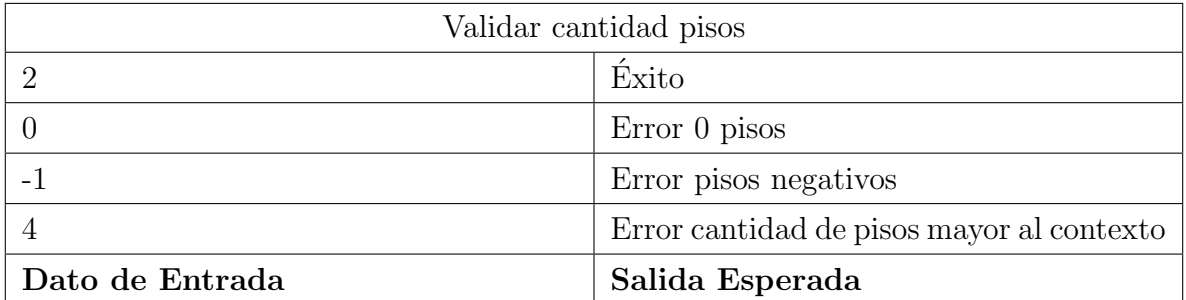

Tabla 65: Prueba unitaria cantidad pisos

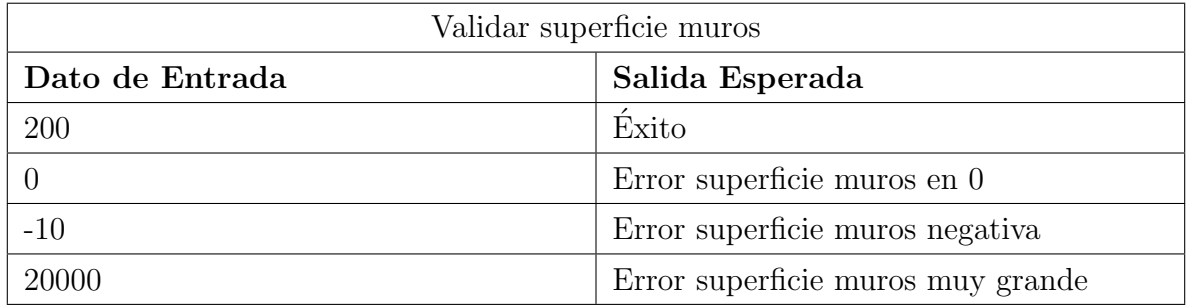

Tabla 66: Prueba unitaria superficie muros

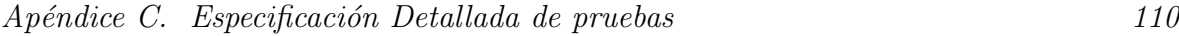

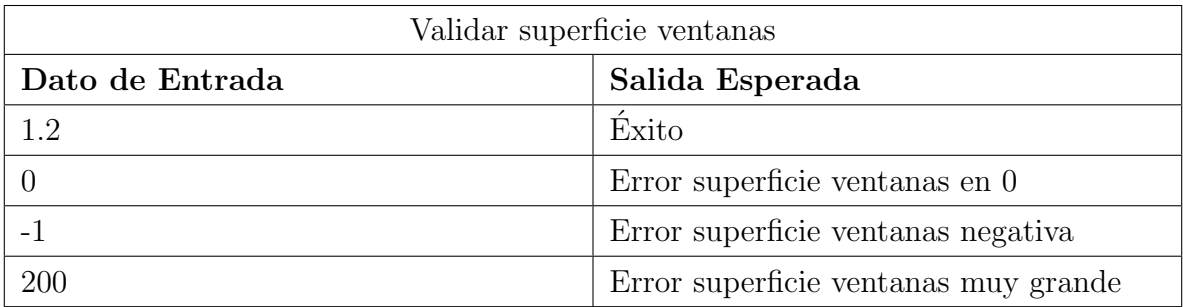

Tabla 67: Prueba unitaria superficie ventanas

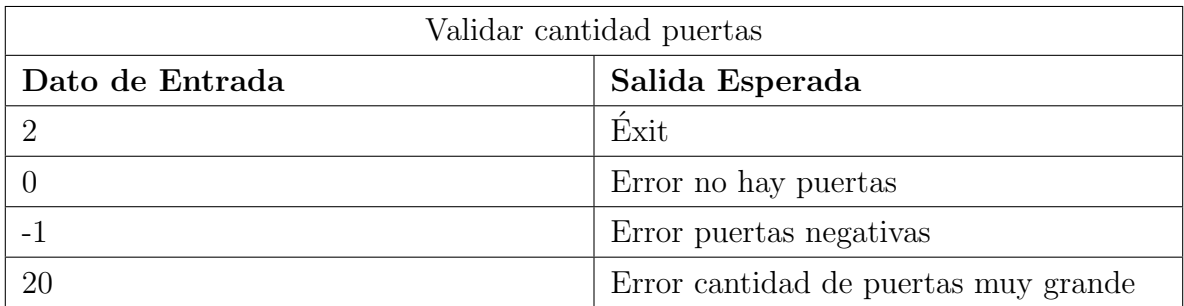

Tabla 68: Prueba unitaria cantidad puertas

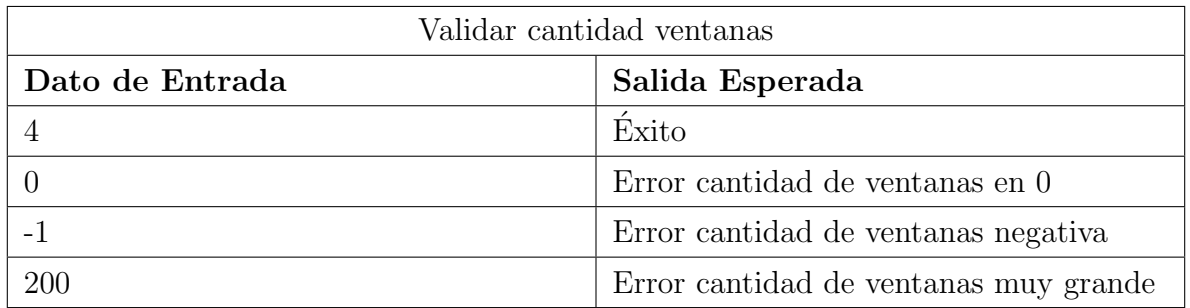

Tabla 69: Prueba unitaria cantidad ventanas

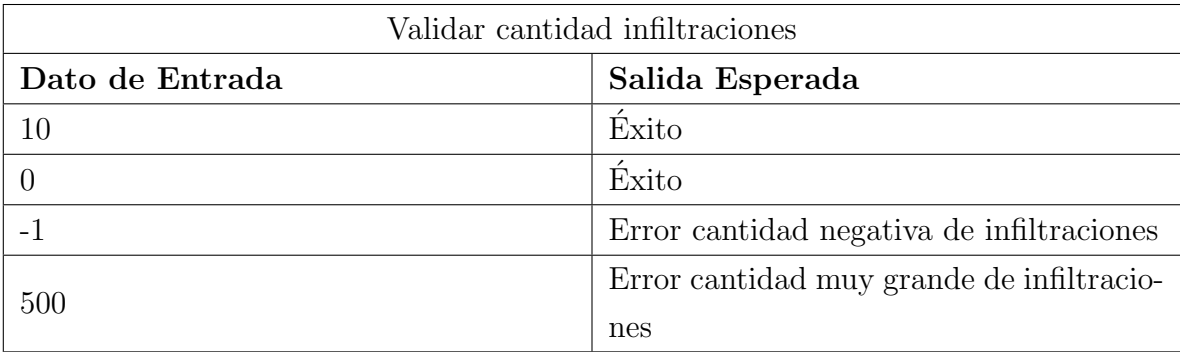

#### Apéndice C. Especificación Detallada de pruebas 111

Tabla 70: Prueba unitaria cantidad infiltraciones

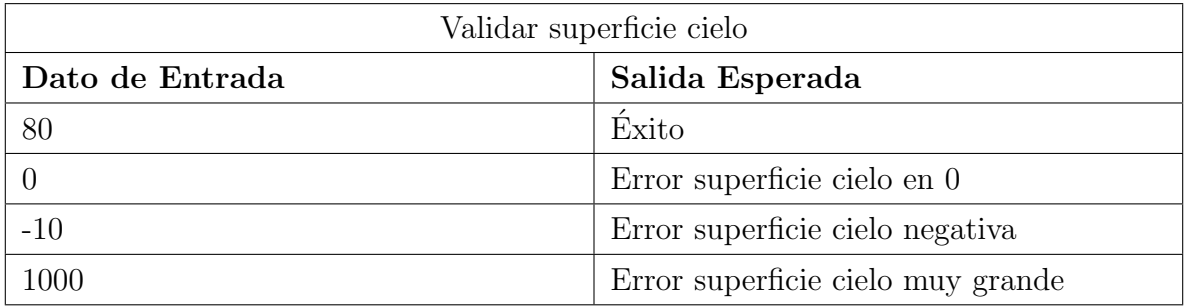

Tabla 71: Prueba unitaria superficie cielo

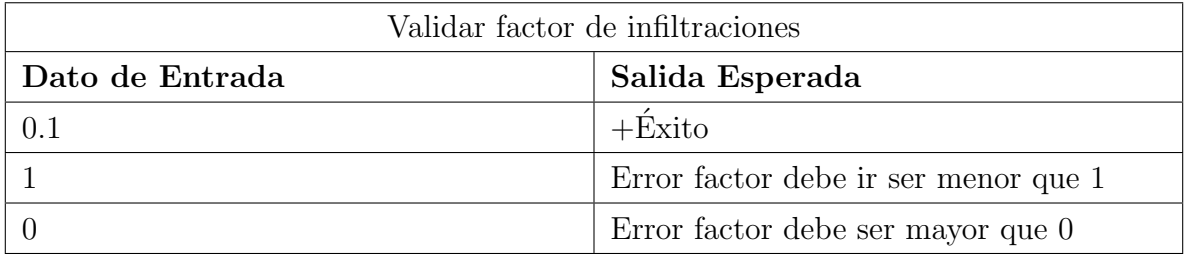

Tabla 72: Prueba unitaria factor de infiltraciones

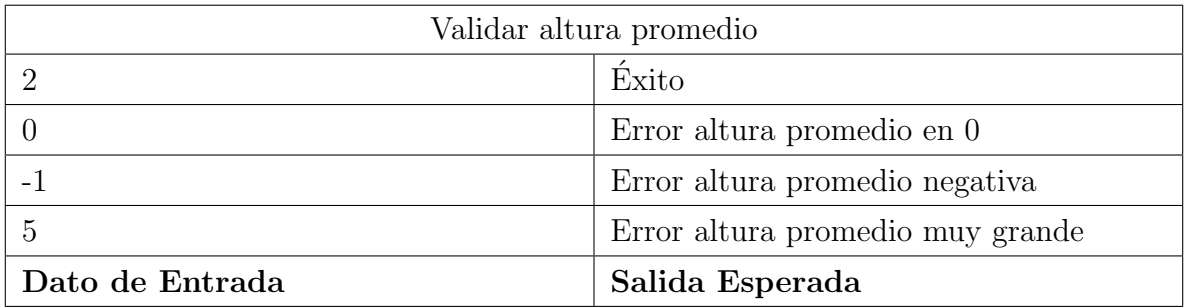

Tabla 73: Prueba unitaria altura promedio

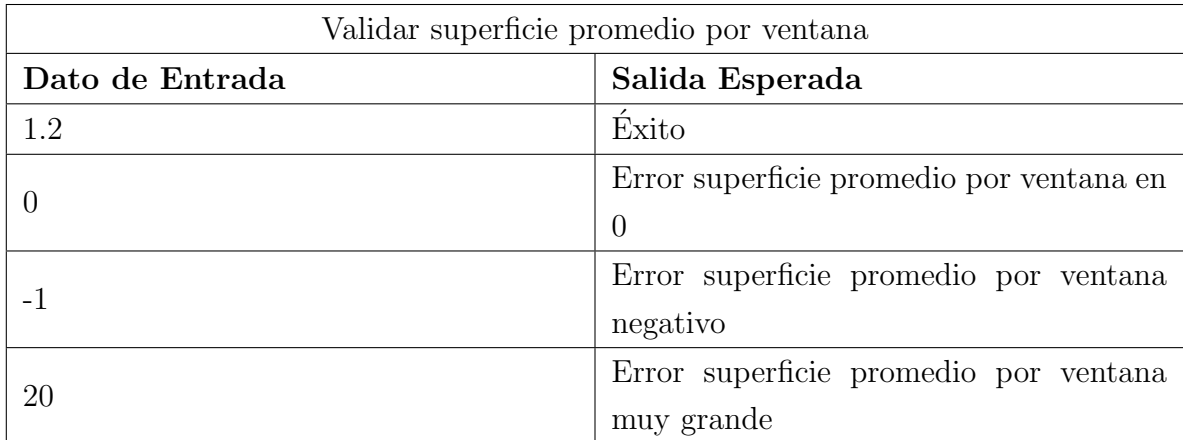

#### Apéndice C. Especificación Detallada de pruebas 112

Tabla 74: Prueba unitaria superficie promedio por ventana

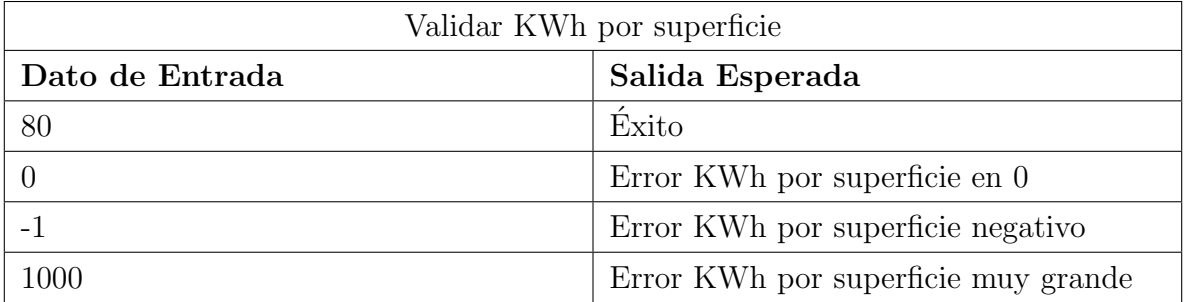

Tabla 75: Prueba unitaria KWh por superficie

## Apéndice D

# Planificación Incial y Resumen del Esfuerzo Requerido

Este capítulo entrega los datos necesarios para comprender el esfuerzo utilizado en horas/hombre para realizar el proyecto.

El cálculo toma como referencia el método de puntos de caso de uso.

## D.1. Calculo de los puntos de casos de uso sin ajustar

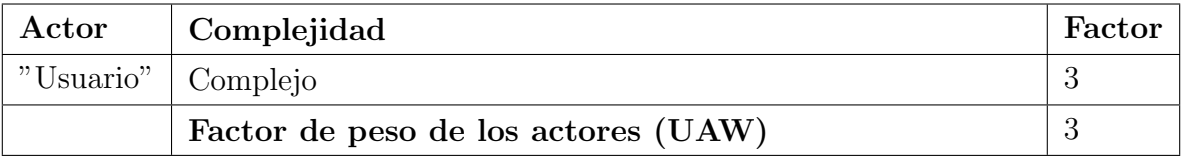

Tabla 76: Factor de peso de los actores

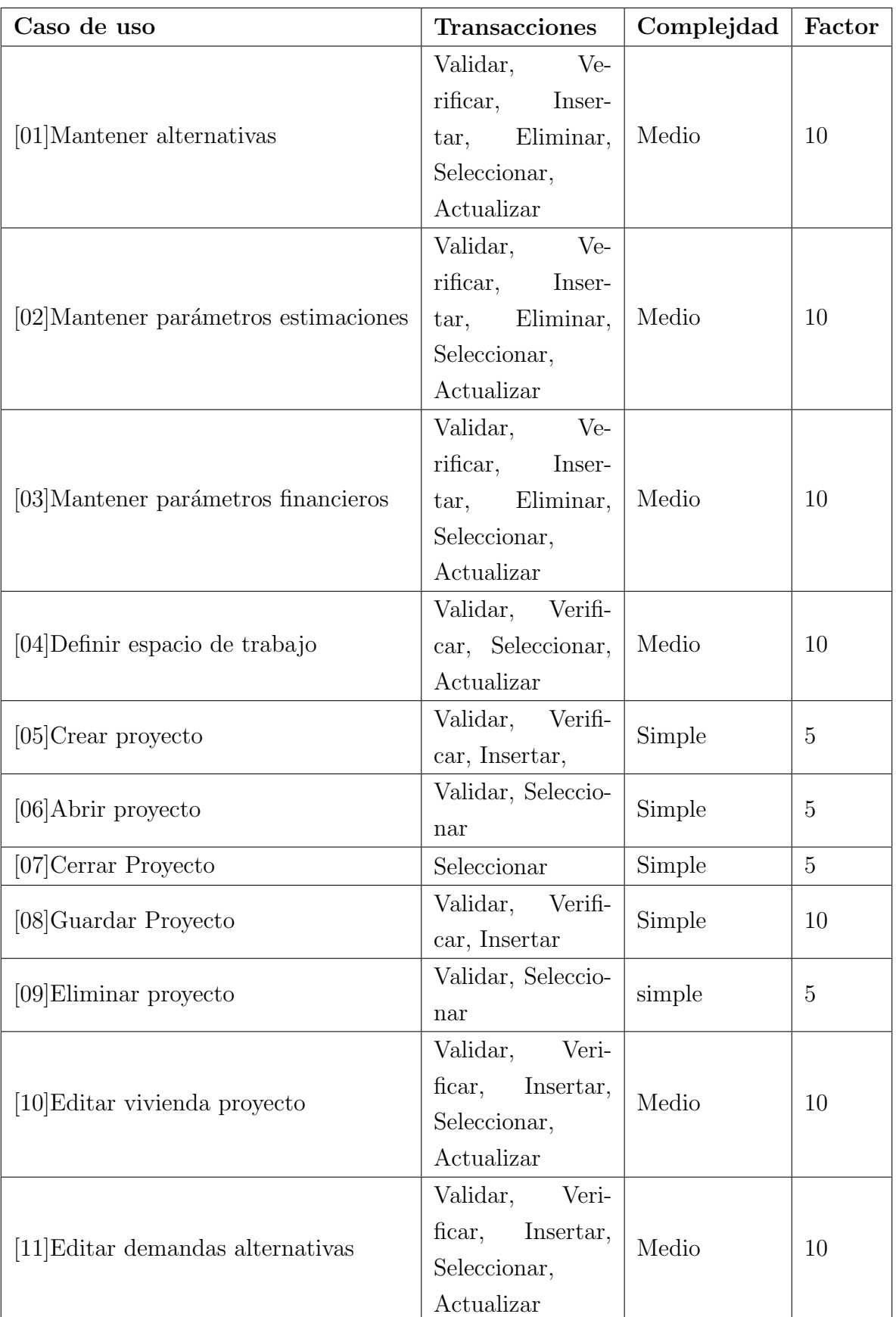

Apéndice D. Planificación Incial y Resumen del Esfuerzo Requerido 115

| $[12]$ Subir vivienda web | Validar, Insertar, Seleccionar              |        | 10  |
|---------------------------|---------------------------------------------|--------|-----|
| [13] Actualizar paquetes  | Validar, Verificar, Seleccionar, Actualizar | Medio  | 10  |
| $[14]$ Salir              | Seleccionar                                 | simple | 5   |
| $[15]$ Abrir acerca de    | Seleccionar                                 | Simple |     |
| $[16]$ Ver manual         | Seleccionar                                 | simple | 5   |
|                           |                                             | Total  | 115 |

Tabla 77: Factor de peso de los casos de uso sin ajustar

Calculando:

 $UUCP + UUCW = 3 + 115 = 118$ 

### D.2. Factores técnicos

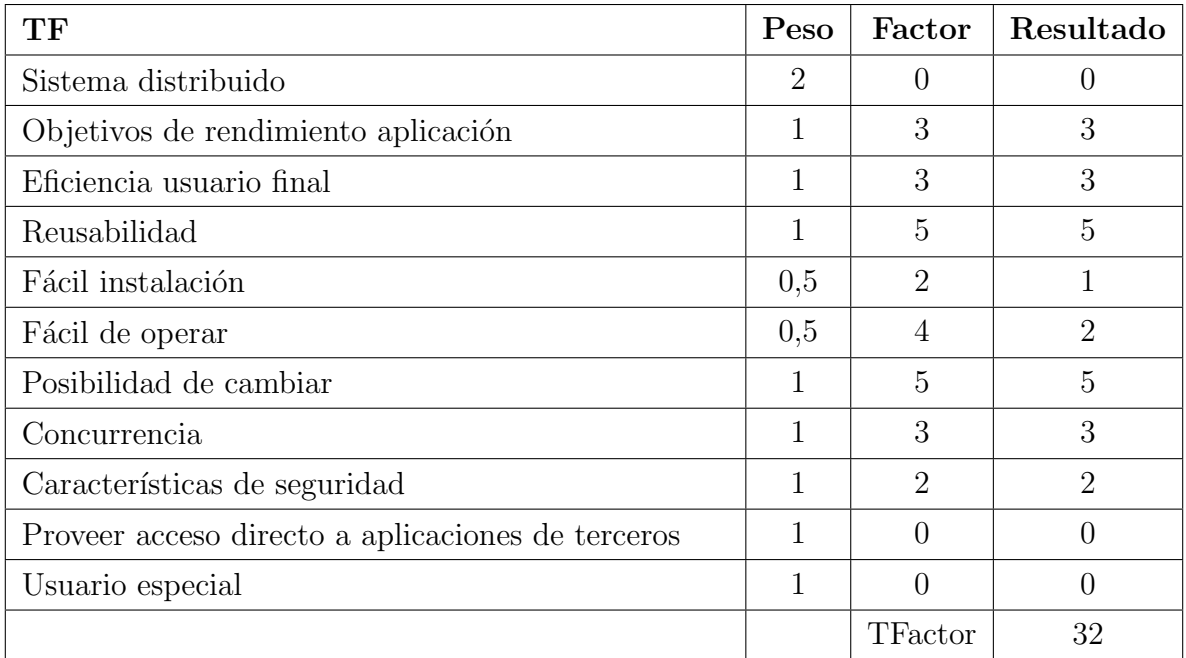

Tabla 78: Complejidad factores técnicos

$$
TCF = 0.6 + (0.01 \times TFactor) = 0.6 + (03.2) = 0.92
$$

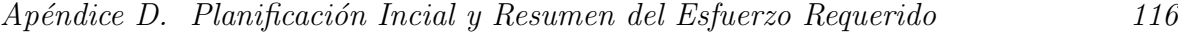

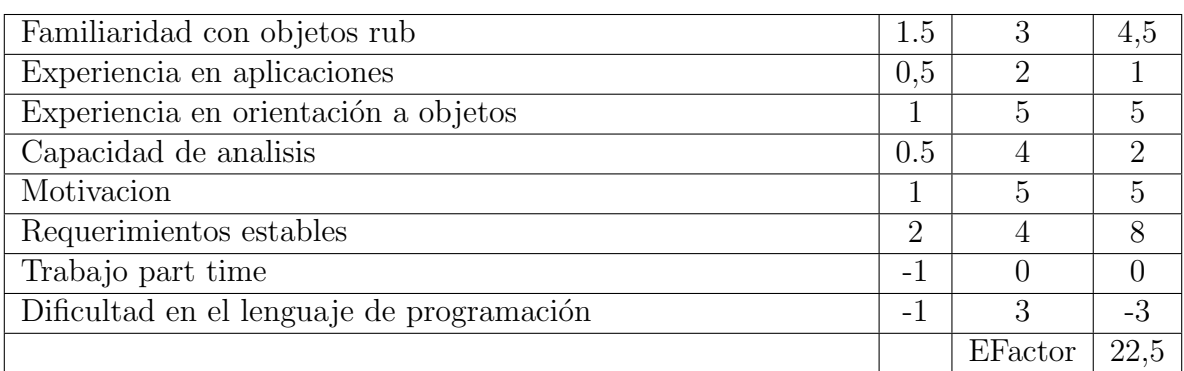

Tabla 79: Complejidad en factores medioambientales

#### D.3. Factores de entorno

$$
EF = 1.4 + (-0.03 \times EFactor) = 1.4 + (-0.675) = 0.725
$$

 $UCP = UUCP \times TCF \times EF = 118 \times 0,92 \times 0,725 = 78,706 \text{puntos} decasodeusoajustados$ 

Tomando en cuenta un LOE de 20 horas por punto de caso de uso ajustado.

$$
Es fuerzototal = UCP \times LOE = 78,706 \times 20 = 1574HH
$$

#### D.3.1. Estimación por etapa

La estimación de los puntos de caso de uso corresponden a un  $40\%$  del proyecto, el cual es desarrollo, un  $30\%$  forma parte del análisis y diseño, y el otro %30 es para efectuar pruebas.

En base a esos porcentajes, las horas hombre quedan divididas como se describe a continuación:

Análisis: 1180 HH.

Programación: 1574 HH.

Pruebas: 1180 HH.

#### D.4. Planificación inicial

Por los cálculos estimados se muestra la planificación inicial, la que se basó en la carta Gantt descrita en la tabla [80.](#page-117-0) Se puede ver en la tabla [80](#page-117-0) que el proyecto no se pudo realizar en el tiempo inicial debido a que la cantidad de horas hombre es mayor al disponible.

#### D.5. Esfuerzo real

#### D.5.1. Análisis

La etapa de análisis en este proyecto, fue una de las etapas más costosas en cuanto a horas hombre, su tiempo real fue cercano a los 3 meses.

#### D.5.2. Programación

Esta etapa esencial del proyecto, se solapaba con la etapa de análisis, permitiendo así su ejecución en un tiempo coherente, su tiempo total fue cercano a los 7 meses.

#### D.5.3. Pruebas

La etapa de pruebas tiene un tiempo estimado de 3 meses, pero aun se desempeña, y tiene un esfuerzo acumulado de 2 meses, también solapados dentro del tiempo de programación.

#### D.6. Conclusiones de planificación

Se puede apreciar claramente que los tiempos calculados con los puntos de casos de uso, son excesivos, mas cuando se trata de una sola persona, pero gracias al trabajo concurrente se pudo desarrollar el proyecto en un porcentaje aceptable.

<span id="page-117-0"></span>

| 01     | Elicitación de requerimientos                    | 18-08-2014               | 18-08-2014 |
|--------|--------------------------------------------------|--------------------------|------------|
| 02     | Especificación de requisitos                     | 19-08-2014               | 19-08-2014 |
| 03     | Diseño y especificación de C.U                   | $\overline{20}$ -08-2014 | 21-08-2014 |
| 04     | Diseño de M.E.R.                                 | 21-08-2014               | 21-08-2014 |
| $05\,$ | $\overline{\text{Diseño}}$ de modelo conceptual  | 22-08-2014               | 22-08-2014 |
| 06     | Diseño de pruebas de aceptación                  | 22-08-2014               | 23-08-2014 |
| 07     | Validación con usuarios 1                        | 25-08-2014               | 25-08-2014 |
| 08     | Refactorización diagramas, modelos y requisitos  | 25-08-2014               | 27-08-2014 |
| 09     | Diseño pruebas de sistema                        | 27-08-2014               | 28-08-2014 |
| 10     | Diseño protocolo para revisión sistemática       | 27-08-2014               | 27-08-2014 |
| 11     | Aplicación y redacción de búsqueda sistemática   | 27-08-2014               | 28-08-2014 |
| 12     | Redacción del estado del arte                    | 28-08-2014               | 30-08-2014 |
| 13     | Estudio de factibilidad técnica                  | $29 - 08 - 2014$         | 29-08-2014 |
| 14     | Estudio de factibilidad económica                | 30-08-2014               | 01-09-2014 |
| 15     | Estudio de factibilidad operativa                | 01-09-2014               | 01-09-2014 |
| 16     | Entrega avance informe 1                         | 01-09-2014               | 01-09-2014 |
| 17     | Diseño de UML                                    | 01-09-2014               | 02-09-2014 |
| 18     | Diseño de modelo físico                          | 02-09-2014               | 02-09-2014 |
| 19     | Diseño de mockups                                | 03-09-2014               | 03-09-2014 |
| 20     | Validación con usuarios 2                        | 03-09-2014               | 04-09-2014 |
| 21     | Refactorización diagramas y mockups              | 04-09-2014               | 05-09-2014 |
| 22     | Diseño de pruebas de Integración                 | 06-09-2014               | 08-09-2014 |
| $23\,$ | Codificación prototipo 1                         | 06-09-2014               | 13-09-2014 |
| 24     | Validación con usuarios 3                        | 15-09-2014               | 15-09-2014 |
| $25\,$ | Refactorización prototipo 1                      | 15-09-2014               | 18-09-2014 |
| 26     | Codificación prototipo final                     | 18-09-2014               | 29-09-2014 |
| 27     | Validación con usuarios 4                        | 29-09-2014               | 30-09-2014 |
| 28     | Refactorización prototipo final                  | 30-09-2014               | 02-10-2014 |
| 29     | Diseño pruebas unitarias                         | 02-10-2014               | 03-10-2014 |
| $30\,$ | $\overline{\text{Aplicación prebeas unitarias}}$ | 02-10-2014               | 03-10-2014 |
| 31     | Aplicación pruebas de integración                | 03-10-2014               | 04-10-2014 |
| 32     | Aplicación pruebas de sistema                    | 02-10-2014               | 03-10-2014 |
| 33     | Redacción manual e integración de ayuda          | $02 - 10 - 2014$         | 03-10-2014 |
| 34     | Aplicación de pruebas de aceptación              | 03-10-2014               | 09-10-2014 |
| 35     | Redacción final del informe                      | 09-10-2014               | 15-10-2014 |

Tabla 80: Carta Gantt inicial